#### **REPUBLIQUE ALGERIENNE DEMOCRATIQUE ET POPULAIRE MINISTERE DE L'ENSEIGNEMENT SUPERIEUR ET DE LA RECHERCHE SCIENTIFIQUE UNIVERSITE M'HAMED BOUGARA BOUMERDES**

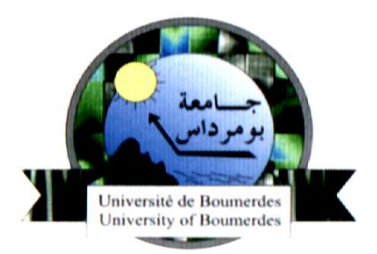

# Faculté de Technologie Département Génie Mécanique

# **Mémoire de Master**

En vue de l'obtention du diplôme de **MASTER** en **:** 

**Filière : Génie Mécanique Spécialité : Electromécanique**

# **Thème**

 **Commande séquentielle du processus de conduite automatique par un API de la chaudière à circulation naturelle**

# **Présenté par : Promoteur :**

MERBAH Nourredine **Co-Promoteur :**

ZEKRAOUI Karim Dr. BOUMEDINE Mohamed Said

M.BELAZ Djamel

## **Membres du jury :**

Dr. BEDDEK Karim

Dr. CHELLIL Ahmed

**Promotion 2020- 2021**

#### **Résumé**

L'évolution de la micro-électronique et l'industrie de programmation, ont conduit au développement de la technologie des API, qui ont maintenant, un grand impact Dany le domaine de l'industrie.

Faisant part du développement de l'industrie des véhicules, notre travail consiste à automatiser une unité de la SNVI de Rouïba, notamment l'unité de vapeur avec une chaudière PILLARD.

Âpre l'étude technologique, nous avons modélisé via le grafcet le fonctionnement de cette unité avant de passer à la programmation et la simulation des résultats obtenus ainsi que le dimensionnement du matériel nécessaire pour conclure à cet objectif.

**Mots clés :** API, GRAFCET, Ladder, SNVI,

#### **Abstract**

The evolution of microelectronics and the programming industry conducted to a development of the API technology, which has now a great impact on the industry. Being a part in the development of cars industry, our work consists in automating a unit of the SNVI of rouiba, in particular the steam unit with a PILLARD boiler. We made a model using the GRAFCET the functioning of this before going to the programming and the simulation of the results obtained as well as the design basis of the necessary materials in order to conclude to the objective.

**Keywords:** API, GRAFCET, Ladder, SNVI,

# *Remerciement*

 *En premier lieu,nous remercions notre DIEU, notre créateur pour nous donner la force,la santé,le courage,et la patience pour accomplir et réaliser ce travail .*

 *Nous tenons à remercier notre promoteur Monsieur BOUMEDINE Mohamed said et l'encadreur Monsieur BELAZ Djamel pour nous avoir orienter , conseiller et bien diriger pour accomplir ce travail ,*

 *Nous rendons grace à tous ceux qui ont contribuer, de multiples façons, qui nous ont donné des orientations , une idée ayant pu agrémenter notre mémoire .*

*MERCI*

*MERBAH Nourredine ZEKRAOUI Karim*

# *DIDICACE*

*Je dédie ce modeste travail à :*

*Mes très chères parents pour leurs soutiens, leurs aides ; mon père et ma mère source de ma réussite dans la vie Mon binôme ZEKRAOUI Karim A mes chères sœurs et chers frère A tous ma famille Et tous mes amis* 

*MERBAH Nourredine*

# *DIDICACE*

*Je dédie ce modeste travail tout d'abord à mes très chers parents* 

*A mes frères et mes sœurs qui m'ont toujours aidée et soutenue .Je les remercie de leur patience.*

*A tous mes amis de l'université et mes amis ailleurs, qui ont su être à mes côtés dans les moments difficiles, Grand Merci.*

*A mes copains de chambre, avec qui j'ai partagé des moments inoubliables de ma vie.*

*A toute ma famille, à mes voisines.*

*A tous mes enseignants durant mon cursus scolaire, du primaire à l'université.*

*A tous les gens que j'aime*

*ZEKRAOUI Karim*

Une chaudière peut être définie comme un système dans lequel l'énergie d'un combustible (entrée) est cédée et transférée à un liquide pris dans le cas des chaudières à vapeur, l'énergie produite permet de changer l'état d'une phase liquide à une phase gazeuse (sortie).

L'idée d'utiliser la vapeur comme force motrice remonte au 1er siècle Apr. JC avec l'invention de l'éolipile par Héron d'Alexandrie. Mais ce n'est véritablement qu'à partir de la fin du 17ème siècle que les ingénieurs ont développé les machines à vapeur modernes. En 1800, l'ingénieur américain Evans mis au point la première chaudière à tubes de fumée qui servit dans les premières locomotives. La nécessité d'avoir des débits et pressions de vapeur importants aboutit en 1867 à la mise au point de la chaudière à tubes d'eau par les ingénieurs américains Babcok et Wilcox. Depuis, celles-ci se sont sans cesse perfectionnées permettant d'avoir notamment des rendements de 90,0 %.

## **Présentation de l'organisme d'accueil (SNVI de Rouïba)**

## **1. Présentation de la société nationale des véhicules industriels**

La société nationale des véhicules industriels par abréviation S.N.V.I est née par décret N°81-342 du 12 décembre 1981 suit à la restructuration de la société national de construction mécanique S.O.N.A.C.O.M.E qui été créé le 09 aout 1967, par l'ordonnance N°67-150 pour promouvoir et développer les industries mécaniques en Algérie.

 La (SNVI),entreprise national des véhicules industriels est chargée dans le cadre du plan national de développement économique et social de la recherche, du développement de la production, de l'exportation, de la distribution et de la maintenance des véhicules industrielle ,il faut entendre.

- Les camions.
- Les autobus.
- Les autocars.
- Les camions spéciaux.
- Les remorques et semi- remorques.

 Et d'une manière générale, tous les véhicules destinés au transport routier des personnes, des biens et des matières d'une charge utile supérieure à 1,5 tonne.

 D'autre part, la SNVI et chargée d'assurer et de promouvoir les activités d'après-vente des véhicules industriels et d'assister également les gros utilisateurs de ses produits dans la mise en place de leurs propres moyens de maintenance.

## **2. Caractéristiques de la S.N.V.I**

- La S.N.V.I une entreprise très spécialisée et verticalement intégrée.
- La S.N.V.I dispose d'une grande variété de produits.
- La S.N.V.I est présente sue l'ensemble du territoire national d'où une intégration économique appréciable.

## **3. Historique de la société national de véhicules industriel**

**Après 1962,** l'industrie mécanique en Algérie étain stade embryonnaire se limitant aux besoins de l'époque.

**En 1967**, fut créé la S.O.N.A.C.O.M.E regroupant en son sein 11 entreprises celle-ci adopte un schéma d'organisation des 11 entreprises autonomes dont la S.N.V.I.

La S.N.V.I est née à l'issue de la restructuration de la S.O.N.A.C.O.M.et le décret de sa création lui consacre un statut d'entreprise socialiste à caractère économique régis par les principes directives de la gestion socialiste des entreprises(G.S.E) en vigueur ou plan institutionnel.

### **-De 1995 à 2011 :**

Le mois de mai 1995, la S.N.V.I est placée sous le contrôle du holding publique mécanique, la restructuration industrielle amorcée par le gouvernement des 1994est orientée par le conseil national des participations de l'état (C.N.P.E), le quel est précédé par le chef de gouvernement. Tout politique d'investissement, toute stratégie de restructuration interne et du développement de la S.N.V.I sont définie par le holding.

Ella a été transformée consécutivement aux décisions financières prises par le conseil national de la planification en SOCIETE PAR ACTION (SPA).

**-le 03 juin 2000 :** le holding public mécanique devient HOMELEC (holding mécanique et électronique).

## **-De 2011 à janvier2015 :**

**Le mois d'octobre 2011,** la S.N.V.I a changé de statut juridique pour devenir un groupe industriel composé d'une société Mère et de quatre filiales.

**-Depuis février 2015 à ce jour :** suit à la réorganisation du secteur public marchand de l'état en date du 23 février 2015, l'EPE FERROVIAL et toute sa participation a été rattachée au groupe S.N.V.I comme 5éme filiale.

## **4. Objectifs**

- Satisfaire les besoins nationaux en véhicules industriels
	- o **Maximiser la production.**
	- o **Acquérir rapidement une gamme de technologie (taux d'intégration élevé grand nombre de produits).**
	- o **Rationaliser l'emploi.**
	- o **Utiliser la technique performante et adaptées.**
- Combler l'écart entre la production et la demande
	- o **Commercialiser les véhicules industriels fabriqués localement.**
	- o **Assurer la disponibilité de la pièce de rechange.**
	- o **Assure le service après-vente.**
- Minimiser le prix de produit et de service en assurant sa rentabilité
	- o **Minimiser le prix de revient.**

### o **Financer partiellement le développement de l'entreprise par la commercialisation.**

- Formation massive des hommes
- Contribuer au progrès économique et social

o **Assure l'implantation industrielle et commerciale sur l'ensemble du territoire au prix uniforme.**

## **5. Filiales de groupe S.N.V.I**

Le groupe S.N.V.I est constitué ainsi de cinq filiales de production :

- **Filiale fonderie de Rouïba.**
- **Filiale véhicules industriels de Rouïba.**
- **Filial carrossiers industrielles de Rouïba.**
- **Filial carrossiers industrielles de Tiaret.**
- **Filial constructions de matériels et équipements ferroviaires (FERROVIAL) d'Annaba .et d'une société mère composée de :**
- o **-directions centrales.**
- o **-direction centrale commerciale et son réseau.**
- o **-division rénovation véhicules industriels DRVI à sidi-moussa.**

## **6. Filiale véhicules industriel de Rouïba (V.I.R)**

-créé en juillet 1970, le complexe des véhicules industriels de Rouïba, érigé en filiale la

1<sup>er</sup> janvier 2011 , faisant partie de groupe industriel SNVI , produisant des camions de 6,6 à 26 tonnes de poids total en charge , des tracteurs routiers, des autocars et des autobus en mettant en œuvre diverses techniques et technologies.

 $-Le(V.I.R)$  possède une superficie de 100 hectares dont 177000 $m^2$  couvert se répartissant comme suit :

- Le centre mécanique  $40500 m^2$ .
- Le centre forge  $5500 m^2$  .
- Le centre tôlerie emboutissage 32000  $m^2$  .
- Le centre montage camion 32000  $m^2$  .
- Le centre autobus 27000  $m^2$  .
- $\bullet$  Polyester sellerie droguerie 9000  $m^2$  .
- Service généraux 7500  $m^2$  .
- Réception contrôle 7500  $m^2$  .
- **Administration 16000** $m^2$ .

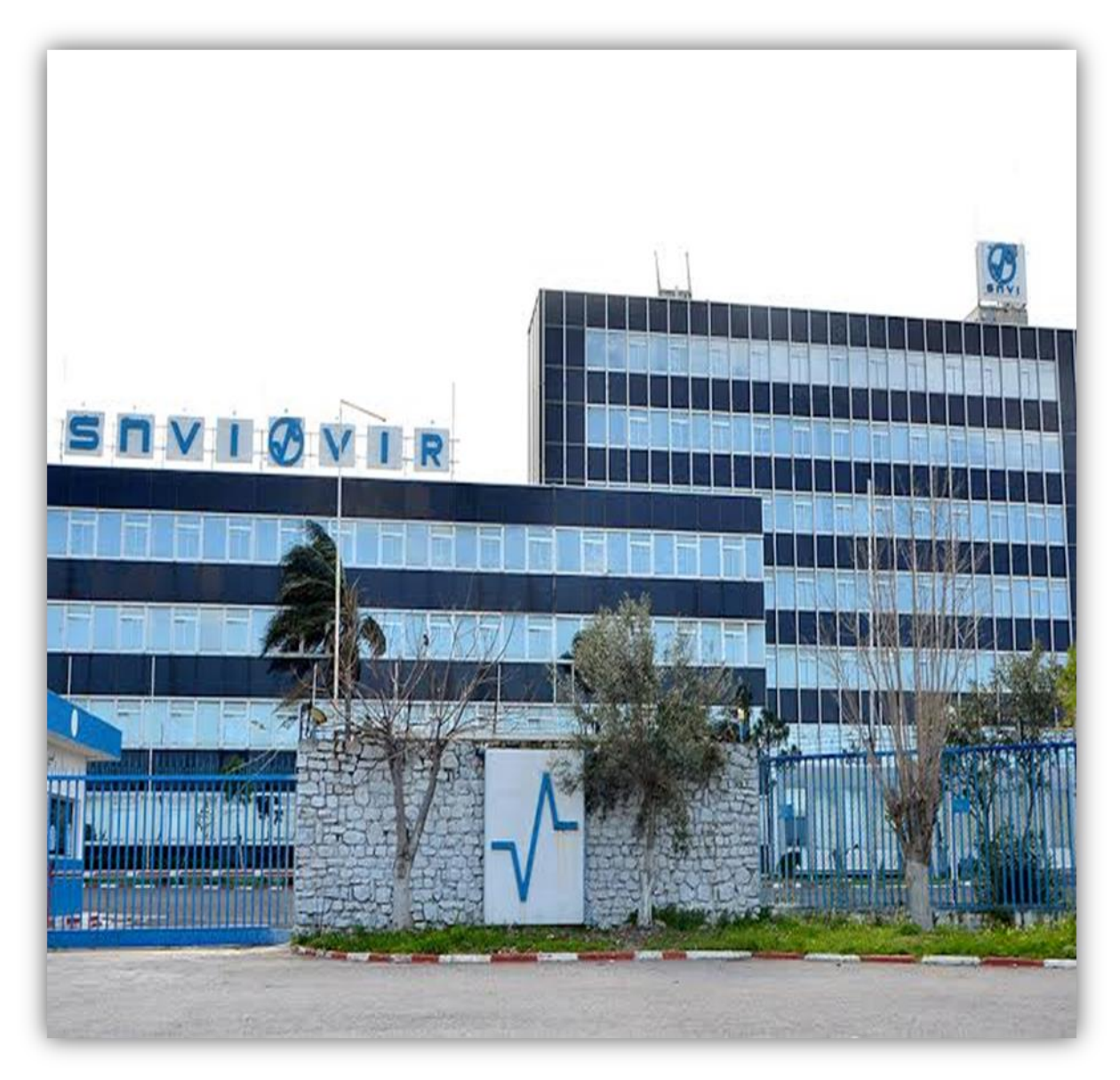

**Figure 1: Siège de l'Entreprise Nationale de véhicules industriels Rouïba.**

**7. Organigramme de S.N.V.I (VIR)**

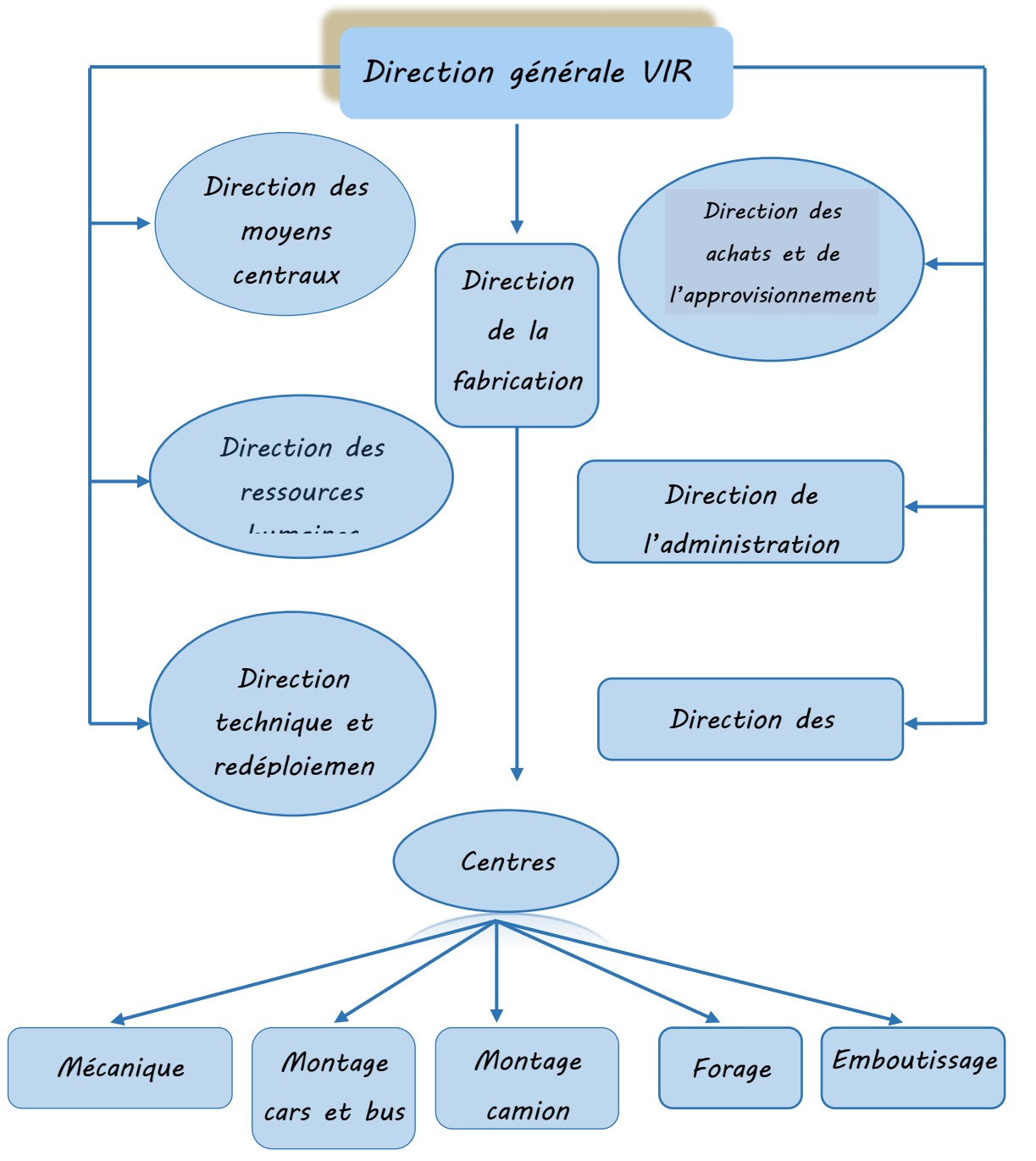

**Figure 2: Organigramme de S.N.V.I (VIR).**

# Sommaire

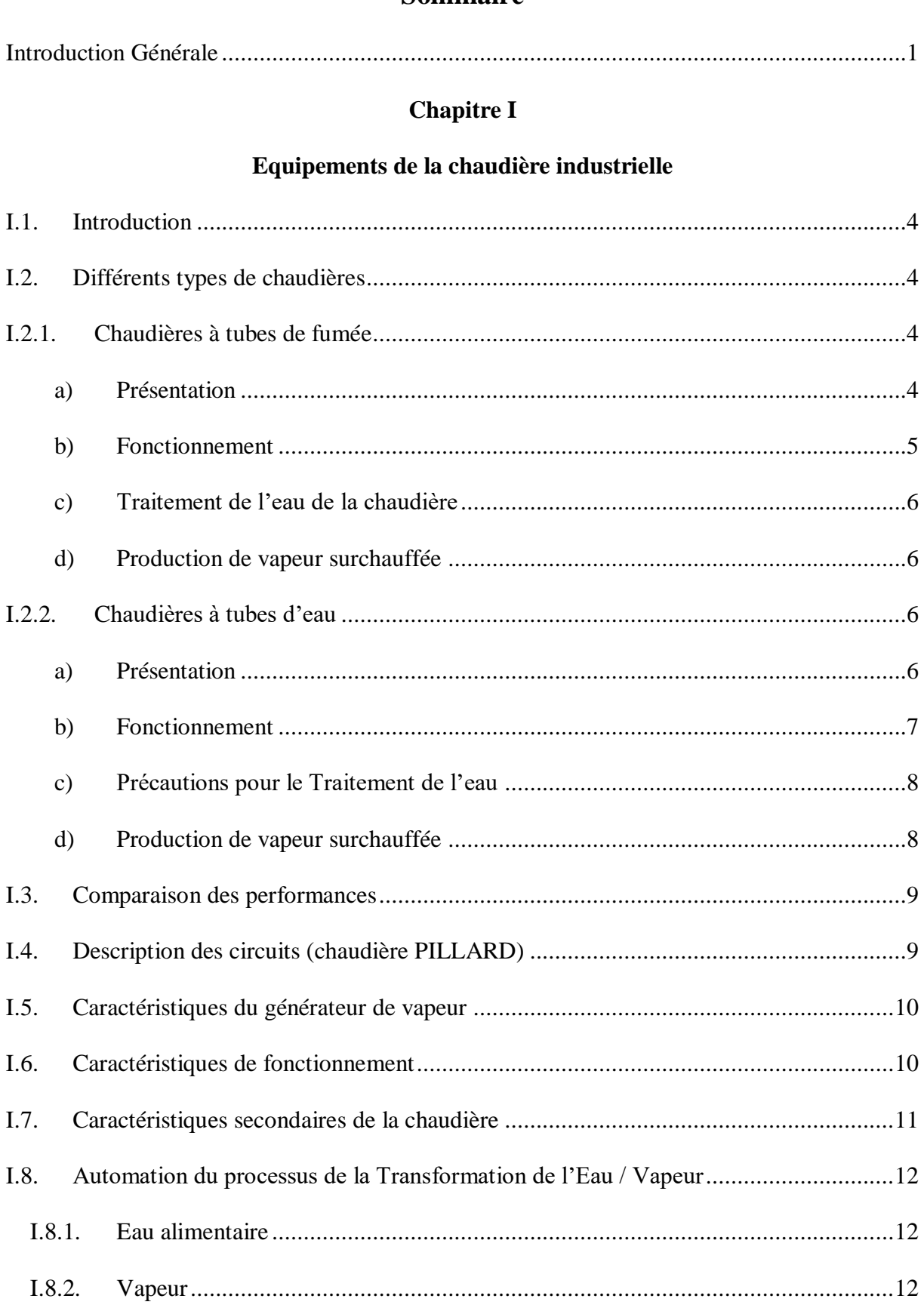

## **Sommaire**

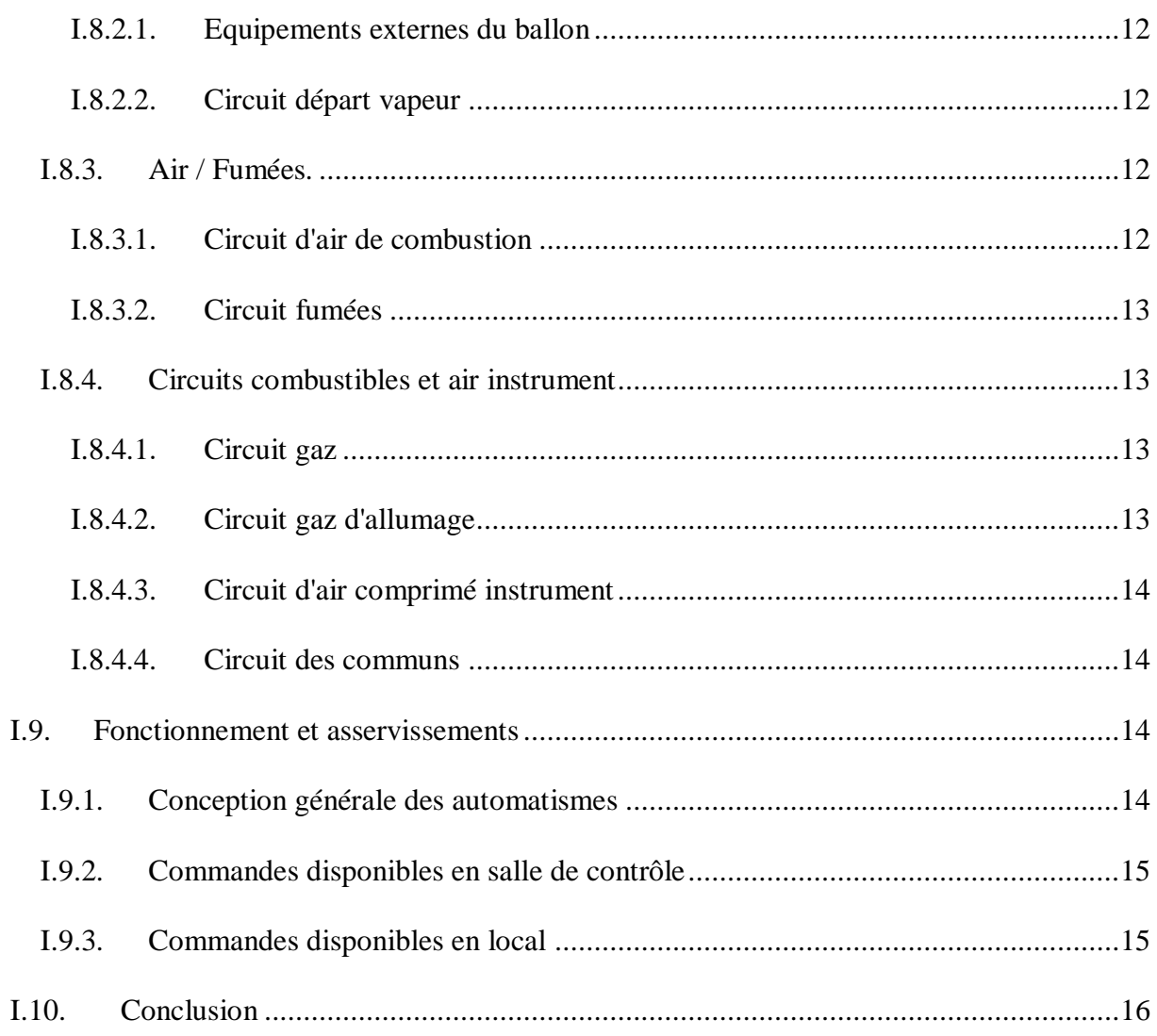

# **Chapitre II**

# Séquences automatiques d'exploitation de la chaudière

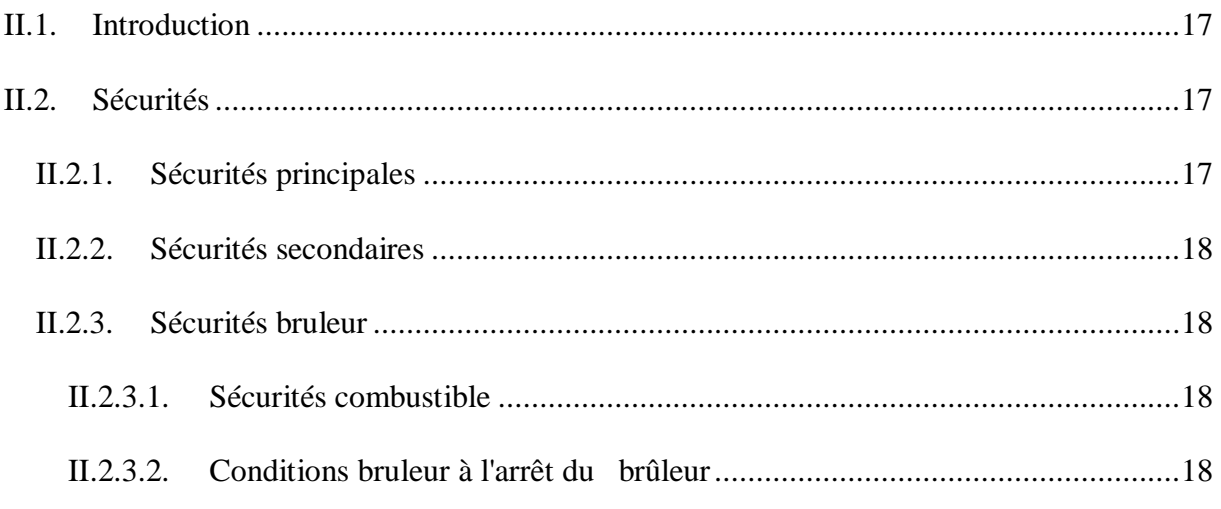

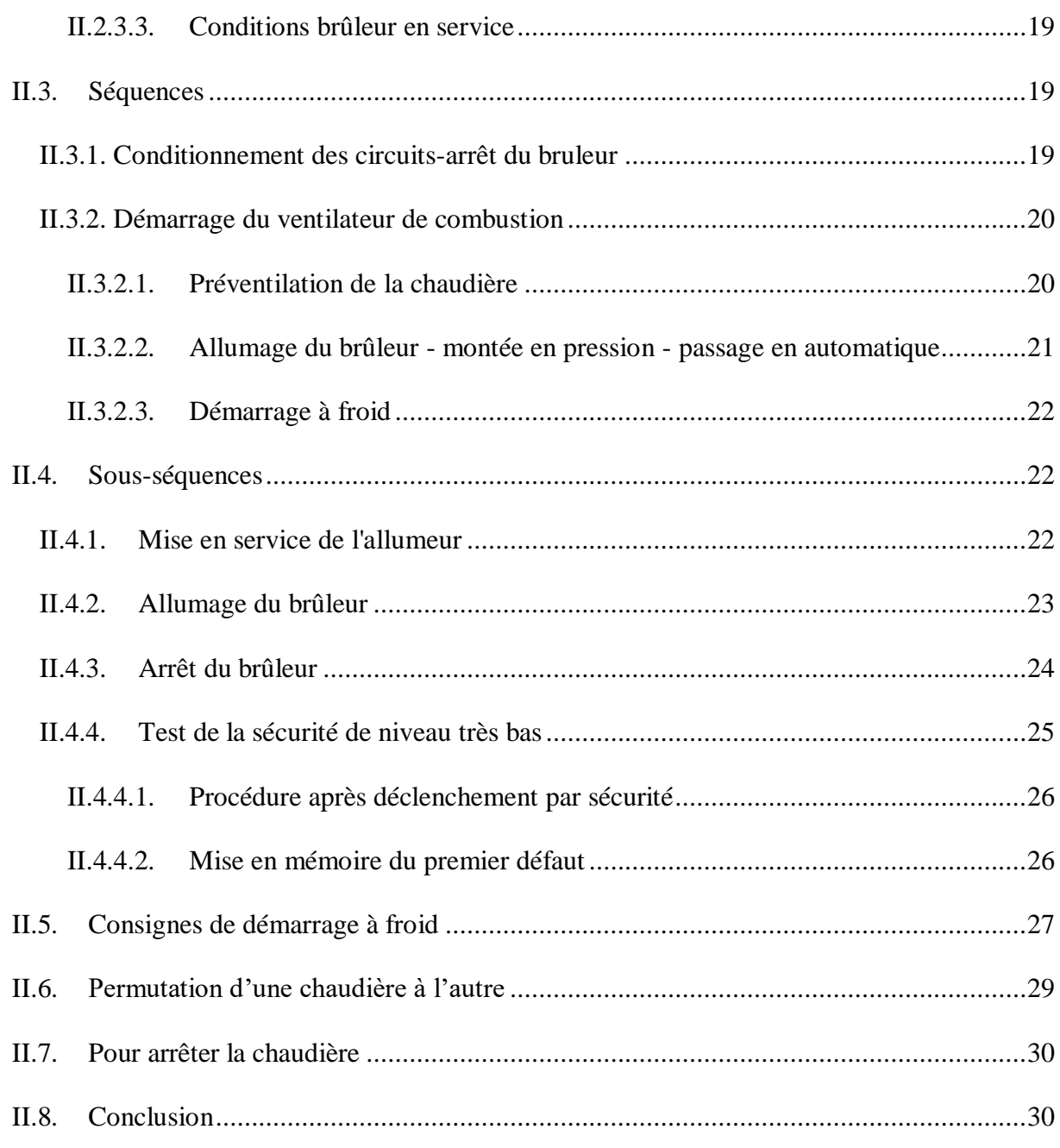

## **Chapitre III**

## **Capteurs et Actionneurs**

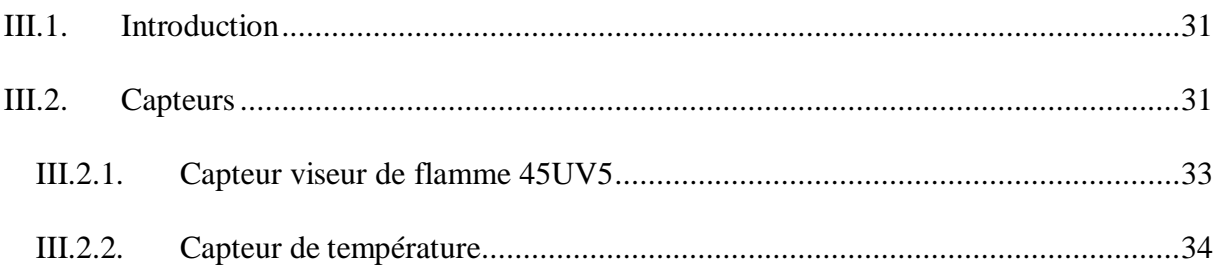

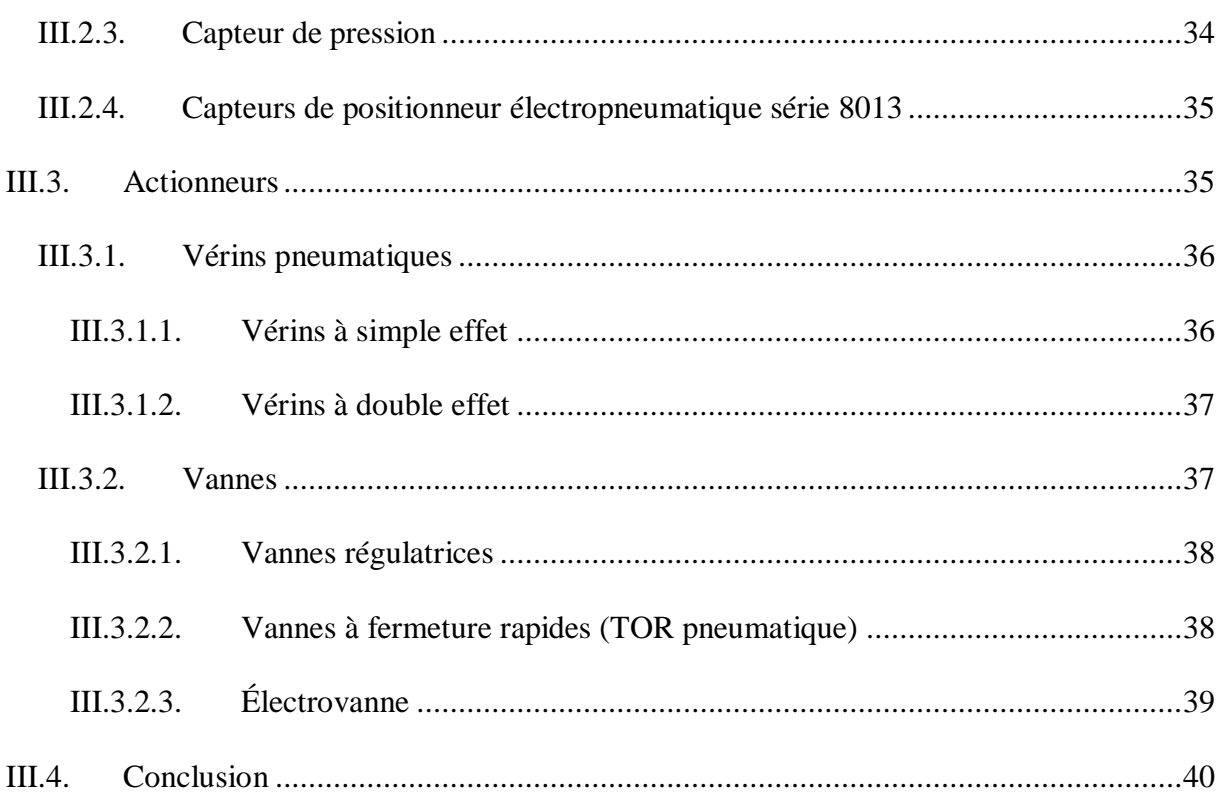

# **Chapitre IV**

# Partie Hardware de la commande par API

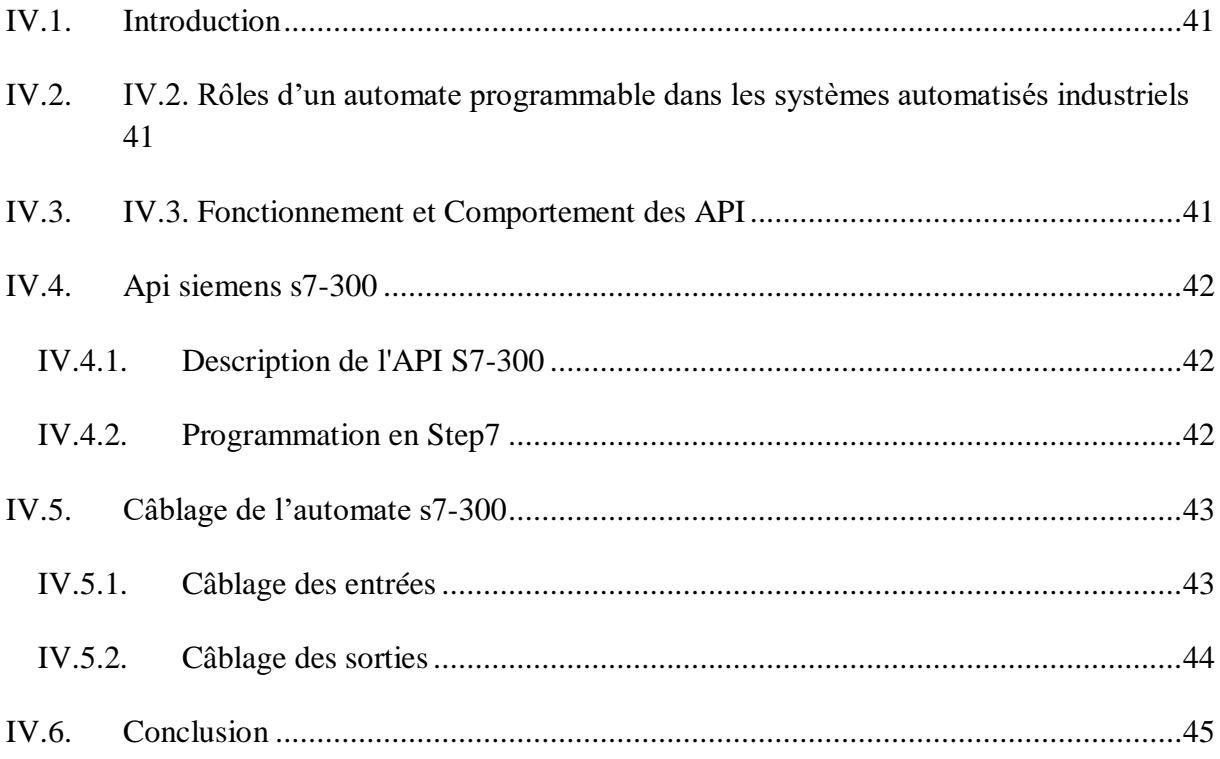

# **Chapitre V**

## Partie Software de la commande par API

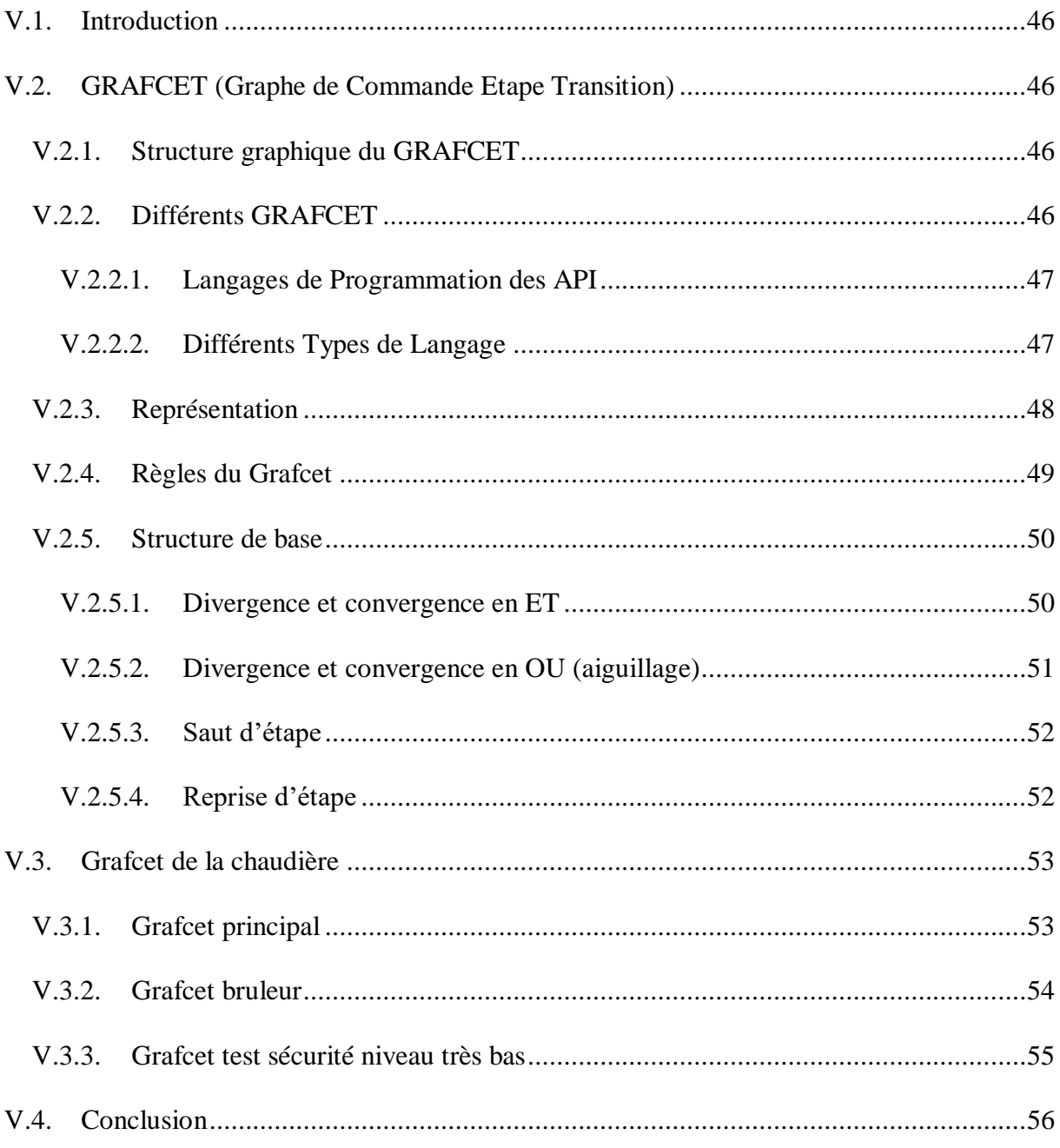

# **Chapitre VI**

# **Simulation sous Step7**

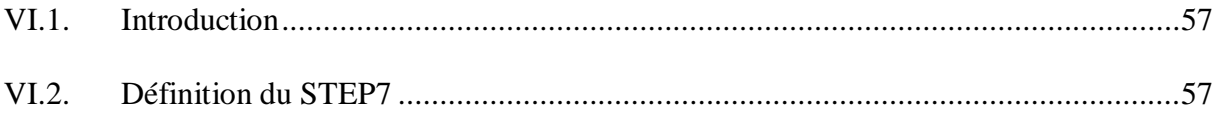

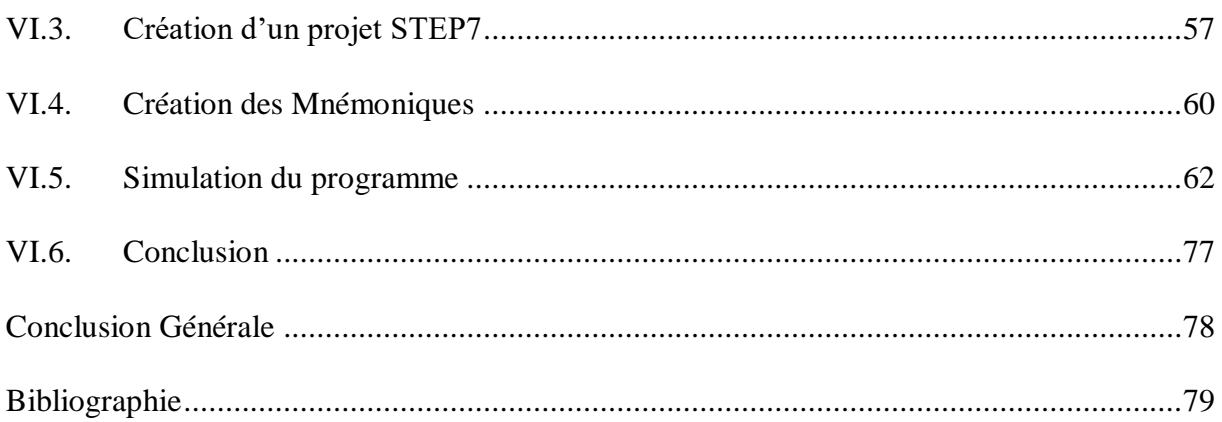

# Liste des figures

# **Liste des figures**

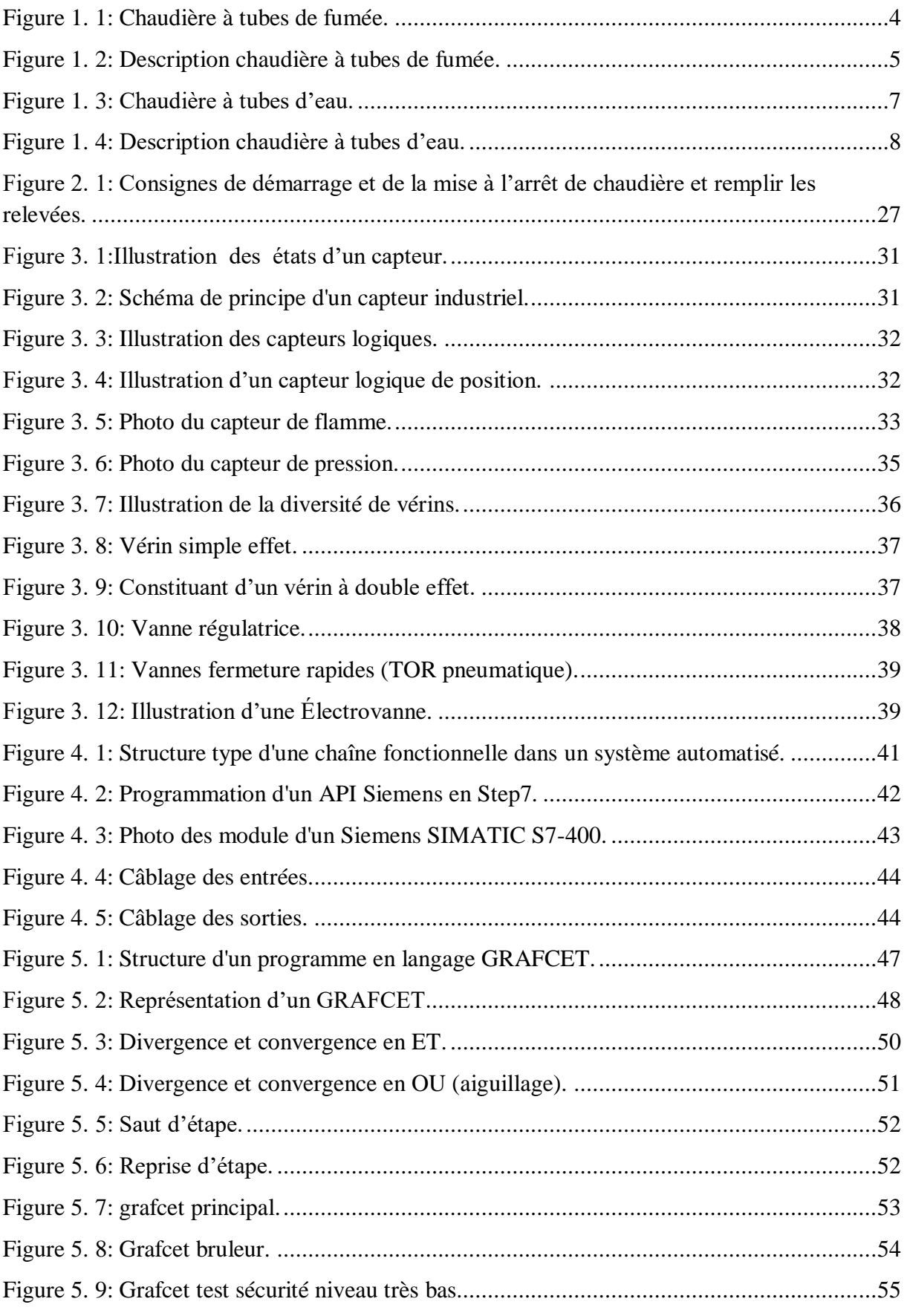

# Liste des Tableaux

# **Liste des tableaux**

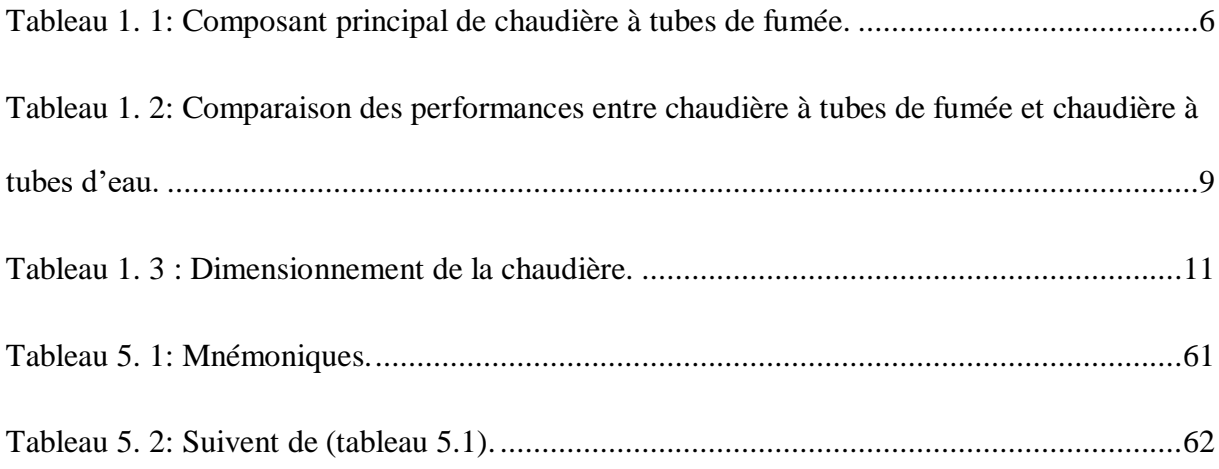

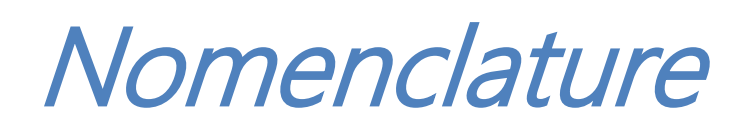

# **NOMENCLATURE DES EQUIPEMENTS DE LA CHAUDIERE**

## **EAU ALIMENTAIRE**

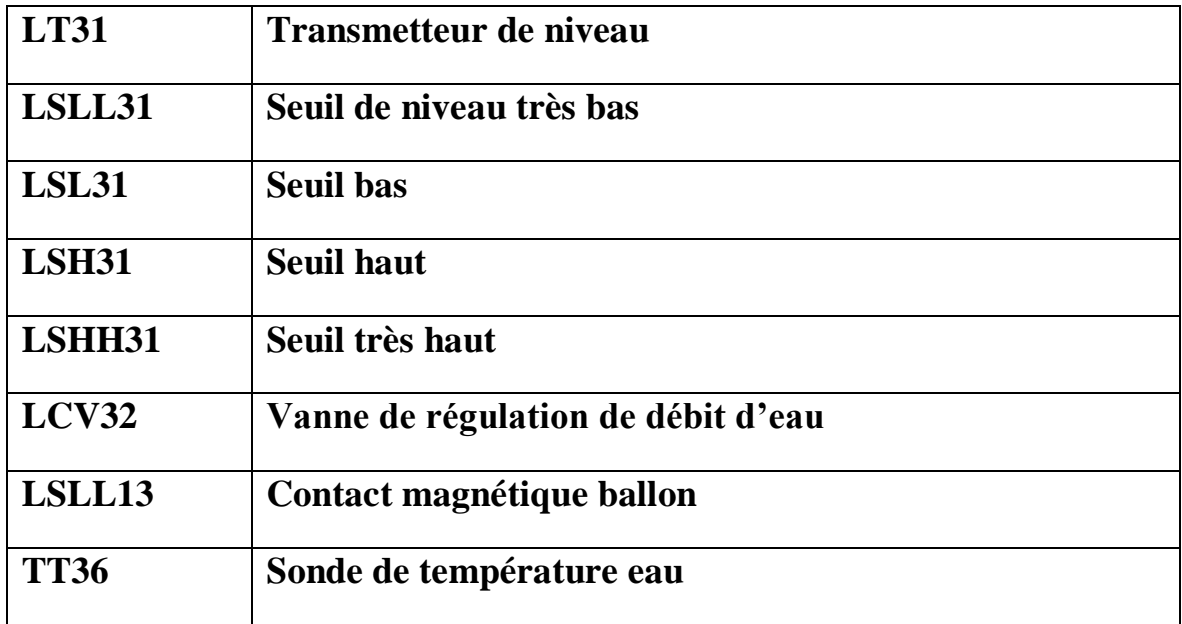

# **EQUIPEMENTS EXTERNES DU BALLON (VAPEUR)**

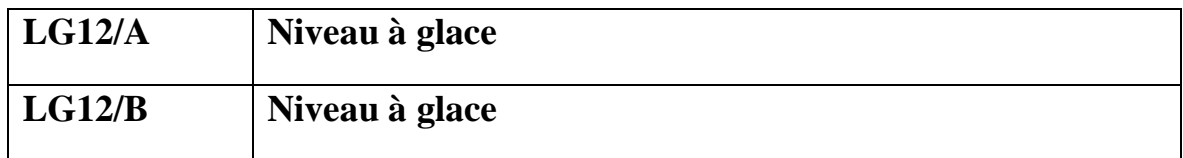

## **CIRCUIT DEPART VAPEUR**

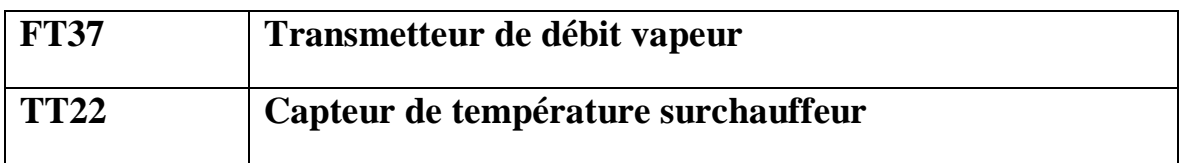

# **CIRCUIT D'AIR DE COMBUSTION**

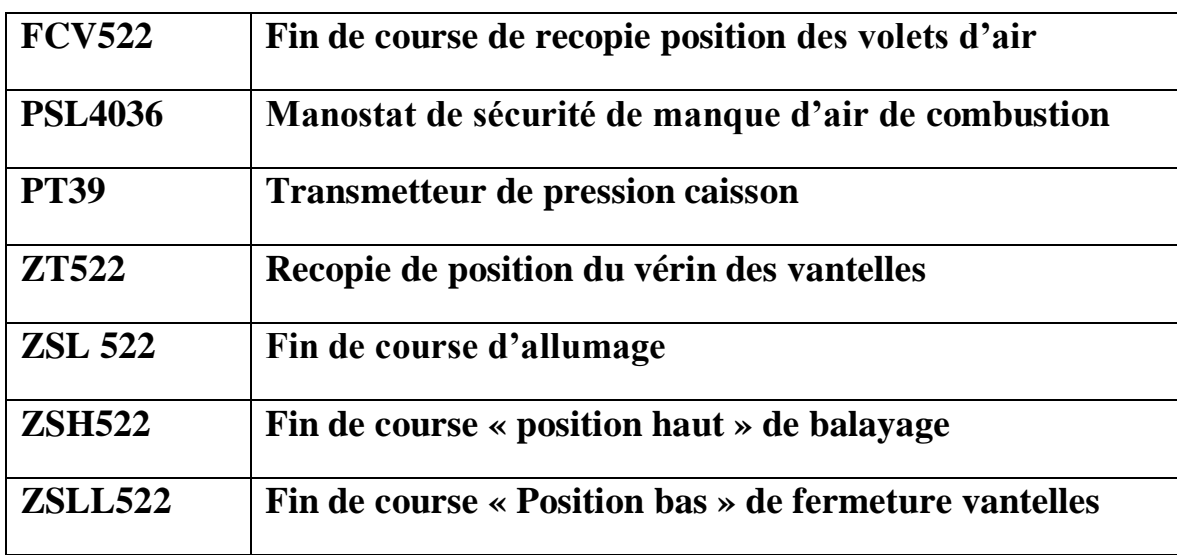

# **CIRCUIT FUMEES**

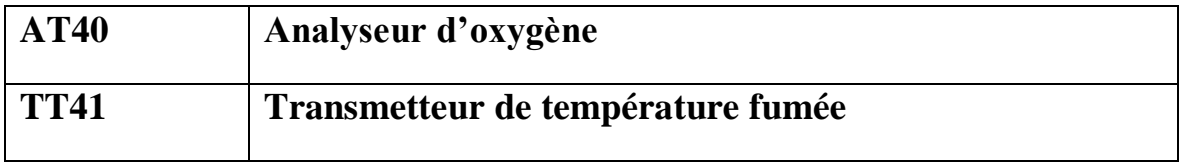

# **CIRCUIT GAZ**

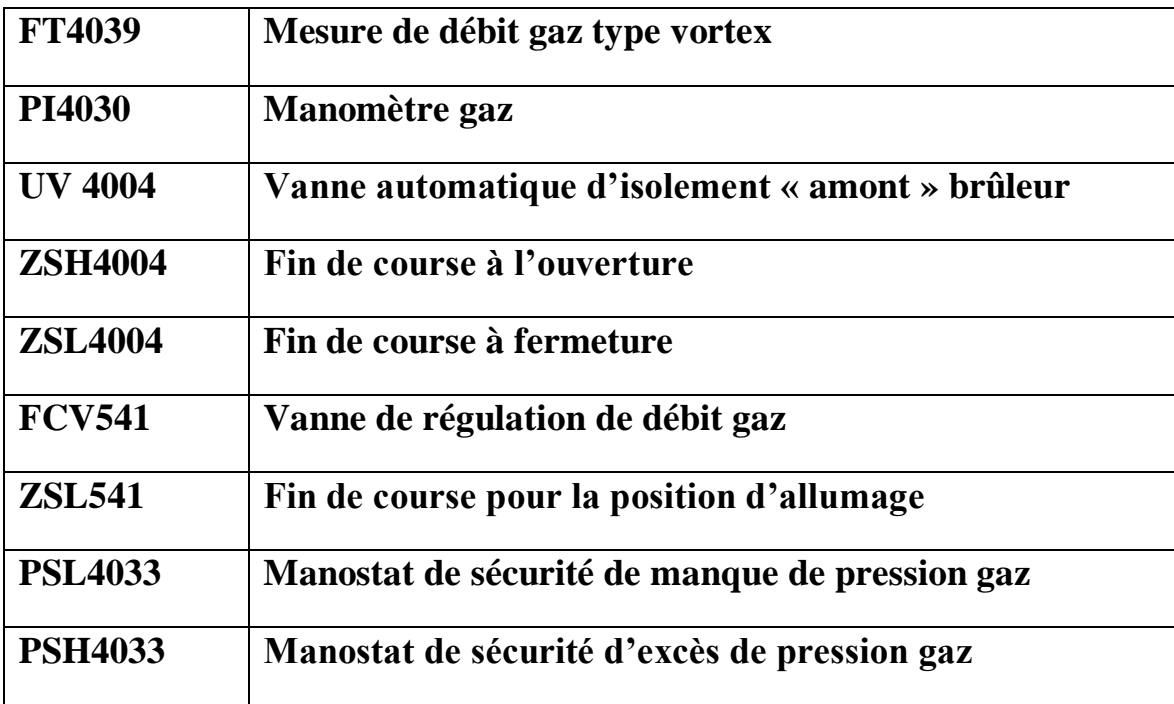

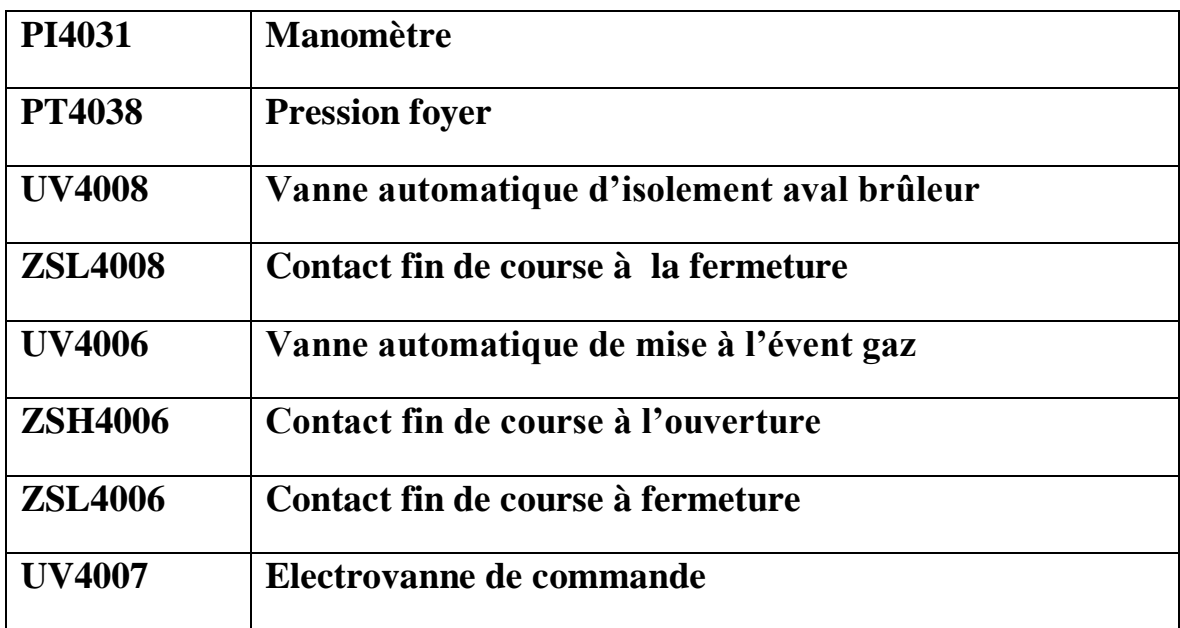

# **CIRCUIT GAZ DALLUMAGE**

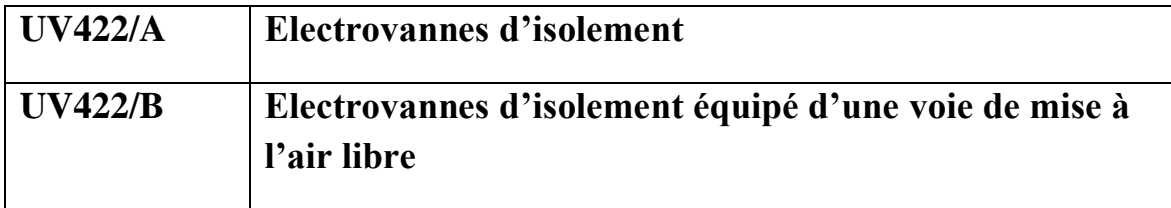

## **CIRCUIT AIR COMPRIME**

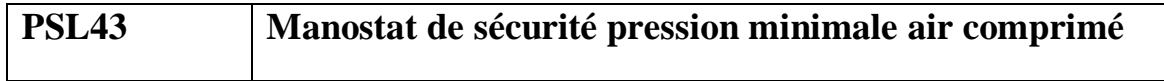

# **EQUIPEMENT DU BRULEUR**

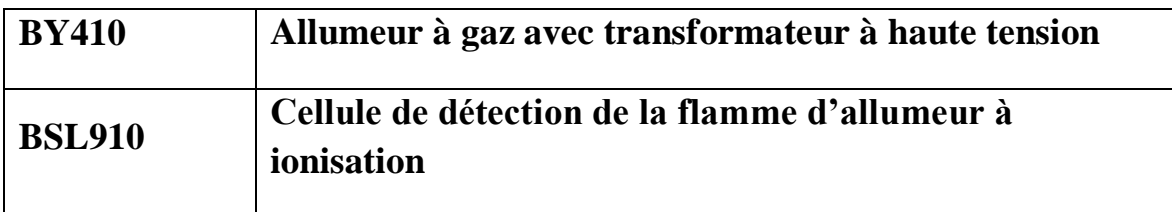

# **BACHE ALIMENTAIRE DEGAZEUR**

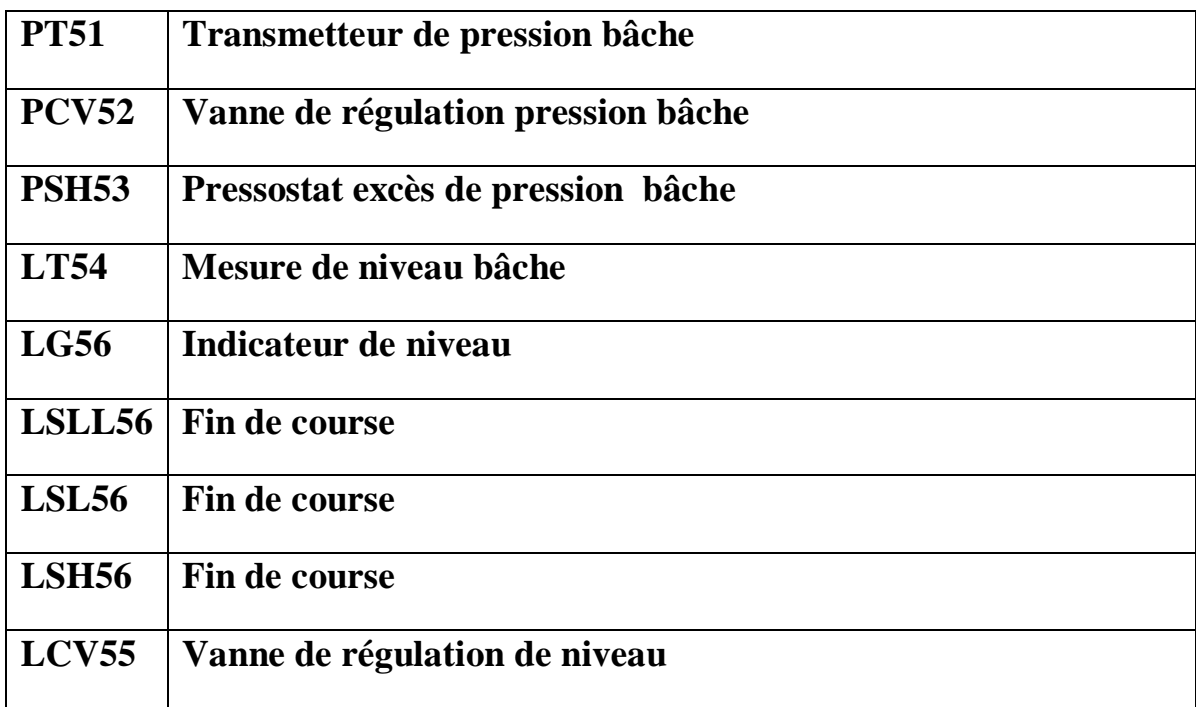

# **BARILLET VAPEUR**

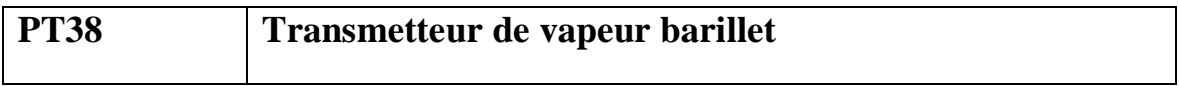

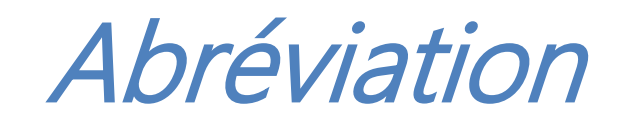

# **Abréviation**

Lettre latines

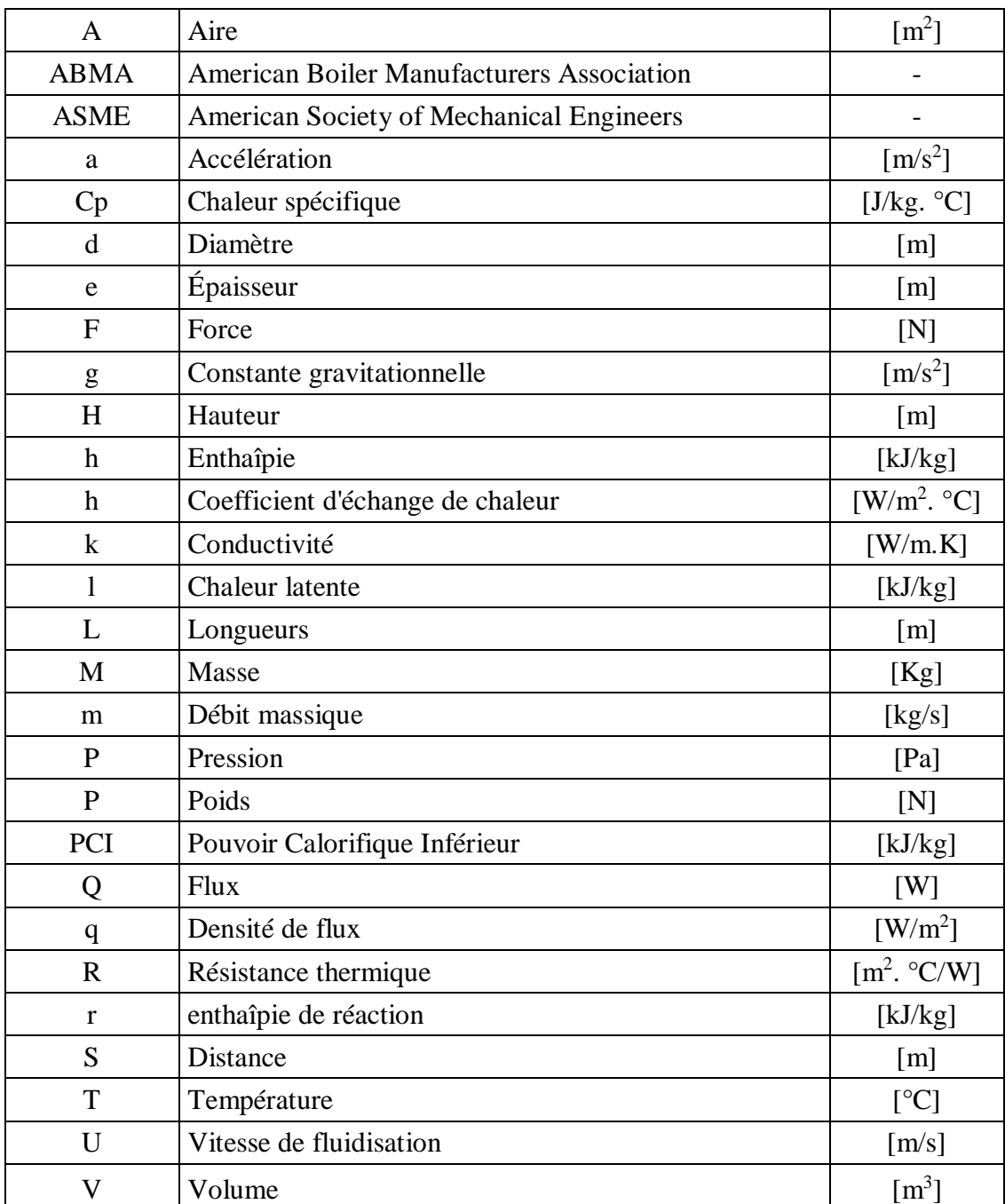

## Lettres grecques

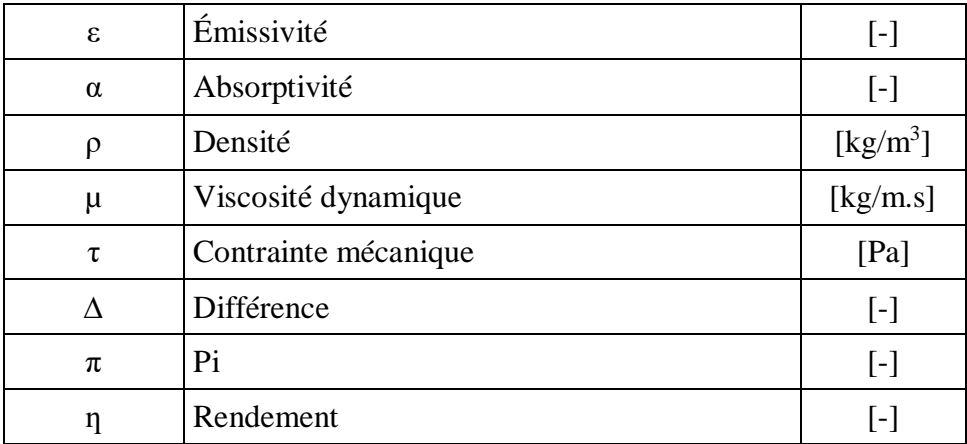

## Indices

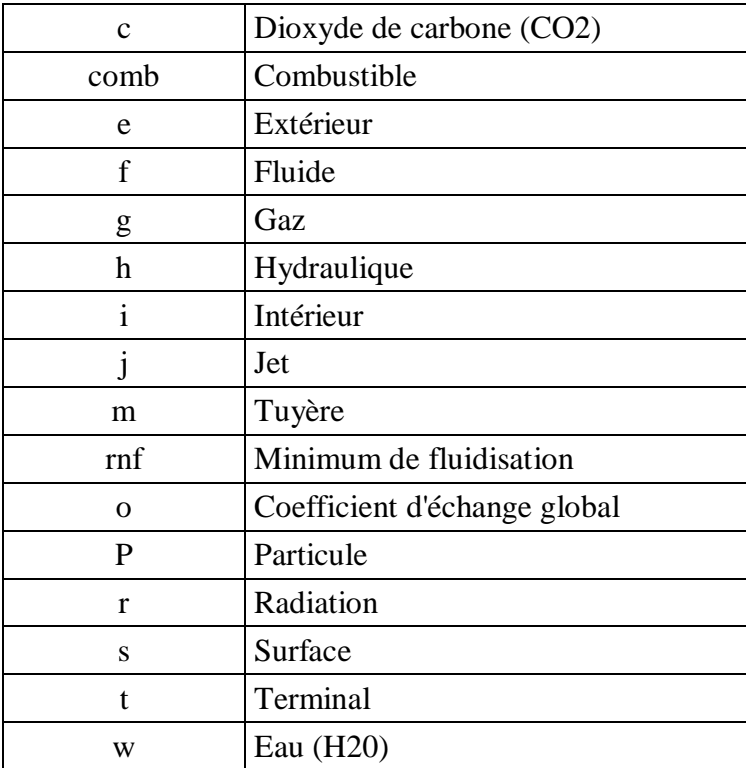

# Introduction Générale

## <span id="page-31-0"></span>**Introduction Générale**

L'entreprise nationale des véhicules industriels (SNVI) est une entreprise publique fondée en 1995, qui a pour vocation la fabrication de gamme complète des véhicules industriels des camions, autobus, autocars, remorques et semi-remorques.

## ◎ **But de l'étude**

Dans le cadre de la réalisation de notre mémoire de fin d'étude, l'entreprise d'accueil nous a recommandée de faire la commande automatique de l'une de ces chaudières industrielles destinées à la production de la vapeur.

Le présent travail a trait à l'étude d'une part à la commande automatique existante et d'autre part de relever les aléas et les problèmes afférents aux conditions générales rudes de fonctionnement des chaudières LARDET PACK 325 installées sur le site de ROUIBA (ALGERIE). Les chaudières installées sont prévues pour assurer une production pouvant varier entre 5.5 et 22 t/h de vapeur saturée à 13 bars chacune, La pression du timbre des chaudières est de 18 bars.

Ces chaudières comportent un équipement de chauffe automatisé dont la tuyère est de marque PILLARD de type GTV et qui fonctionne au gaz naturel.

#### **Problématiques**

Les problèmes soulevés et rencontrés sont multiples, à savoir :

◇Réalisation matérielle des asservissements.

◇Réalisation des sécurités.

◇Réalisation des boucles de régulation.

◇Et des dispositifs de conduite.

◇Cependant, Il en ressort que la commande de la chaudière existante est réalisée en logique classique (câblée), c'est-à-dire à relais et contacteurs. Ceci dit les problèmes rencontrés sont divers, entre autres :

- Câblage : Suite à un aléas aléatoire (incident) et après intervention des opérateurs humains, le temps d'intervention s'avère trop élevé d'une part, et d'autre part l'ennui dans la recherche de la fillerie entre le capteur et l'auxiliaire, et finalement aux problèmes de poussières qui endommagent les contacteurs de commande.
- Tous ces aléas induisent une faible disponibilité de l'outil de production.

### **Résolution**

Vu la complexité de l'exploitation du process, et par suite des contraintes soulevées ci dessus, et en guise de remplacement, nous projetons de faire cette commande par un automate programmable industriel.

## **Réalisation**

- Notre apport s'attachera plus particulièrement aux développements des principes de commande et d'asservissement et doit donc répondre aux besoins de l'automation des équipements de contrôle-commande de la chaudière.
- De ce fait pour l'établissement de ce projet d'étude, nous allons travailler sur les équipements des matériels existants. Dans le cas du besoin de l'amélioration de la chaine de production existante, il sera nécessaire de compléter l'installation afin de la rendre conforme à la réglementation.

### **Impact de l'étude**

- De nous enquérir du Principe de fonctionnement de la chaudière et au besoin d'améliorer les séquences de production,
- D'améliorer la protection de la chaudière par la commande assistée par un API
- Et éventuellement de remplacer la commande par la logique câblée existante par la logique programmable (API siemence S7-300) de manière à :
	- o Assurée la sécurité de démarrage.
	- o Faciliter la maintenance.
	- o De palier aux arrêts inopinés des auxiliaires de commandes existants.

De ce fait nous avons structuré le développement de l'étude de notre mémoire comme suit :

## **Chapitre I :**

Nous avons décrit le processus de fonctionnement de la chaudière, ces différents éléments périphériques et la description des circuits de chauffe (chaudière PILLARD).

## **Chapitre II :**

Nous avons posé la problématique des différentes séquences de mise en marche et d'arrêt de la chaudière.

### **Chapitre III :**

o Nous avons décrit toute l'instrumentation et actionneurs et la caractéristique de cette dernière.

## **Chapitre IV :**

o Nous avons d'écrit les bases de l'automate programmable industriel (API).

## **Chapitre V :**

o Nous avons décrit la modélisation via un grafcet et la solution de la partie matérielle. Pour valider les résultats.

## **Chapitre VI :**

Développement du software : un programme détaillé à base de langage Ladder et mis en place dans ce dernier chapitre.

Enfin, une conclusion générale clôtura notre travail.

Chapitre Ⅰ

## <span id="page-35-0"></span>**I.1. Introduction**

La chaudière est un dispositif permettant de chauffer l'eau et de produire de la vapeur si l'eau est chauffée au-delà de la pression atmosphérique. Industriellement, on utilise les chaudières pour produire la vapeur nécessaire au fonctionnement des procédés. La source de chaleur peut être fournie par un combustible (gaz, fioul, charbon…) ou une résistance électrique. Les chaudières à combustible Ce type de chaudière se compose de deux compartiments distincts :

- L'un dans lequel brûle le combustible : le foyer.
- Un autre dans lequel l'eau est chauffée.

## <span id="page-35-1"></span>**I.2. Différents types de chaudières**

On distingue ainsi deux types de chaudière à combustible en fonction de la circulation de l'eau à chauffer par rapport à la chaleur de combustion :

- Les chaudières à tube de fumée.
- Les chaudières à tube d'eau. **[1]**

## <span id="page-35-2"></span>**I.2.1. Chaudières à tubes de fumée**

### <span id="page-35-3"></span>**a) Présentation**

Ce type de chaudière fournit un débit de vapeur saturée de 1 à 25 tonnes/heure, en basse et moyenne pression. Le combustible utilisé est soit du gaz soit du fioul. (Figure 1-1).

<span id="page-35-4"></span>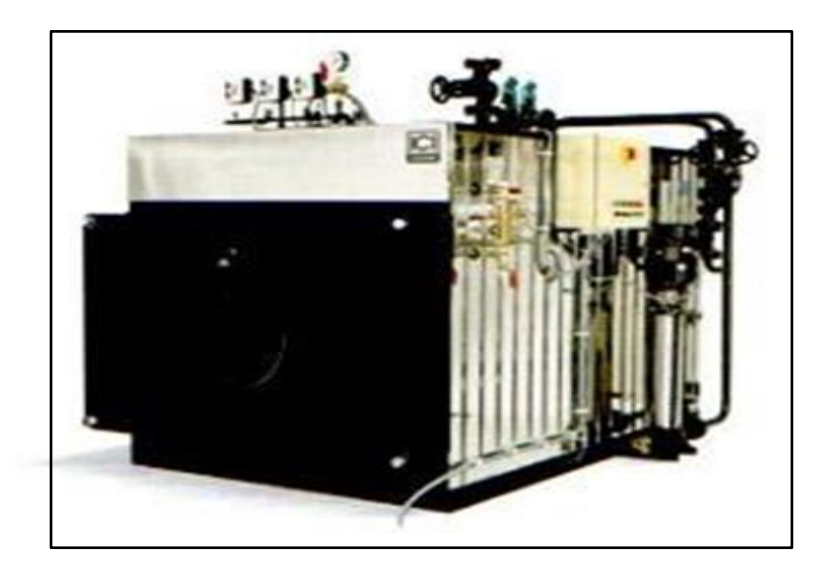

**Figure 1. 1 : Chaudière à tubes de fumée.**
#### **b) Fonctionnement**

Le tube foyer, qui se trouve dans le ballon même de la chaudière, sous le plan d'eau, collecte les gaz chauds en sortie du brûleur. Les gaz chauds, accumulés dans un premier caisson à l'arrière de la chaudière, sont véhiculés par un groupe de tubes immergés dans l'eau du ballon vers un second caisson à l'avant de la chaudière.

Un second groupe de tubes immergés emmène les gaz vers un troisième caisson à l'arrière de la chaudière, ce troisième caisson débouche sur la cheminée pour évacuation des fumées vers l'extérieur. Il y a donc circulation des gaz de combustion dans des tubes assurant, par conduction vers l'eau de la cuve, la vaporisation par apport de calories. **(**Figure 1-2). Le tableau 1.1 illustre les composants de la chaudière à tubes de fumée.

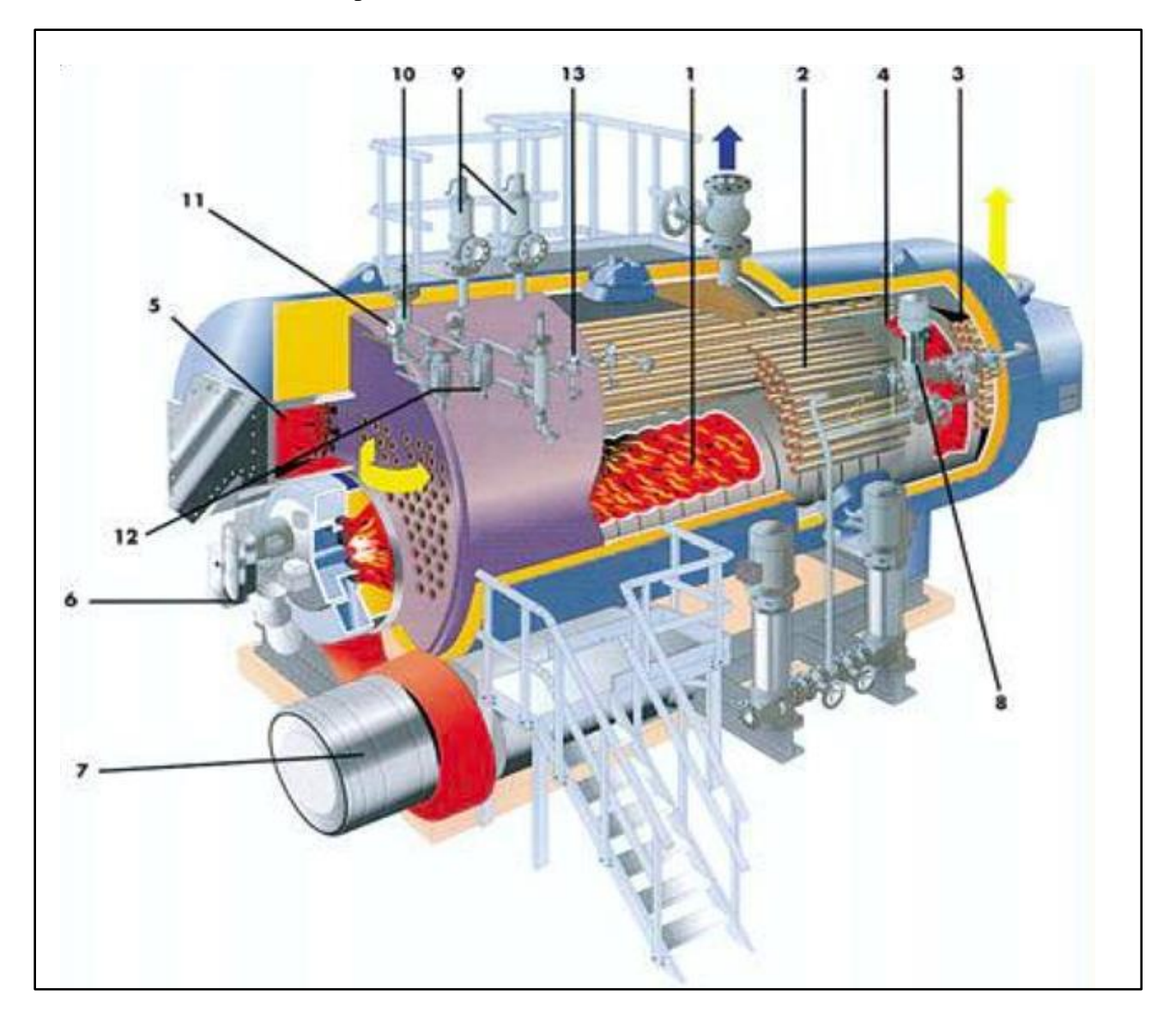

**Figure 1. 2 : Description chaudière à tubes de fumée.**

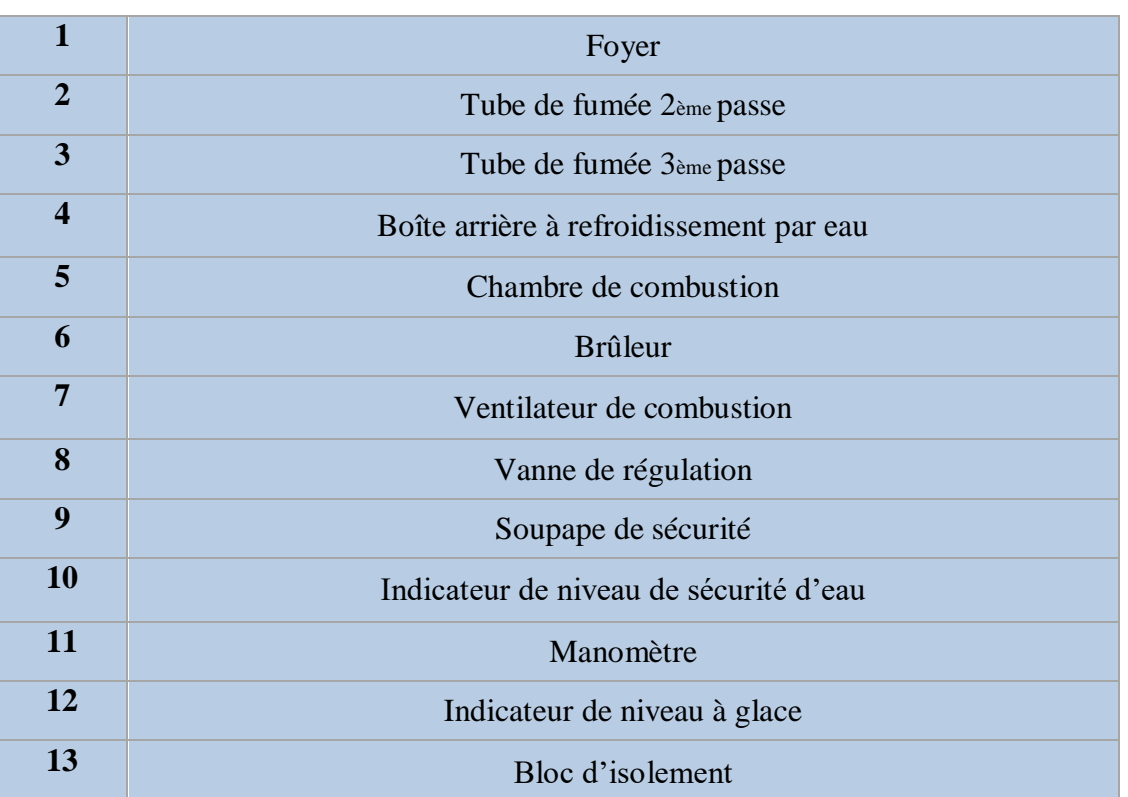

# **Tableau 1. 1: Composant principal de chaudière à tubes de fumée.**

#### **c) Traitement de l'eau de la chaudière**

Par précautions de mesure d'usage, Il est impératif de traiter l'eau de chaudière afin d'éviter le dépôt de tartre à l'intérieur du tube foyer et des tubes de fumée. En effet, le tartre provoquerait un mauvais échange thermique, un temps de mise en pression-température plus long, un risque de surchauffe au niveau de tube foyer, une surconsommation de combustible, une augmentation de la température des fumées au niveau de la cheminée...

#### **d) Production de vapeur surchauffée**

 Il est nécessaire de recourir à une surchauffeur (source de chaleur indépendante), en aval de la chaudière à tubes de fumée.

# **I.2.2. Chaudières à tubes d'eau**

#### **a) Présentation**

 Ce type de chaudière fournit un débit de vapeur saturée supérieur à 20 tonnes/heure, en moyenne et haute pression. Le combustible utilisé est soit du gaz, du fioul, du charbon ou déchets. (Figure 1-3).

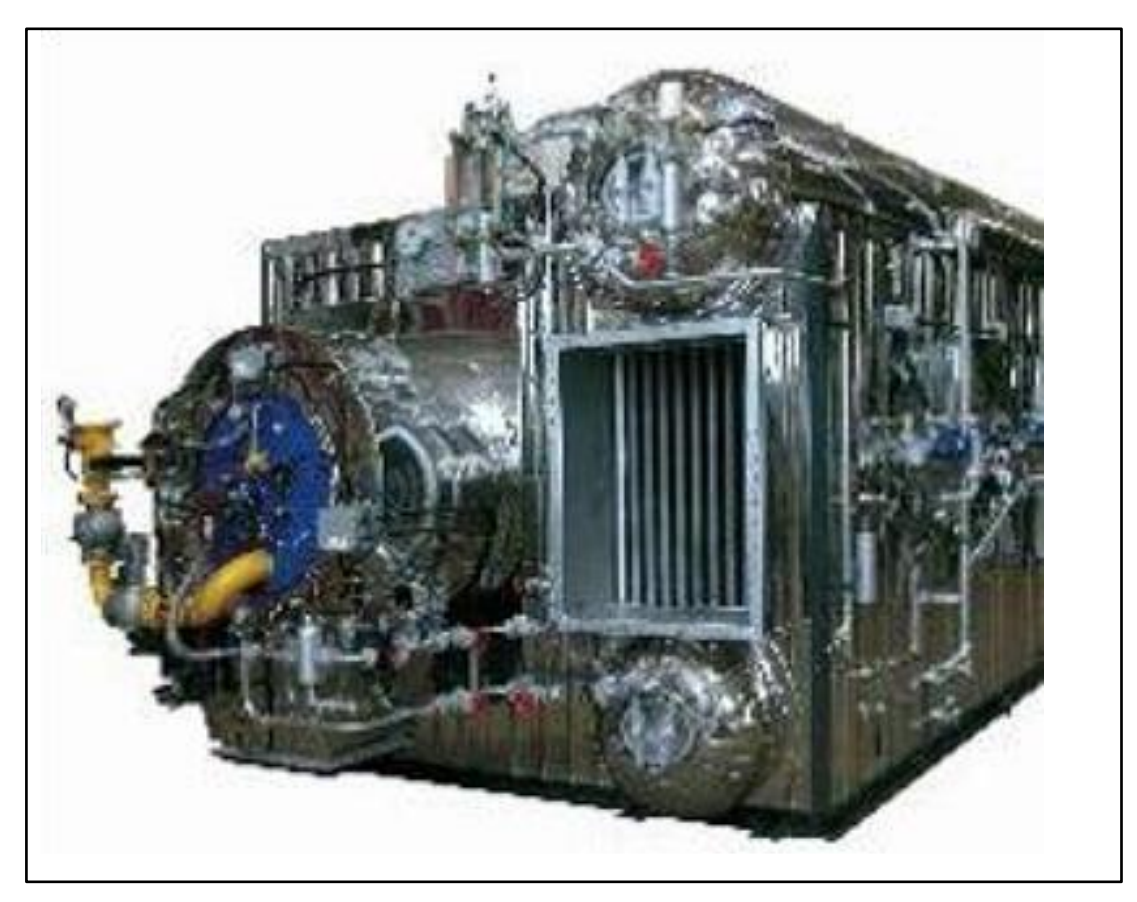

**Figure 1. 3 : Chaudière à tubes d'eau.**

#### **b) Fonctionnement**

 Ce type de chaudière possède deux réservoirs appelés ballon distributeur (en partie inférieure) et ballon collecteur (ou encore ballon de vaporisation, en partie supérieure), reliés par un faisceau de tubes vaporisateurs, dans cet ensemble circule l'eau qui se transforme en vapeur. Les gaz chauds produits par le brûleur sont directement en contact avec les tubes vaporisateurs, à l'intérieur de ceux-ci se produit la vaporisation. La vapeur ainsi générée est collectée dans le ballon supérieur, l'eau excédentaire est ramenée vers le ballon inférieur par des tubes de chute non soumis à la chaleur. Dans le domaine des hautes pressions, une pompe peut être installée pour faciliter cette circulation du haut vers le bas.

 Il y a donc circulation de l'eau dans des tubes placés à l'intérieur d'une enceinte contenant les gaz chauds. (Figure 1-4).

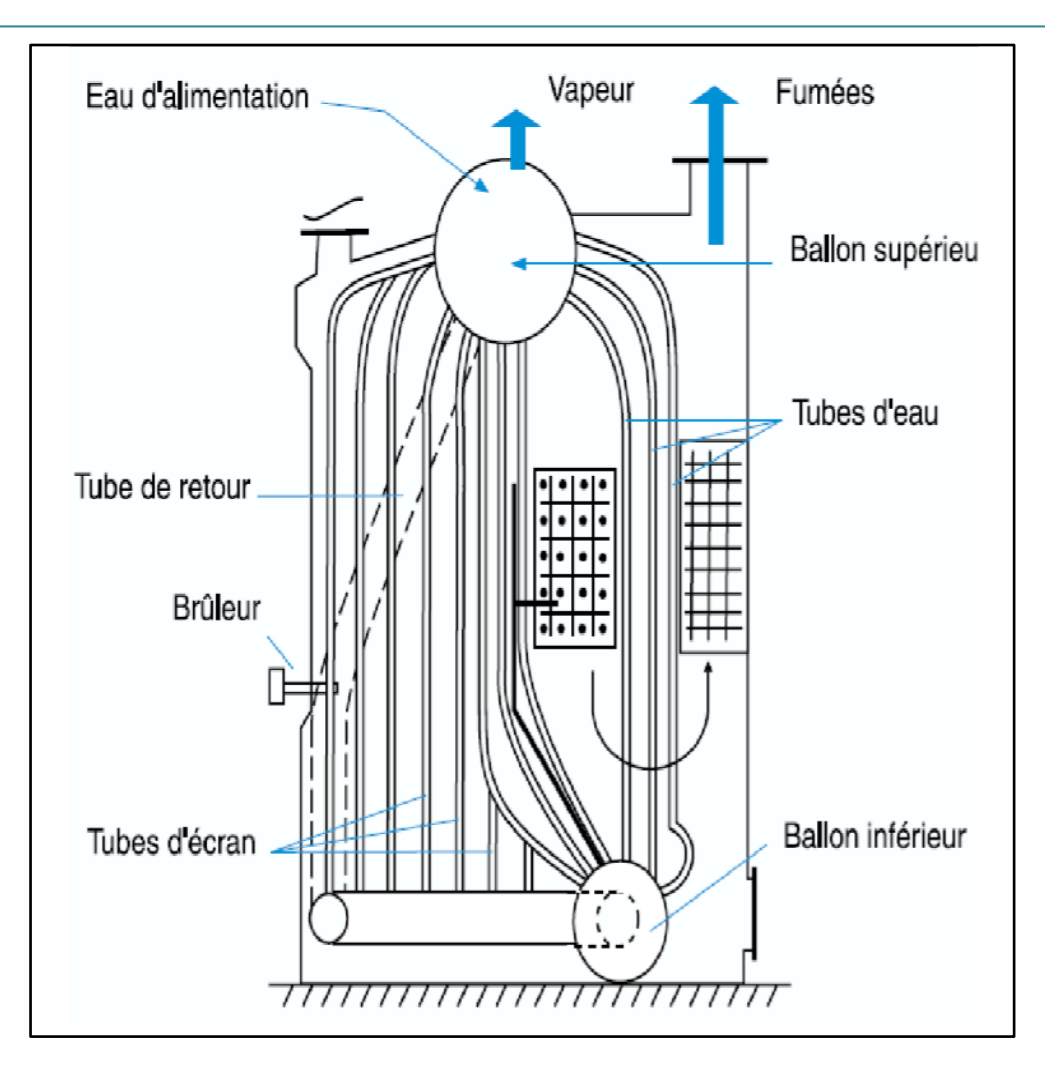

**Figure 1. 4 : Description chaudière à tubes d'eau.**

# **c) Précautions pour le Traitement de l'eau**

La formation de tartre dans les tubes serait préjudiciable au fonctionnement de la chaudière à tubes d'eau pour les mêmes raisons que celles évoquées à propos des chaudières à tubes de fumée. En outre, l'obturation des tubes pourrait se révéler dangereuse, ce qui ajoute à la nécessité de traiter l'eau de chaudière.

 La paroi extérieure des tubes est exposée aux dépôts de suies et nécessite une action de ramonage pendant le fonctionnement de la chaudière. Cette action est obtenue par injection de vapeur ou d'air comprimé via un tube perforé.

#### **d) Production de vapeur surchauffée**

Dans une chaudière à tubes d'eau, la tuyauterie qui prend en charge la vapeur saturée retourne dans le foyer, les gaz chauds apportent à cette vapeur saturée une énergie supplémentaire qui en élève la température sans en modifier la pression. On obtient ainsi de la vapeur surchauffée à la sortie.

# **I.3. Comparaison des performances**

Entre ces deux types de chaudières il y a plusieurs paramètres qui diffèrent**. [1]**

# **Tableau 1. 2: Comparaison des performances entre chaudière à tubes de fumée et chaudière à tubes d'eau.**

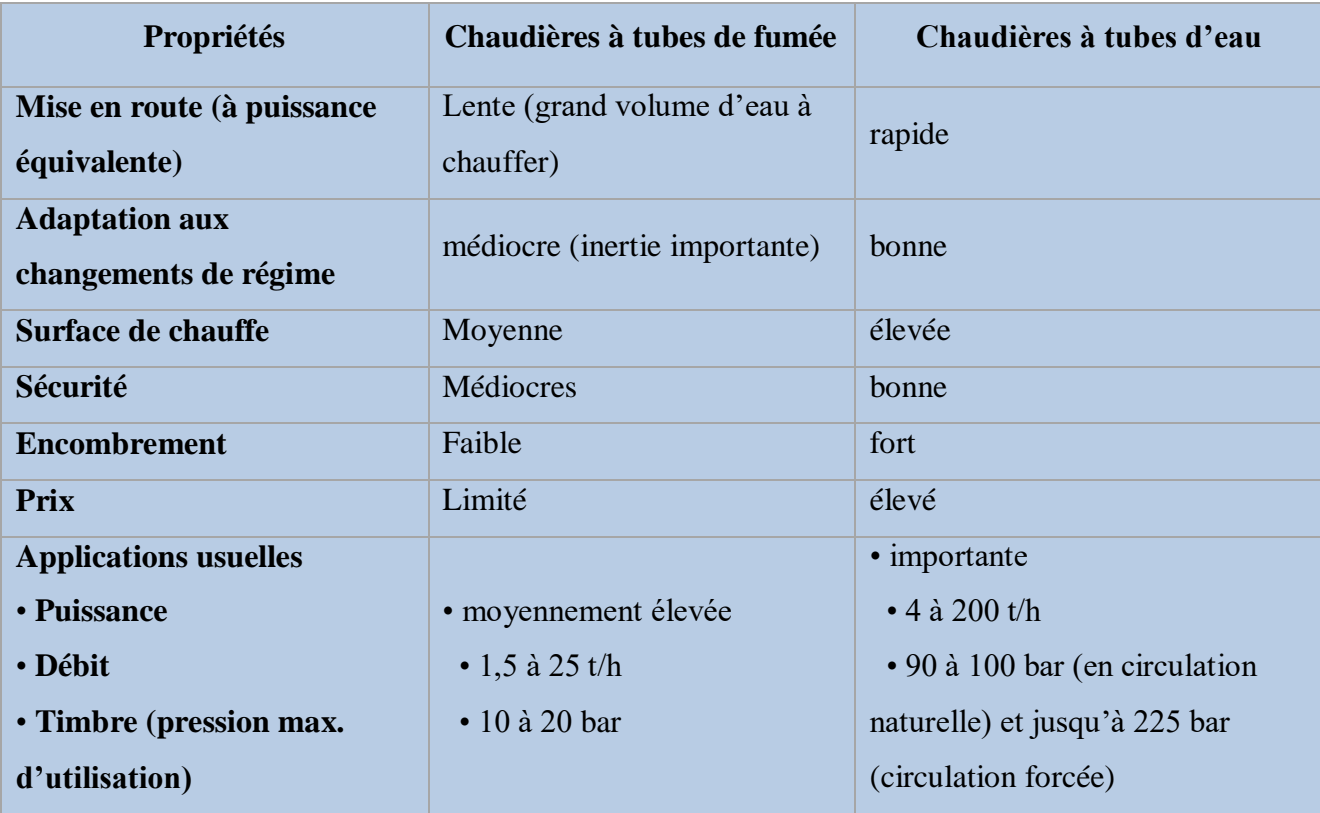

# **I.4. Description des circuits (chaudière PILLARD)**

Le descriptif ci-dessus ne comporte que l'instrumentation, les appareils de sécurité et de régulation installés sur les circuits.

La robinetterie manuelle n'est pas décrite, sauf dans les cas où ce matériel comporte un ou plusieurs contacts fins de course utilisés dans les séquences d'automatisme. De même, les robinets manuels de réglage qui peuvent être repérés sur les schémas des fluides ne sont pas décrits au niveau du fonctionnement. Les deux chaudières sont identiques. Le repérage des instruments se fera de la façon suivante :

- $\checkmark$  pour la chaudière N°1 1-XXX XX,
- pour la chaudière N°2 2-XXX XX. **[8]**

# **I.5. Caractéristiques du générateur de vapeur**

La chaudière utilisée dans le site de Rouïba (Alger) est de type **'PACK32S'.**

Elle est équipée :

◎ Vaporisation:

- d'un brûleur pillard à gaz type **GTV4**
- automate programmable télémécanique (**TSX57 103M**)
- terminale magelis (xbtf024110 **de Schneider**)
- $\checkmark$  Ses caractéristiques sont principales :

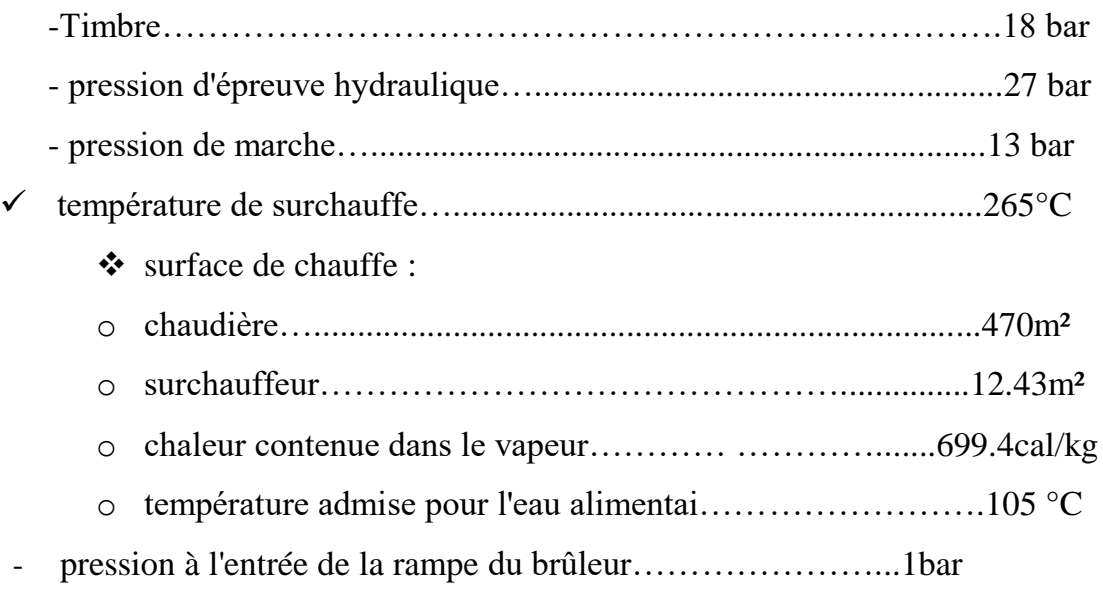

# **I.6. Caractéristiques de fonctionnement**

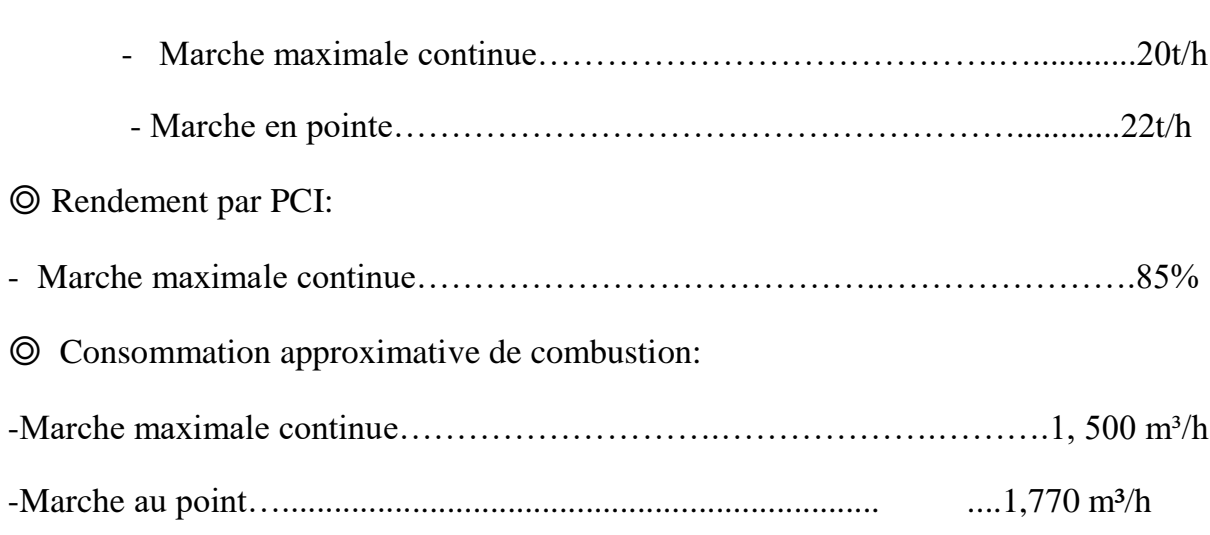

◎ Poids de fumées:

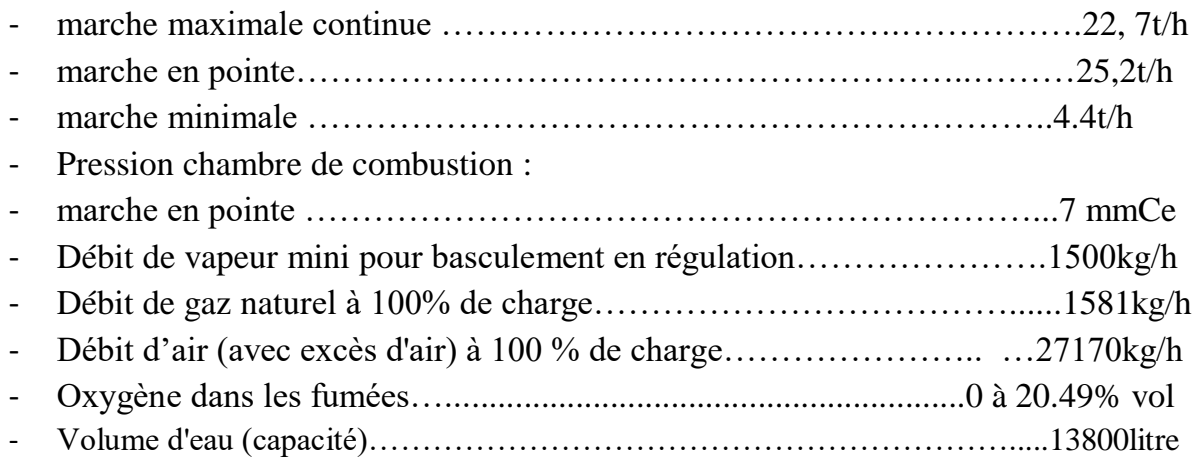

# **I.7. Caractéristiques secondaires de la chaudière**

Les mensurations de la chaudière sont récapitulées dans le tableau 1.3 :

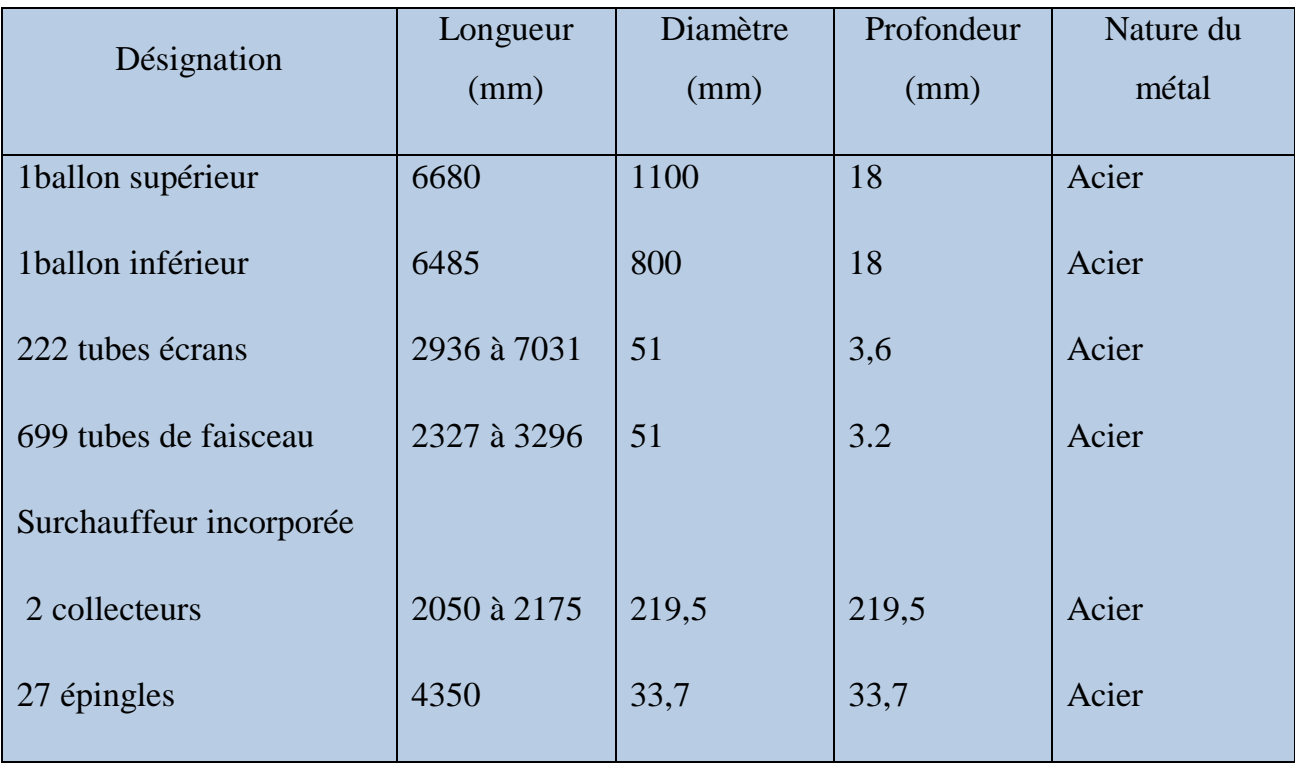

# **Tableau 1. 3 : Dimensionnement de la chaudière.**

# **I.8. Automation du processus de la Transformation de l'Eau / Vapeur**

# **I.8.1. Eau alimentaire**

Une régulation de niveau ballon constituée par :

- un transmetteur de niveau (LT 31) avec seuil de niveau très bas (LSLL 31), bas (LSL 31), haut (LSH 31) ou très haut (LSHH 31).

- une vanne de régulation de débit d'eau (LCV 32)

#### **I.8.2. Vapeur**

#### **I.8.2.1. Equipements externes du ballon**

- Deux soupapes de sécurité (002)

- deux niveaux á glace (LG 12/A et LG 12/B)

- une détection de niveau, avec sécurités de niveau très bas (LSLL 13). Cet appareil est installé dans une bouteille équipée de robinets d'isolement.

#### **I.8.2.2. Circuit départ vapeur**

- un transmetteur de débit vapeur (FT 37).

### **I.8.3. Air / Fumées.**

#### **I.8.3.1. Circuit d'air de combustion**

- un ventilateur de combustion avec organe de réglage de débit (FCV 522),

- un manostat de sécurité de manque d'air de combustion (PSL 4036),

- un transmetteur de pression caisson (PT 4038).

- une image de la mesure de débit d'air réalisée par recopie de position (ZT 522) du vérin des vantelles.

- trois fins de course (ZSL 522). (ZSH 522), (ZSLL 522) pour les séquences d'allumage, de balayage et de fermeture vantelles.

#### **I.8.3.2. Circuit fumées**

Il comporte les «équipements suivants :

- un analyseur d'oxygène "in situ" (AT 40).

- un transmetteur de température au débouché de la cheminée (TT 41).

### **I.8.4. Circuits combustibles et air instrument**

#### **I.8.4.1. Circuit gaz**

- une mesure de débit gaz type vortex (FT 4039).

- un manomètre (PI 4030)

- une vanne automatique d'isolement "amont" brûleur (UV 4004), avec deux contacts fin de course à l'ouverture (ZSH 4004) et à la fermeture (ZSL 4004), et électrovanne de commande (UY 4005), Cette vanne est normalement fermée par manque d'air.

- une vanne de régulation de débit gaz (FCV 541), avec contact fin de course pour la position d'allumage (ZSL 541),

- un manostat de sécurité de manque et excès de pression gaz (PSL 4033 et PSH 4033),

- un manomètre (PI 4031),

- une vanne automatique d'isolement "aval" brûleur (UV 4008), avec un contact fin de course à la fermeture (ZSL 4008).

- une vanne automatique de mise à l'évent gaz (UV 4006), avec deux contacts fin de course à l'ouverture (ZSH 4006) et à la fermeture (ZSL 4006),

- les deux vannes ci-avant sont commandées par une électrovanne commune (UY 4007), la vanne d'isolement brûleur étant normalement fermée par manque d'air, et la vanne de mise à l'air libre normalement ouverte.

#### **I.8.4.2. Circuit gaz d'allumage**

- deux électrovannes d'isolement montées en série (1-UY 422/B et UY 422/A), la première étant équipée d'une voie de mise à l'air libre.

Note : La pression du gaz est réglée manuellement par un robinet de réglage situé en amont.

#### **I.8.4.3. Circuit d'air comprimé instrument**

- un manostat de sécurité pression mini air comprimé (1-PSL 43)

#### **Equipement du brûleur**

- Un allumeur à gaz avec transformateur à haute tension (BY 410),

- Une cellule de détection de la flamme d'allumeur, à ionisation (BSL 910),

- Une cellule de détection de la flamme principale, avec amplificateur de signal (BSL 910),

### **I.8.4.4. Circuit des communs**

#### **Bâche alimentaire/ dégazeur**

- un transmetteur de pression bâche (PT 51)

- une vanne de régulation pression bâche (PCV 52) un pressostat excès de pression bâche (PSH 53).

- une mesure de niveau bâche (LT 54).

- un indicateur de niveau (LG 56) équipé de trois fins de course (LSLL 56, LSL 56 et LSH56).

- une vanne de régulation de niveau (LCV 55) Barillet vapeur un transmetteur de vapeur barillet (PT 38).

#### **I.9. Fonctionnement et asservissements**

#### **I.9.1. Conception générale des automatismes**

 Cette notion décrit fonctionnement automatique correspondant à une conduite en présence permanente. En règle générale, et par le fait même de la conception des circuits électriques et du choix du sens d'action des vannes électropneumatiques, le manque de tension et le manque d'air comprimé entrainent la fermeture des organes de sécurité (sauf précision contraire).

 Les capteurs ayant une fonction de mise en sécurité automatique sont indépendants des capteurs utilisés pour la régulation ou le contrôle, sauf lorsque cette fonction est redondante.

L'ensemble des sécurités, des asservissements, des séquences et de la régulation est assuré par un automate programmable, Tous les échanges d'informations qui ont un caractère de sécurité principale ou secondaire (voir définition ci-après) doivent être câbles.

# **I.9.2. Commandes disponibles en salle de contrôle**

 Les commandes suivantes sont accessibles soit depuis le terminal de l'automate, soit depuis des organes de commande indépendants :

- L'arrêt d'urgence,

-Les commandes "manu / auto" des régulateurs accessibles,

- Le commutateur "allumage / automatique",

- Le commutateur de régulation de niveau 1 ou 2 éléments,
- Les commandes de marche et d'arrêt de la chaudière,
- La commande d'acquit des défauts.

- La commande d'arrêt klaxon.

# **I.9.3. Commandes disponibles en local**

Les commandes accessibles depuis l'armoire ou les coffrets locaux sont :

- L'arrêt d'urgence,

- Le bouton poussoir de réarmement de la chaîne à risque,
- Un voyant « chaine à risque désarmée ",
- Les boutons poussoirs de marche et d'arrêt de la chaudière,
- Le bouton poussoir d'acquittement des défauts, Les boutons poussoirs d'essai,
- Le bouton de test de la sécurité de niveau très bas (LSLL 13),

- Un voyant pour déroulement du test de niveau,

- Deux voyants pour le balayage en cours, brûleur en service (état clignotant pendant acquérir et fixe pendant le mode),

- Deux voyants pour sécurités principales et sécurités secondaires.

# **I.10. Conclusion**

 Dans ce chapitre, nous avons décrit la chaudière étudiée, son fonctionnement et ces différents éléments périphériques. L'étude et l'approche réalisées auprès de la chaudière nous ont révélés que son système de la conduite est assez complexe. Vu sa composition en plusieurs sous-systèmes, dont chacun d'entre eux réalise une fonction spécifique (combustion, évaporation, sur chauffage…etc.) et quelle nécessite une automatisation de haut niveau pour la conduite, la surveillance afin d'obtenir un degré de sécurité suffisant. C'est cette automation qu'on va développer dans les procédures de commandes séquentielles de mise en marche, surveillance et arrêt de la chaudière dans nos prochains chapitres.

Chapitre *II*

**Page 4**

# **II.1. Introduction**

 Dans ce chapitre nous sommes appelés à savourer la différente séquence automatique de misse au marché et d'arrêt de la chaudière et avoir tous la prévention de la sécurité aussi et mettre le diagramme de fonctionnement.

# **II.2. Sécurités**

### **II.2.1. Sécurités principales**

Ces sécurités provoquent l'arrêt et ou l'interdiction de mise en service de la combustion par fermeture **(**\***)** de toutes les vannes de combustible du gaz d'allumage (CV) et le cas échéant, par l'arrêt du transformateur d'allumage s'il est en service, de plus l'arrêt d'urgence provoque l'arrêt du ventilateur. Les sécurités principales sont actives en permanence.

En outre, chacune de ces sécurités génère une alarme. Les sécurités principales sont:

- le manque d'une des tensions de commande ou de contrôle;

- le défaut du ventilateur d'air (retour contacteur)

- les arrêts d'urgence salle de contrôle et local,

- le manque d'air comburant (PSL 4036),

- le niveau très bas dans le ballon (défaut pouvant être constaté par l'un des deux capteurs indépendants LSLL 31, LSLL 13).

- la pression d'air instrument très basse (PSL 43) Niveau très haut ballon (LSHH 31)

Par ailleurs, les sécurités du brûleur sont également considérées comme des sécurités principales BE IT

- le défaut du signal de flamme (BSL 910)

- une sécurité brûleur

Les sécurités indiquées sont rendues redondantes par une chaine de relayage séparée, dite " chaine à risque «, et qui ferme les vannes principales de combustible (UV 4004 et UV 4008). Cette chaine doit être armée par l'opérateur dès que le ventilateur a été démarré, et réarmée, après acquit du défaut, à chaque déclenchement de l'une des sécurités ci-dessus

(\* ) Ou ouverture pour les vannes qui sont normalement ouvertes

## **II.2.2. Sécurités secondaires**

Ces sécurités interdisent le déroulement de la séquence de balayage et la mise en service du bruleur, mais ne provoquent qu'une alarme en marche normale (brûleur réputé allumé).

- Le niveau bas ballon chaudière (LSL 31).
- Le niveau haut ballon chaudière (LSH 31).

### **II.2.3. Sécurités brûleur**

#### **II.2.3.1. Sécurités combustible**

- Le manque de pression de combustible (PSL 4033).
- L'excès de pression de combustible (PSH 4033).

Ces sécurités provoquent l'arrêt du brûleur ou l'interdiction de mettre la combustion en service par fermeture (\*) de toutes les vannes gaz, du gaz d'allumage et, le cas échéant, par l'arrêt du transformateur d'allumage s'il est en service.

En outre, l'apparition de l'une de ces sécurités provoque une alarme :

#### **II.2.3.2. Conditions bruleur à l'arrêt du brûleur**

Les conditions qui déterminent l'état " brûleur à l'arrêt " sont les suivantes :

20) le système d'automatisme donne un ordre d'arrêt du brûleur.

21) la flamme n'est pas détectée (BSL 910).

22) les deux vannes d'isolement gaz sont fermées (ZSL 4004 X ZSL 4008) (\*\*).

23) la vanne de mise à l'air libre gaz est ouverte (ZSH 4006) (\*\*).

Si l'ensemble de ces conditions n'est pas vérifié, une alarme le signale et interdit l'allumage du brûleur.

#### **II.2.3.3. Conditions brûleur en service**

Les conditions qui déterminent l'état " brûleur en service sont les suivantes :

30) le système d'automatisme donne un ordre de marche brûleur.

31) la flamme est détectée (BSL 910).

32) la vanne de mise à l'air libre gaz est fermée (ZSL 4006) (\*\*).

33) les deux vannes d'isolement gaz sont ouvertes (ZSL 4004 x ZSL 4008).

( \* ) Ou ouverture pour les vannes qui sont " normalement ouvertes.

( \*\* ) Contrôle de position à temporiser en fonction du temps de manœuvre.

 Si Pune des conditions ci - dessus disparait, une alarme le signale et provoque l'extinction du brûleur par fermeture des vannes gaz (UV 4004 et UV 4008), et ouverture de la vanne d'évent (UV 4006) Le brûleur considéré doit donc se retrouver dans l'état " brûleur a l'arrêt ".

 Si l'une de ces sécurités survient pendant la phase d'allumage du brûleur, les électrovannes du gaz d'allumage (UY 422 / A et UY 422 / B) sont formées et le transformateur (BY 410) est arrêté.

 Lors d'une phase d'allumage de brûleur, l'état " brûleur à l'arrêt " doit être vérifié avant la séquence d'allumage, l'état " brûleur en service " doit être vérifie après la séquence. Au fur et à mesure du déroulement de la séquence, on vérifiera l'état de l'ensemble des organes amenés à changer d'état.

# **II.3. Séquences**

#### **II.3.1. Conditionnement des circuits-arrêt du bruleur**

- Après du brûleur Après un arrêt du brûleur (ce qui équivaut A l'arrêt de la chaudière) que celui-ci soit volontaire ou provoqué par une sécurité.
- La sortie du régulateur de débit gaz est forcée à la position d'allumage.
- Le registre d'air de combustion est forcé à sa position d'allumage.
- La régulation de niveau ballon est active.
- -le brûleur est à l'arrêt, et les conditions et "brûleur à l'arrêt" sont satisfaits. **[8]**

### **II.3.2. Démarrage du ventilateur de combustion**

Le démarrage du ventilateur est géré par l'armoire d'automatisme

Dès le retour du contacteur de marche du ventilateur :

- La sécurité de pression d'air mini (PSL 4036) devient active et reste valide pendant tout le temps du fonctionnement du ventilateur.

Le ventilateur de soufflage est mis à l'arrêt par l'une des conditions suivantes :

- Commande manuelle d'arrêt ventilateur.
- Arrêt d'urgence (salle de contrôle ou local).

#### **II.3.2.1. Préventilation de la chaudière**

On entend par Préventilation (ou balayage) le passage ininterrompu à travers la chambre de combustion d'un volume d'air au moins égal à 4 fois le volume du foyer et des circuits fumées, avec un débit au moins égal à 75 % du débit maxi, Cette Préventilation permet de s'assurer que le circuit fumées est exempt d'imbrûlés gazeux au moment où le brûleur va être allume.

Le temps de cette Préventilation (indiqué TP) est au minimum de 2 minutes. La séquence de Préventilation est démarrée par l'action de l'opérateur sur je B.P. de marche chaudière si les conditions suivantes sont réunies

- commutateur "allumage / automatique" sur position "allumage
- sécurités principales et secondaires satisfaites
- sécurités combustible satisfaites et pas de discordance sur brûleur à l'arrêt.

Le déroulement de la séquence est le suivant :

#### **Déroulement des étapes**

#### **Séquence T0**

Forçage du point de consigne de la régulation de débit d'air (FCV 522) à une valeur de 80 % du débit,

 Après temporisation pour Ouverture du registre (env. 15 secondes ajustable), contrôle de sa position par le fin de course (ZSH 522). Lancement de la temporisation de Préventilation **TP**

# $\triangleright$  **TO** + **TP** :

- $\bullet$  Fin de pré ventilation :
- Forçage de la consigne de la régulation de débit d'air (FCV 522) à la valeur d'allumage (environ 30 % - å régler à la mise en service) et contrôle de sa position par le fin de course (ZSL 522) après temporisation pour fermeture,
- Forçage de la vanne de régulation combustible (FCV 541) à sa valeur d'allumage, et contrôle de position par la fin de course (ZSL 541),
- Lancement de la temporisation d'autorisation d'allumage brûleur (3 minutes).
	- $\checkmark$  Si le brûleur n'est pas en service à la fin des 3 minutes, l'autorisation d'allumage est perdue et la séquence se termine. Dans ce cas, tous les forçages sont libérés de façon à retrouver les conditions initiales de la séquence.

La séquence de Préventilation est arrêtée pour toute action sur un bouton poussoir d'arrêt brûleur ou sur l'arrêt d'urgence, ou en cas de perte de la valeur de débit d'air qui est contrôlée durant l'étape TO.

L'autorisation d'allumage disparait à la fin de la temporisation ou dès l'allumage du brûleur.

# **II.3.2.2. Allumage du brûleur - montée en pression - passage en automatique**

Si les conditions définies précédemment sont toujours satisfaites (autorisation d'allumage, pas de discordance brûleur à l'arrêt, et contrôle du débit d'air à la valeur d'allumage - voir étape TO + TP ci-avant), la séquence d'allumage du brûleur se produit automatiquement à la fin de la séquence de Préventilation.

 En cas d'échec de la séquence d'allumage du brûleur (sauf en cas d'échec de mise en service de l'allumeur, cas où les vannes de combustible n'ont pas été ouvertes - UV 4004 et UV 4008), il est nécessaire, après correction de la cause de non allumage, de refaire une Préventilation avant un nouvel essai d'allumage.

 La montée en pression s'effectue avec surveillance en local, suivant les instructions du guide de conduite (document d'origine).

 Lorsque cette phase est terminée, la chaudière débitant sur l'évent ou sur le réseau, la manœuvre du commutateur 'allumage / automatique" en position "automatique" entraine la mise en service de la régulation de combustion, avec :

- Libération du forçage de débit d'air d'allumage,

- Pilotage de la vanne de régulation (FCV541) par le régulateur de débit.

### **II.3.2.3. Démarrage à froid**

Le démarrage à froid de la chaudière est une opération qui est réalisée sous le control de l'opérateur. La chaudière n'est pas raccordée au réseau, et sa pression est inférieure à sa pression nominale.

Cette opération, qui a pour but d'éviter les chocs thermiques, consiste à monter manuellement et progressivement la pression de la chaudière. Les consignes d'exploitation données lors de la mise en service initiale de la chaudière restent applicables. **[8]**

# **II.4. Sous-séquences**

# **II.4.1. Mise en service de l'allumeur**

La mise en service de l'allumeur est lancée par la première étape de la séquence d'allumage du brûleur.

Cet allumage ne peut se faire que si le brûleur est à l'arrêt sans discordance.

La séquence est la suivante :

**T1 :**

- Mise en service du transformateur d'allumage (BY 410).
- Ouverture des électrovannes gaz d'allumage (UY 422/A et UY 422/B).
- $\triangleright$  T1 +5 :

Arrêt du transformateur d'allumage (maintien en ouverture des électrovannes gaz d'allumage) - Prise en compte par la détection de flamme (BSL 910).

 Si la flamme n'est pas détectée ou s'éteint en cours de séquence, un nouvel essai d'allumage est automatiquement affecté après une temporisation de 10 secondes. Le nombre d'essais successifs est limité à trois (action de l'opérateur sur le bouton poussoir à chaque essai).

Après trois essais, aucune nouvelle tentative ne peut être faite (une nouvelle séquence de Préventilation doit être relancée), et tous les forçages sont libérés de façon à retrouver les conditions initiales de la séquence.

## **T2= T1 + 10 : L'allumeur est réputé en service**

La séquence peut être stoppée par tout ordre d'arrêt du brûleur ou par l'arrêt d'urgence,

Les électrovannes gaz sont refermées (et le transformateur est arrêté s'il est encore en service) dans les conditions suivantes :

- Soit en cas d'échec de l'allumage (non détection de la flamme)

- Soit après allumage du brûleur principal.

-Soit sur ordre d'arrêt de la séquence par l'opérateur.

#### **II.4.2. Allumage du brûleur**

Les conditions qui autorisent le lancement de l'allumage du brûleur sont les suivantes :

- Présence de l'autorisation d'allumage,

-Pas de sécurité principale ou de sécurité secondaire.

, -Pas de sécurité combustible.

- Le brûleur doit être à l'arrêt sans discordance "brûleur à l'arrêt".

- La séquence est lancée automatiquement à la fin de la séquence de Préventilation. Elle se déroule de la façon suivante

**T3** Lancement de l'allumeur (sous-séquence décrite).

**T4** (Au retour de l'état de marche de l'allumeur).

-ouverture de la vanne "aval" gaz (UV 4008) et fermeture simultanée de la vanne d'évent (UV 4006) par action sur l'électrovanne UY 4007, et contrôle de l'état de la vanne d'évent par le fin de course ZSL 4006,

- Au compte-rendu de fermeture de la vanne d'évent (UV 4006), ouverture de la vanne "amont" gaz (UV 4004), par action sur l'électrovanne UY 4005.

**T5 = 5** après ouverture de la vanne "amont" gaz (UV 4004),

- arrêt de l'allumeur (fermeture des électrovannes gaz UY 422/A et UY 422/B) et prise en compte de la flamme principale (BSL 910).

A la fin de l'étape T5, le brûleur doit être constaté en marche sans discordance, avec détection par la cellule BSL 910.

 $\triangleright$  **T6 = T5 + 5 :** nouvelle temporisation pour stabilisation de flamme. Le brûleur est réputé "allumé" à la fin de cette temporisation.

En cas de discordance des vannes automatiques manœuvrées dans cette séquence : Fin de la séquence, fermeture (\*) des vannes vapeur et gaz, retour aux conditions d'origine et alarme de défaut brûleurs à l'allumage.

En cas de défaut quelconque du brûleur à partir de l'étape **T4** et après mise sous sécurité du brûleur, il est nécessaire de procéder à une nouvelle Préventilation de la chaudière.

En cas de disparition du signal de flamme principale à partir de l'étape **T5** (et même pendant la stabilisation de l'étape **T6**), le brûleur passe en discordance et les vannes automatiques vapeur et gaz sont refermées(\*).

#### **Note** :

- On contrôlera le temps de "mise sous sécurité à l'allumage", qui est la durée écoulée entre l'étape **T4** et le retour de présence de flamme aux brûleurs (BSL 910). Ce temps doit être inférieur ou égal à 8 secondes,

- D'une façon générale, il sera tenu compte du temps de manœuvre des vannes pour la prise en compte du retour de position.

# **II.4.3. Arrêt du brûleur**

 Une commande d'arrêt du brûleur, qu'elle soit volontaire ou provoquée par une sécurité, entraine la fermeture(\*) des vannes gaz.

Les sorties des régulateurs sont forcées aux conditions d'arrêt du brûleur.

(\*) Ou ouverture pour les vannes qui sont "normalement ouvertes"

### **II.4.4. Test de la sécurité de niveau très bas**

 Les sécurités de niveau peuvent être testées indépendamment à l'aide du bouton de test du coffret local. La séquence de test est la suivante :

1) Acton par l'opérateur sur le BP de demande de test de la sécurité concernée

-Shunt par automate de la sécurité de niveau (LSLL 13).

-allumage d'un voyant Test en cours" (intermittent lent)

- lancement d'une temporisation de 5 minutes

 L'opérateur dispose alors de 5 minutes pour effectuer le test de sécurité en grandeur réelle. Le test se déroule de la façon suivante :

2) Fermeture des robinets d'isolement

3) Ouverture progressive du robinet de vidange (diminution du niveau dans la bouteille)

- attente par l'automate de l'apparition de la sécurité,

- le voyant local passe en "fixe"

4) Fermeture du robinet de vidange et ouverture progressive des robinets d'isolement

- attente par l'automate de la disparition du défaut,

- le voyant local passe en" intermittent lent"

5) Acquit opérateur par appui sur le B.P.

- fin du test et extinction du voyant.

En cas d'échec du test ou d'erreur dans la procédure, le voyant clignote rapidement et l'opérateur doit remettre les robinets d'isolement dans leur configuration initiale, puis acquitter le test par le BP. (Extinction du voyant à la fin de cette procédure)

A partir de ce moment, la sécurité shuntée redevient active.

### **II.4.4.1. Procédure après déclenchement par sécurité**

Après déclenchement par sécurité d'un brûleur ou de la chaudière, il est indispensable d'avoir identifié et corrigé la cause du déclenchement avant de faire une tentative de redémarrage. Le système de mise en mémoire du premier défaut doit faciliter cette tâche.

### **II.4.4.2. Mise en mémoire du premier défaut**

L'opérateur dispose d'un ensemble d'indications sur écran de supervision, destinées à le prévenir et à le guider lors de l'apparition d'un défaut ou d'une alarme.

A cet effet, l'automate mémorise l'ordre d'apparition des défauts et en assure la gestion de l'affichage, de la façon suivante :

-Le premier défaut apparaît en feu clignotant, les autres étant en feu fixe.

Après acquit par l'opérateur, tous les défauts ayant disparu s'éteignent, et tous les défauts encore présents restent en feu fixe.

 S'il s'agit de l'apparition d'une alarme simple (information opérateur, donc sans incidence sur le fonctionnement), la signalisation apparait en feu fixe jusqu'à l'acquit, et ceci même dans le cas où l'information a été fugitive et n'existe plus au moment de l'intervention de l'opérateur.

Si la condition d'alarme est toujours présente après acquit par l'opérateur, le voyant reste allumé. **[8]**

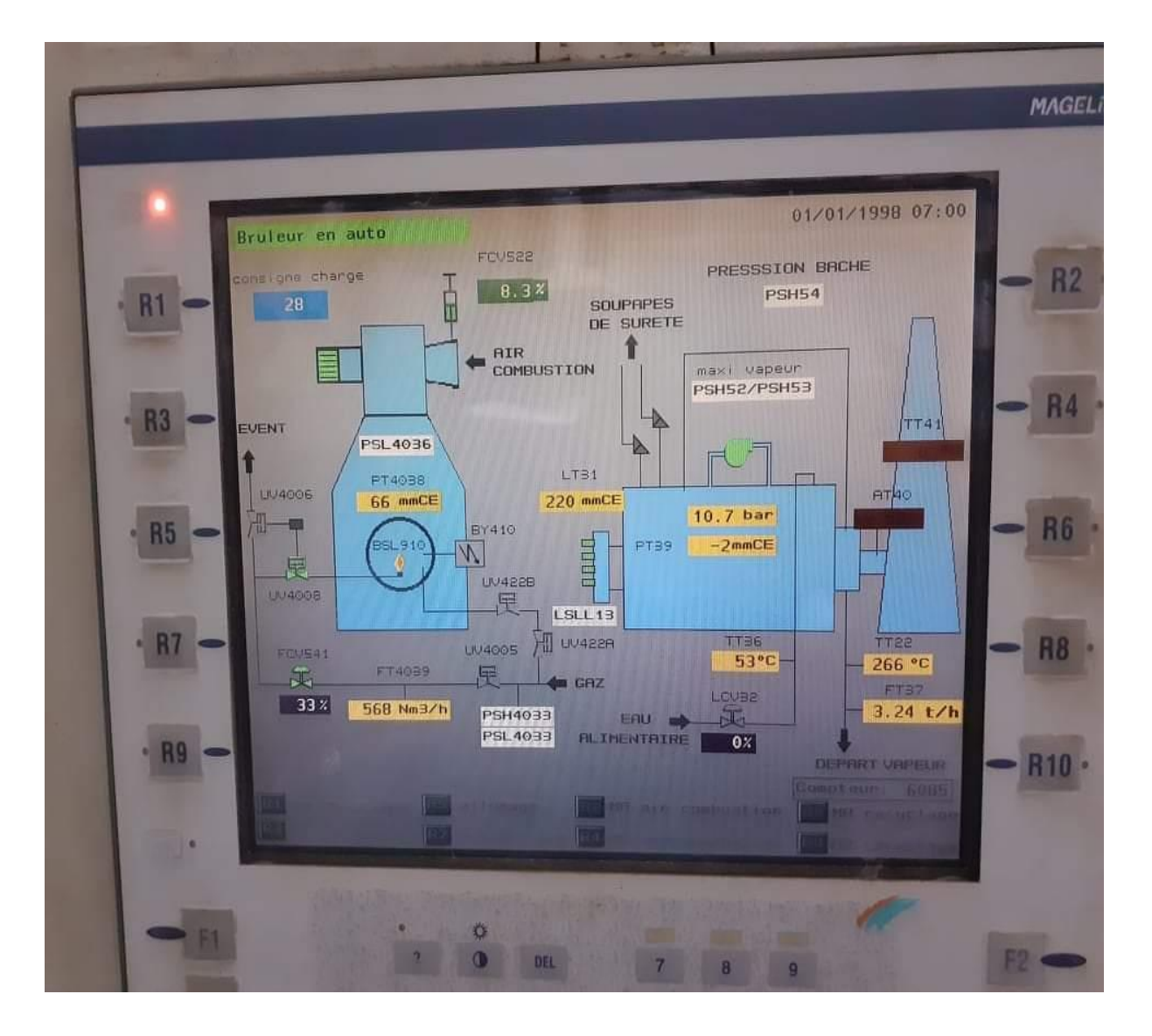

# **II.5. Consignes de démarrage à froid**

**Figure 2. 1: Consignes de démarrage et de la mise à l'arrêt de chaudière et remplir les relevées.**

- 1)- Ajuster le niveau d'eau dans la chaudière environ 190 mm CE sur la vue générale de magelis (par le by passe en s'assurant de la fermeture de la vanne d'isolement manuelle).
- 2)- Ouvrir la vanne de gaz **" ¼** tour **« et** vérifier la pression d'air comprimé de régulation.
- 3)- S'assurer qu'il n'y a aucune alarme et que les régulations de débit d'air et de gaz sont sur position **"AUTO ".**
- 4)- Ouvrir la vanne d'évent du ballon chaudière.
- 5)- Sélectionner la vue régulation sur le magelis.

 5-1)-Vérifier le signal de charge et le mettre au mode **"MANU"** avec une charge de 15% afin que le débit gaz à l'allumage soit environ 200Nm<sup>3</sup>/h.

6)- Démarrer les deux moteurs des ventilateurs d'air combustion et le recyclage des fumées par les touches **" R2 « et** «**R6".**

7)- Réarmer la chaîne a risque sur le coffret à côté du brûleur.

- 8)- Mettre allumage brûleur par la touche **"R5"** du magelis.
- 9)- Démarrage de la chaudière par la touche **" R1"** du magelis et suivre le cycle d'allumage du brûleur.
- 10)- Ouvrir lentement de moitié la vanne de mise à l'air libre de la surchauffeur et fermer la vanne d'évent du ballon chaudière à partir de 2bar.

 - Réajuster l'ouverture ou la fermeture de la vanne d'évent de la surchauffeur en fonction de la montée en pression.

- 11)- Surveiller la température et le niveau d'eau visuel et sur le magelis gradient de chauffe 65°C/heure.
	- Si la température monte à plus de 300°C, ouvrir légèrement et progressivement la vanne de mise à l'air libre de la surchauffeur.
- 12)- Monter progressivement en pression jusqu'à 10 bars en **"MANU".**

13)- Ouvrir progressivement, la vanne départ chaudière et vanne arrivée au barillet HP ainsi que la vanne départ vapeur sur l'usine.

- 14)- Fermer l'évent de la surchauffeur de la chaudière lorsque nous pouvons lire un débit vapeur supérieur à 2 T/heure.
- 15)- Passé du mode de fonctionnement manuel en mode automatique pour cela procéder comme suit :
	- Avant le passage en **"AUTO"** s'assurer que pour la charge de la chaudière la mesure se rapproche de la consigne, ajuster la consigne à 25 ou 30% sans que l'écart ne dépasse 3%.
- 16)- Sélectionner «vue générale **"** et appuyer sur la touche «R7 **"** pour mettre le brûleur de la chaudière en automatique.
- 17)- Sélectionner la «vue régulation **"** et avec la touche **"**R9**"** passer en charge automatique de la chaudière.

18)- Lorsque le débit vapeur sera supérieur à 6 T/heure mettre la régulation niveau à 2 éléments Pour cela procéder comme suit :

 - sur la vue régulation sélectionner " **2 ELEMENTS**" appuyer sur "**MOD**" une fois, sur " **FLECHE +1**" deux fois et sur "**ENTER** " une fois.

La chaudière est ainsi en fonctionnement entièrement automatique.

# **II.6. Permutation d'une chaudière à l'autre**

Pour une permutation de la chaudière qui marche en Auto par la deuxième qui est à l'arrêt, procéder comme suit :

1)- Démarrer la chaudière n°2 suivant les consignes habituelles de démarrage à froid (le brûleur et la charge chaudière étant en "MANU").

2)- Monter progressivement en pression jusqu'à 10 bars environ.

3)- Ouvrir la vanne départ chaudière et vanne arrivée au barillet HP.

4)- Mettre le brûleur en automatique de la vue générale en appuyant sur la touche **R7.**

- 5)- S'assurer que la charge chaudière est toujours en **MANU.**
- 4)- Augmenter progressivement la consigne manuel de charge par palier de 5% chaque 2 à 3 minute jusqu'à approcher la consigne du régulateur RHAPSODIE.
- 5)- Mettre la charge de la chaudière en automatique de la vue régulation en appuyant sur la touche"R9".
- 6)- Passer à la chaudière n° 1 et par la touche **R10** revenir en charge **MANU.**
- 7)- S'assurer que le brûleur est toujours en automatique et diminuer progressivement la consigne manuelle par palier de 5% chaque 2 à 3 minute.
- 8)- Lorsque la charge est descendue à 25%, arrêter la chaudière par la touche "R1" de la vue générale.
- 9)- Suivre la consigne d'arrêt habituelle.

# **II.7. Pour arrêter la chaudière**

- 1)- Sélectionner la (vue régulation) et avec la touche **"R10"** passer en mode
- **" MANU"** de charge de la chaudière l'afficheur XBT.
- 2)- Sélectionner la valeur de consigne de charge, ajuster à 25% et valider par **"ENTER".**
- 3)- Sélectionner la (vue générale) et appuyer sur :
	- arrêt chaudière touche **"R3".**
	- arrêt du ventilateur d'air combustion par la touche **"R4".**
	- arrêt du ventilateur des fumées par la touche «**R8».**

4)- Fermer les vannes de gaz, départ vapeur et la vanne manuelle d'isolement de la vanne automatique d'eau.

5)- ajuster le niveau d'eau a environ 240 mm avant l'arrêt de la pompe.

Alimentaire.

6) -Laisser l'armoire électrique de commande sous tension.

# **II.8. Conclusion**

Dans ce chapitre nous avons présenté la défiance séquence de la chaudière ainsi que les différents composants qui fonctionnent en parallèle avec son lancement et arrêt, on s'intéressera aux processus de fonctionnement de programme de marche, arrêt et de la protection.

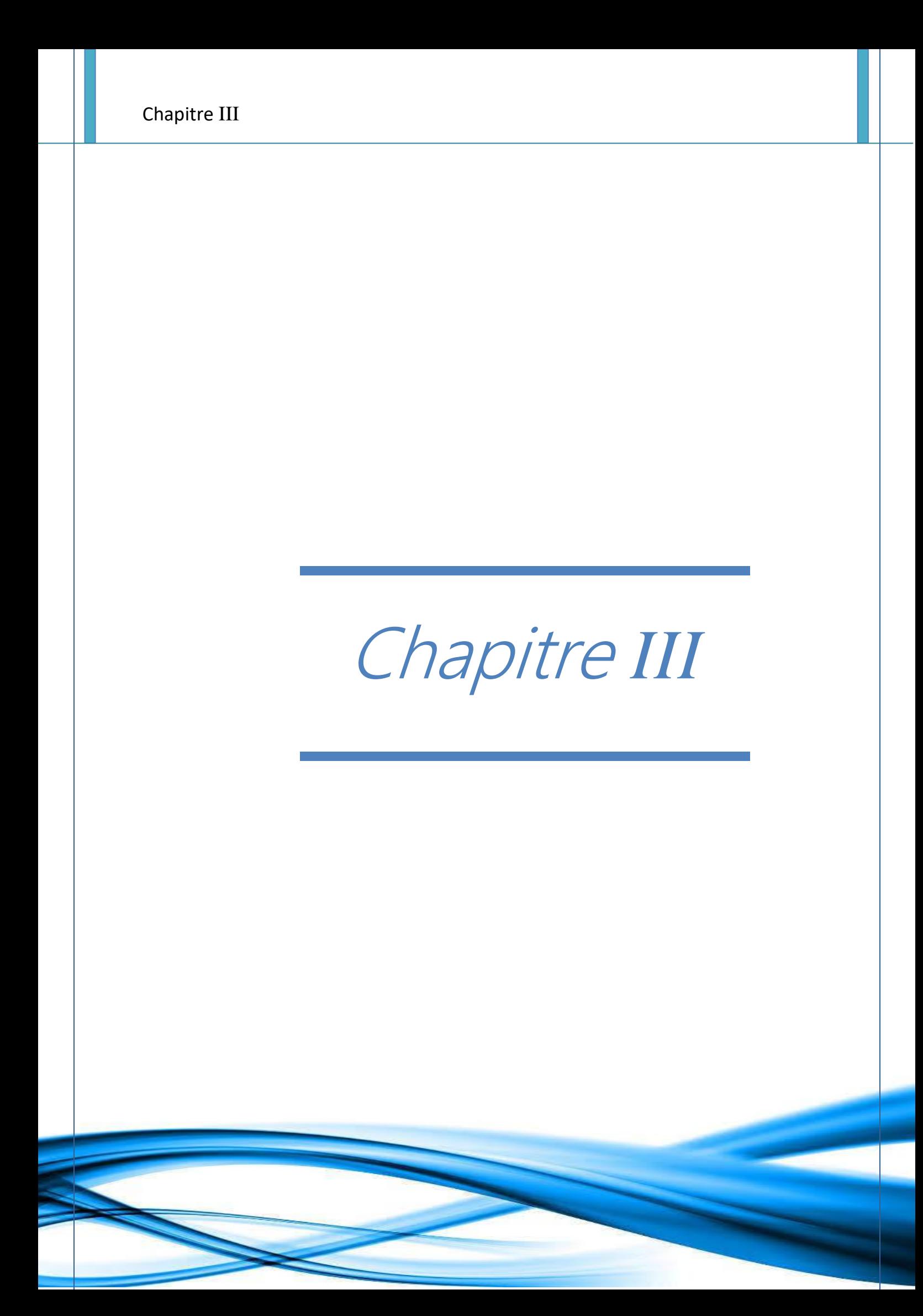

# **III.1. Introduction**

Dans ce chapitre, on va présenter la description et le fonctionnement de quelques capteurs et actionneurs de la chaudière. Il sera joint ses auxiliaires de commande essentiels qui constituent l'instrumentation de conduite automatique pour la surveillance de cette dernière.

# **III.2. Capteurs**

Un capteur transforme une grandeur physique en une grandeur normée, généralement électrique (4-20mA, 0 -5V), qui peut être interprétée par un dispositif de contrôle commande **[2].**

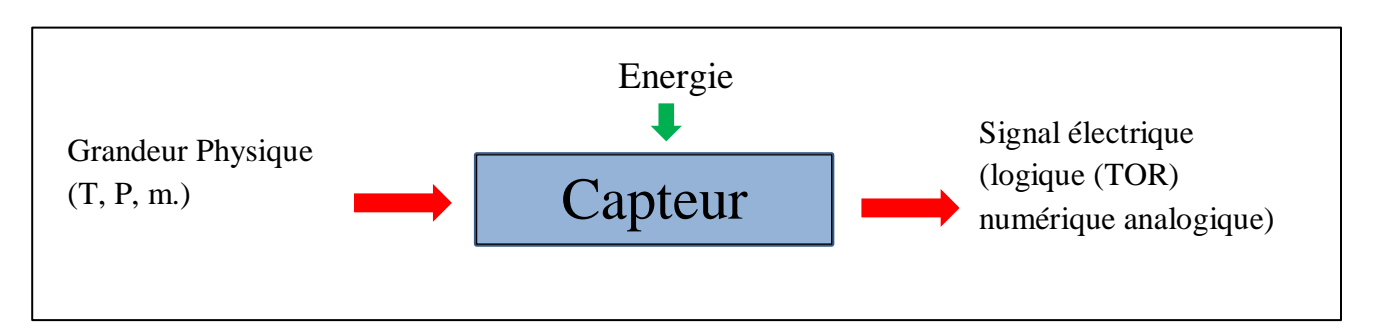

**Figure 3. 1:Illustration des états d'un capteur.**

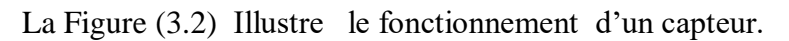

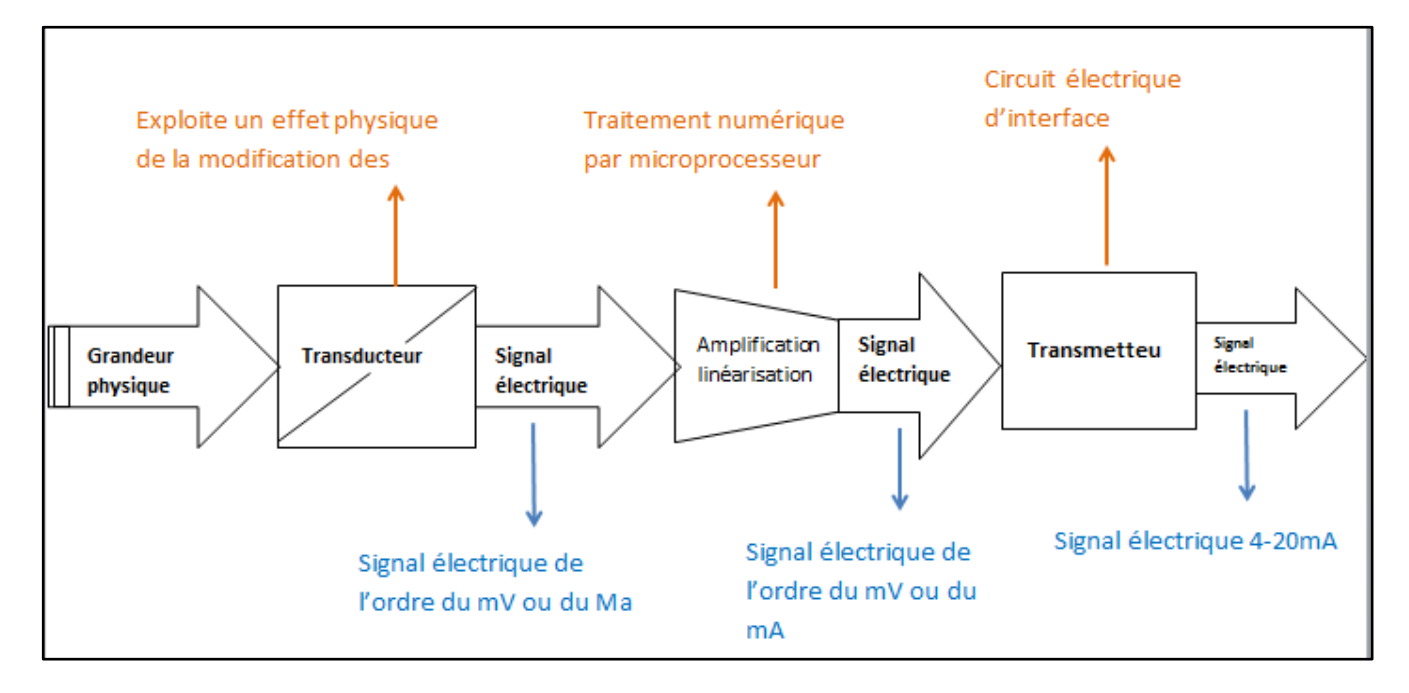

**Figure 3. 2: Schéma de principe d'un capteur industriel.**

Les capteurs sont caractérisés selon deux critères :

- En fonction de l'information délivrée:
	- capteurs TOR (fin de course, détecteurs logiques), (Fig. 3.3.).
	- capteurs analogiques
	- ou capteurs numériques
- En fonction de la grandeur à mesurer:
	- $\blacksquare$  Mécaniques : capteurs de position (fig. 3.4.), vitesse
	- Physiques: Pression, Niveau, Débit, Température
	- **Electriques: Courant, tension**
	- Process : CO2, O2, viseur de flamme….etc.

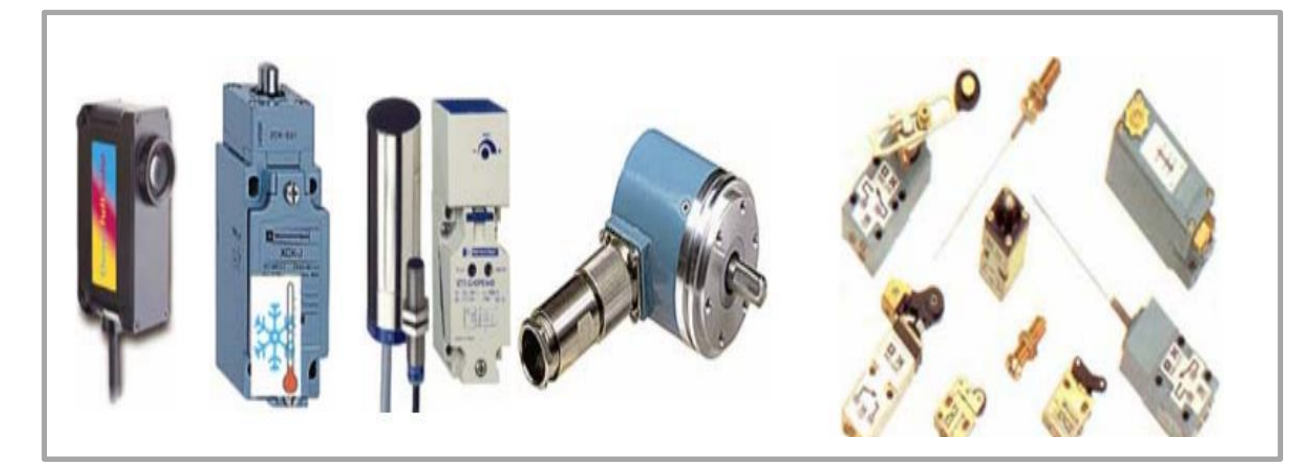

**Figure 3. 3: Illustration des capteurs logiques.**

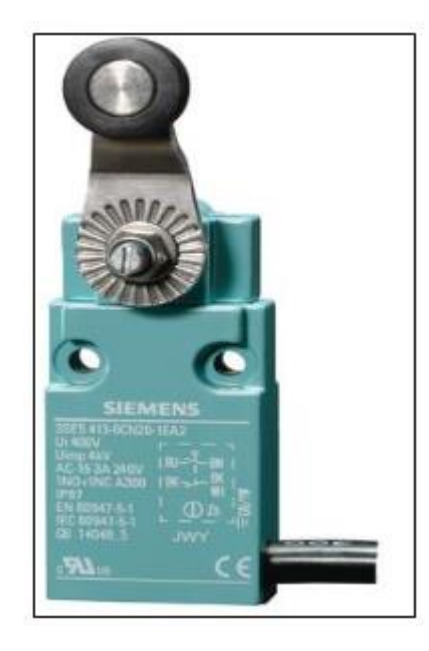

**Figure 3. 4: Illustration d'un capteur logique de position.**

### **III.2.1. Capteur viseur de flamme 45UV5**

**a)** Le Capteur viseur est un capteur contrôleur de flamme de type FIREYE. Il est recommandé pour surveiller la qualité de la flamme. **Fig.3.5.**

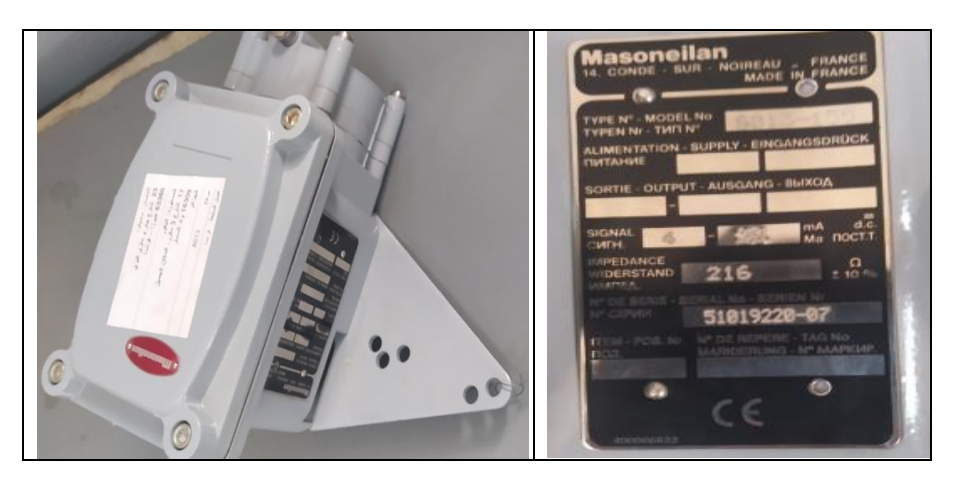

**Figure 3. 5: Photo du capteur de flamme.**

#### **b) DESCRIPTION**

 Les viseurs de flamme Fireye du type 45UVS sont des dispositifs de détection de flamme à auto-con- trole. Lorsqu'ils sont reliés à un contrôleur de flamme Fireye compatible et à autovérification. Les viseurs détectent la présence ou l'absence de flammes émettant des rayons ultraviolets (UV). Les combustibles fossiles courants qui émettent des UV sont : le gaz naturel, le gaz de fours à coke, propane, le butane, le kérosène, les distillats légers de pétrole et les carburants diesel. La figure I donne un croquis dimensionnel des viseurs du type 45UVS.

#### **c) PRINCIPES DE FONCTIONNEMENT**

 Le viseur 45UV5 utilise un détecteur constitué d'une enveloppe en verre spécial scellée, perméable aux ultraviolets et remplie de gaz, contenant deux électrodes reliées à une source de tension alterna tive Le détecteur ne réagit qu'a une partie du spectre ultraviolet des flammes ordinaires.

 Lorsqu'un rayonnement ultraviolet suffisamment puissant (d'une longueur d'onde inférieure à celle de la lumière solaire a la surface de la terre) frappe les électrodes, des électrons sont libérés et le gaz qui se trouve entre les électrodes devient conducteur ; en conséquence, un courant électrique passe d'une électrode à l'autre.

 Le passage du courant dans le détecteur commence et finit brusquement et est connu sous le nom de "avalanche". Une source très intense de rayons UV produira plusieurs milliers

d'avalanches ou d'impulsions par seconde. Un rayonnement moins fort produira moins d'impulsions par seconde. Lorsque la flamme disparait totalement, le détecteur ne donne plus de tension de sortie, à l'exception de très rares impulsions isolées provoquées par les rayons cosmiques. Le circuit ne réagit pas à ces Impulsions. Il s'ensuit que la présence ou l'absence d'impulsions indique la présence ou l'absence de flamme. La fréquence des impulsions est une indication de l'intensité de la flamme. Les impulsions générées par le viseur sont transmises à un contrôleur Fireye compatible via le circuit du viseur.

### **III.2.2. Capteur de température**

La température est la variable de processus la plus mesurée dans l'automatisation industrielle. Le plus souvent, un capteur de température est utilisé pour connaitre la variation d'énergie dissipée par un objet, et dans notre cas les mesures sont multiples et délivrent en sorties un courant (thermocouple, thermistances, etc.).

Les capteurs de température contiennent un élément de détection enfermé dans des boîtiers en matière plastique ou métallique. Avec l'aide de circuits de conditionnement, le capteur doit refléter le changement de la température ambiante. Pour mesurer la température d'un corps, plusieurs approches sont possibles:

- o mesure par dilatation,
- o résistance métallique,
- o thermistance,
- o thermocouple... etc.

Le capteur utilisé pour suivre la variation de température au niveau du réacteur et du refroidisseur de l'installation d'hydrogénation est une sonde de platine **TT22**. La sonde **TT22** est un capteur de température qui est utilisé dans le domaine industriel. Ce capteur est constitué d'une résistance en Platine. La valeur initiale de la sonde **TT22** est de 100 ohms à une température de 0°C.

#### **III.2.3. Capteur de pression**

Un capteur de pression est un dispositif destiné à convertir la pression en signaux analogiques. Le plus connu est un transducteur à base de jauges de déformation. L'appareil convertit la pression en signal électrique par une déformation physique des jauges collées à la membrane de l'appareil et connectées pour former un pont de Wheatstone. La pression sur les jauges est convertie en une variation de résistance. **Fig.3.6.**

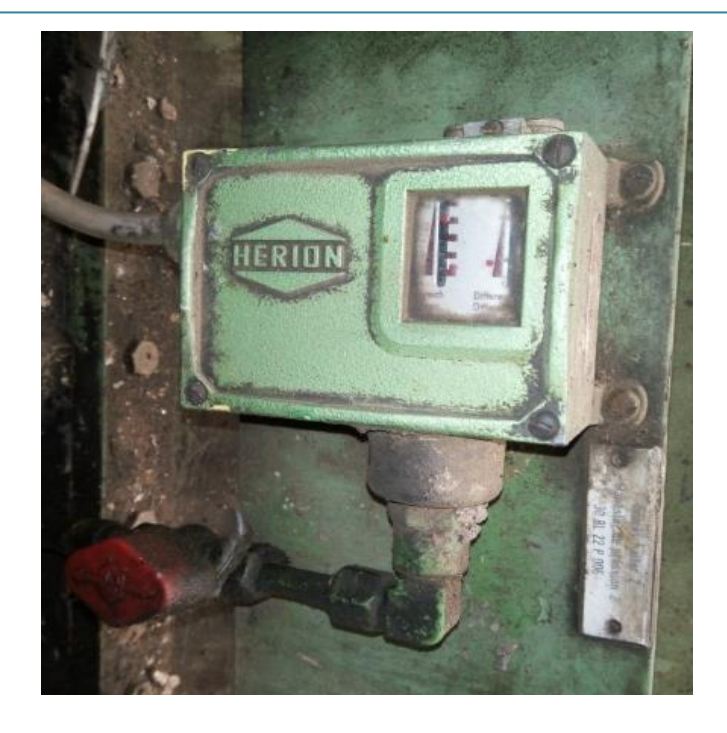

**Figure 3. 6: Photo du capteur de pression.**

# **III.2.4. Capteurs de positionneur électropneumatique série 8013**

Ce sont des capteurs qui donnent une information de type tout ou rien (TOR) et peut être aussi de type électrique ou pneumatique. Ils sont employés dans les systèmes automatisés pour assurer la fonction « détecter la position ».

Le positionneur électropneumatique modèle 8013 permet d'obtenir une proportionnalité précise entre la course d'un clapet d'une vanne de régulation à servo - moteur pneumatique et le signale électrique (courant continu), émis par un régulateur. Il offre en outre la possibilité de commande plusieurs vannes utilisant chacune une fraction du signal de commande (fonctionnement dit : en cascade ou split-range). Le positionneur électropneumatique permet également d'inverser le sens d'action d'une vanne. Il est du type à équilibre de forces.

# **III.3. Actionneurs**

 L'actionneur est un élément de la partie opérative qui a comme fonction globale la conversion de l'énergie d'entrée disponible en énergie de sortie utilisable pour obtenir un effet cherché. **[3]**

Les énergies utilisées sont d'origine : électriques, pneumatiques et hydraulique, donc trois technologies d'actionneurs existent :

- Actionneur pneumatique.
- Actionneur hydraulique.
- Actionneur électrique.

# **III.3.1. Vérins pneumatiques**

 Le vérin pneumatique est un actionneur sert à créer un mouvement mécanique, et consiste en un tube cylindrique (le cylindre) dans lequel une pièce mobile (le piston) sépare le volume du cylindre en deux chambres isolées l'une de l'autre (**Fig.3.7**).

Un ou plusieurs orifices permettent d'introduire ou d'évacuer l'air comprimé dans l'une ou l'autre des chambres et ainsi déplacer le piston.

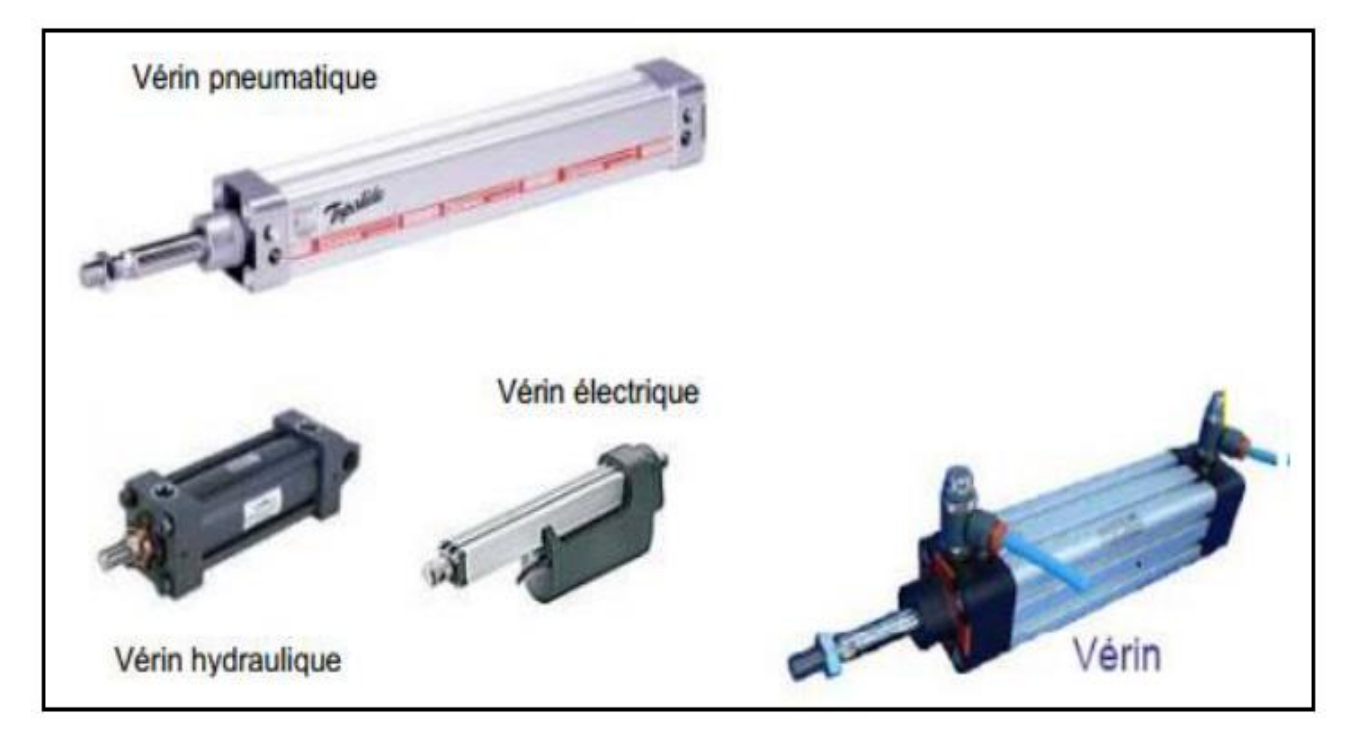

**Figure 3. 7: Illustration de la diversité de vérins.**

# **III.3.1.1. Vérins à simple effet**

Les vérins à simple effet sont appelés de cette façon, parce que l'air comprimé n'effectue une pression que sur un côté du piston, qui se met alors en mouvement grâce à la force exercée par la pression sur le piston. Il retourne à sa position initiale au moyen d'un ressort interne ou d'une force externe (**Fig.3.8)**

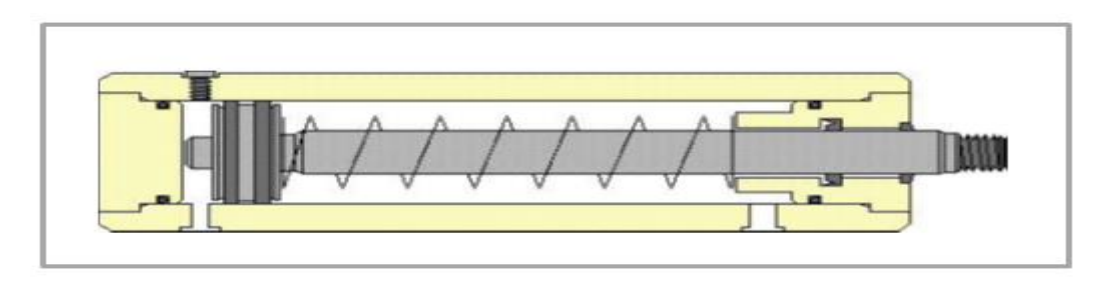

**Figure 3. 8: Vérin simple effet.**

# **III.3.1.2. Vérins à double effet**

Dans un vérin double effet, le piston se déplace dans les deux sens grâce à la pression de l'air comprimé (**Fig.3.9**).

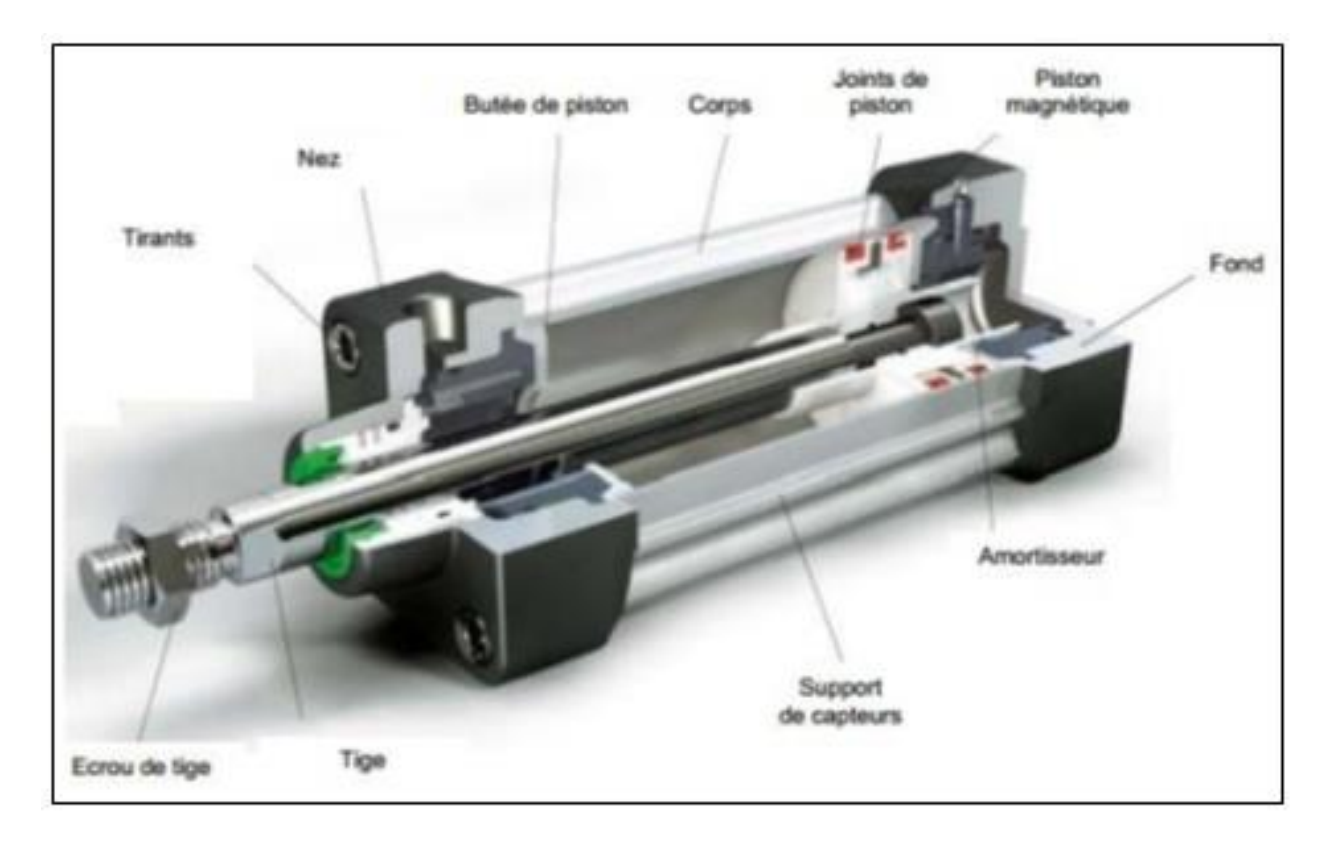

**Figure 3. 9: Constituant d'un vérin à double effet.**

# **III.3.2. Vannes**

La vanne est un dispositif de réglage commandé manuellement par un volant ou à distance par un signal électrique ou pneumatique.

#### **III.3.2.1. Vannes régulatrices**

Ce sont des vannes électriques commandées par un signal venant du régulateur .Elles peuvent prendre toutes les positions intermédiaires ouvertes ou fermées .On traduit ceci en termes de course de clapet de 0% à 100% (**Figure 3.10**).

Les vannes régulatrices sont composées d'un servomoteur dans lequel la membrane souple est susceptible de déformer, sous l'action de la pression d'air, pour déplacer la tige de clapet ; et d'un corps vanne qui lui assurent le réglage de débit  $\mu$ 

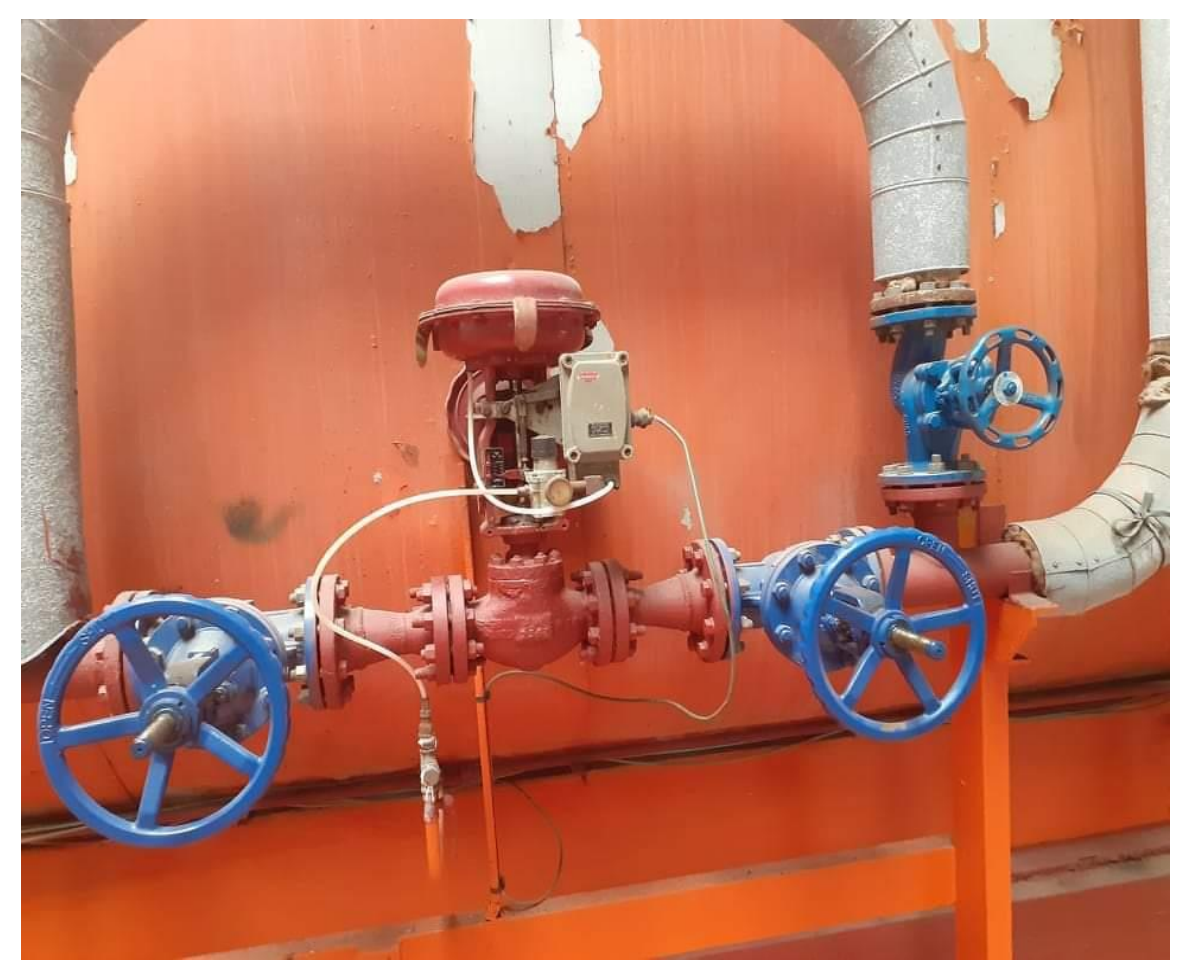

**Figure 3. 10: Vanne régulatrice.**

#### **III.3.2.2. Vannes à fermeture rapides (TOR pneumatique)**

Ce sont des vannes qui ne peuvent prendre que 2 positions, ouvertes ou fermées par opposition aux vannes régulatrices .On traduit en terme de course du clapet 0% ou 100% .Lorsque elles sont fermées, ces vannes sont étanches .Elles ont pour rôle principal l'assurance des fonctions de sécurité (**Fig. 3.11**).
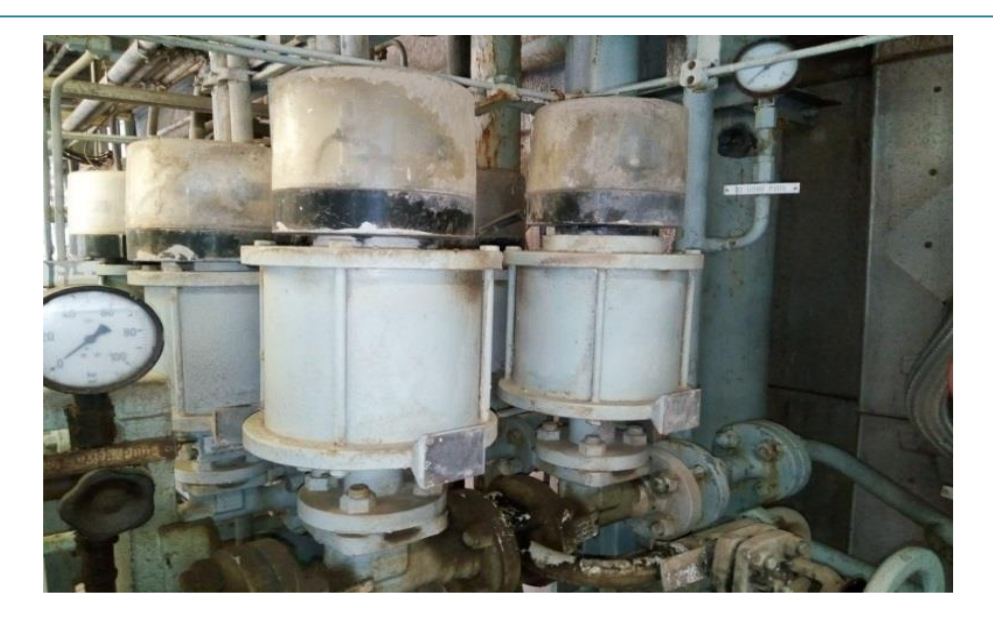

**Figure 3. 11: Vannes fermeture rapides (TOR pneumatique).**

#### **III.3.2.3. Électrovanne**

Une électrovanne est un robinet électromécanique, qui est contrôlé par un courant électrique. Le courant électrique traverse un solénoïde, qui est une bobine de fil enroulée autour d'un noyau métallique. Le solénoïde crée un champ magnétique contrôlé quand un courant électrique passe par elle. Ce champ magnétique affecte l'état de F électrovanne, causant la valve ouvrir ou fermer (Figure 3.12).

Les électrovannes sont utilisées pour le transport de gaz ou liquides .Elles ont une grande variété d'applications, notamment l'irrigation, des systèmes de gicleurs et des usages industriels.

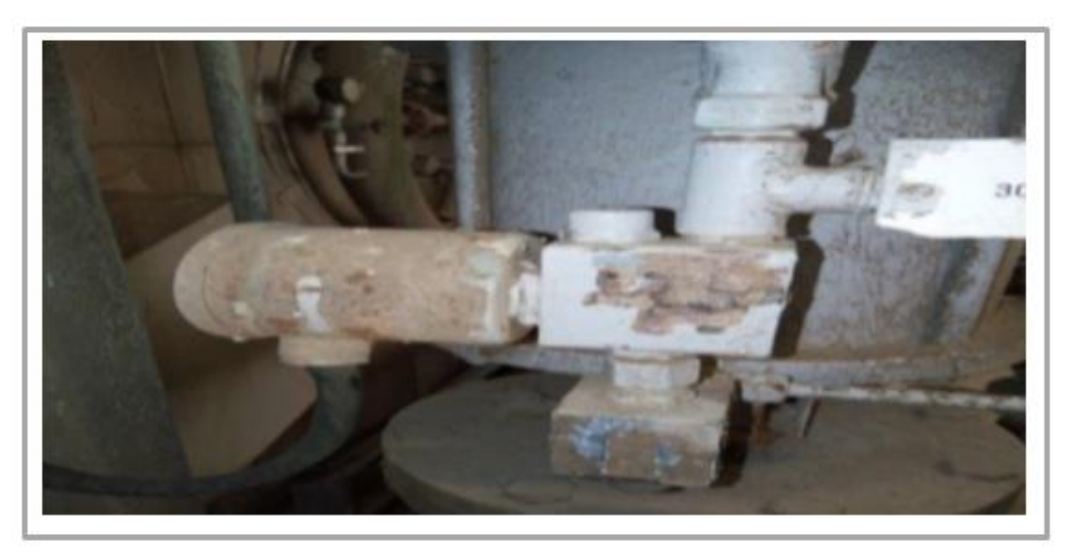

**Figure 3. 12: Illustration d'une Électrovanne.**

# **III.4. Conclusion**

Dans ce chapitre nous avons décrit les différents capteurs et actionneurs qu'on a retrouvé sur l'instrumentation de la chaudiére.

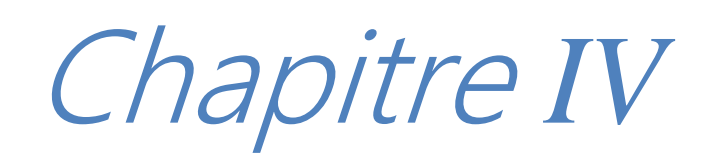

# **IV.1. Introduction**

L'automate programmable est un système de traitement d'information, dont le programme de fonctionnement est élaboré sur la base d'instructions établie en fonction de processus géré. **[4]**

# **IV.2. Rôles d'un automate programmable dans les systèmes automatisés industriels**

Les automates programmables industriels (**API**) représentent l'outil de base de l'automatisation des systèmes de production .Un **API** permet de piloter un système de production conformément à un programme placé en mémoire. Sa flexibilité explique son large domaine d'utilisation, il est généralement placé au milieu industriel, ou il représente le cœur de la partie commande d'un système automatisé. Il est en relation avec les autres parties du système grâce à son interface entrée-sortie. **[4]**

# **IV.3. Fonctionnement et Comportement des API**

L'exécution d'un programme par l'API peut être composée de plusieurs sous-programmes appelés tâches. Une tâche est un ensemble d'opérations programmées pour s'exécuter successivement, puis s'arrêter jusqu'au prochain lancement.

L'automate programmable reçoit les informations relatives au système, il traite ces informations en fonction des instructions et modifie l'état de ses sorties qui commandent les pré-actionneurs. La figure 4.1 représente une chaine fonctionnelle dans un système automatisé. **[5]**

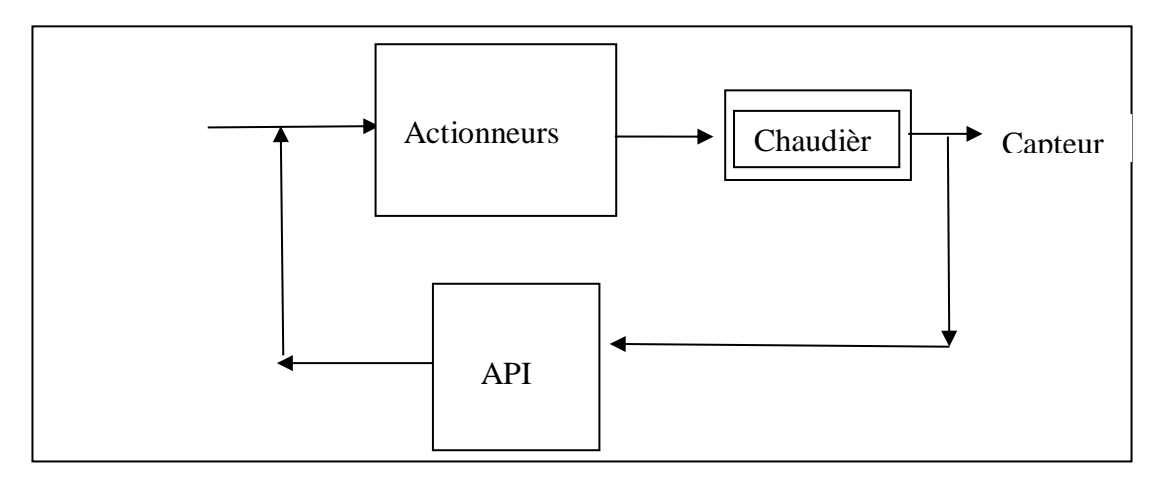

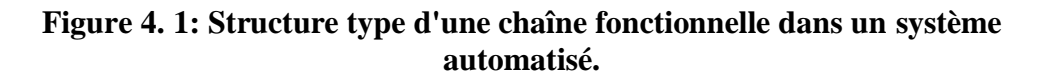

# **IV.4. Api siemens s7-300**

## **IV.4.1. Description de l'API S7-300**

C'est un micro- API destiné aux applications de commande et de régulation dans le monde de l'industrie manufacturière et du contrôle de processus. Il représente une solution compacte et économique. (Figure 4.2).

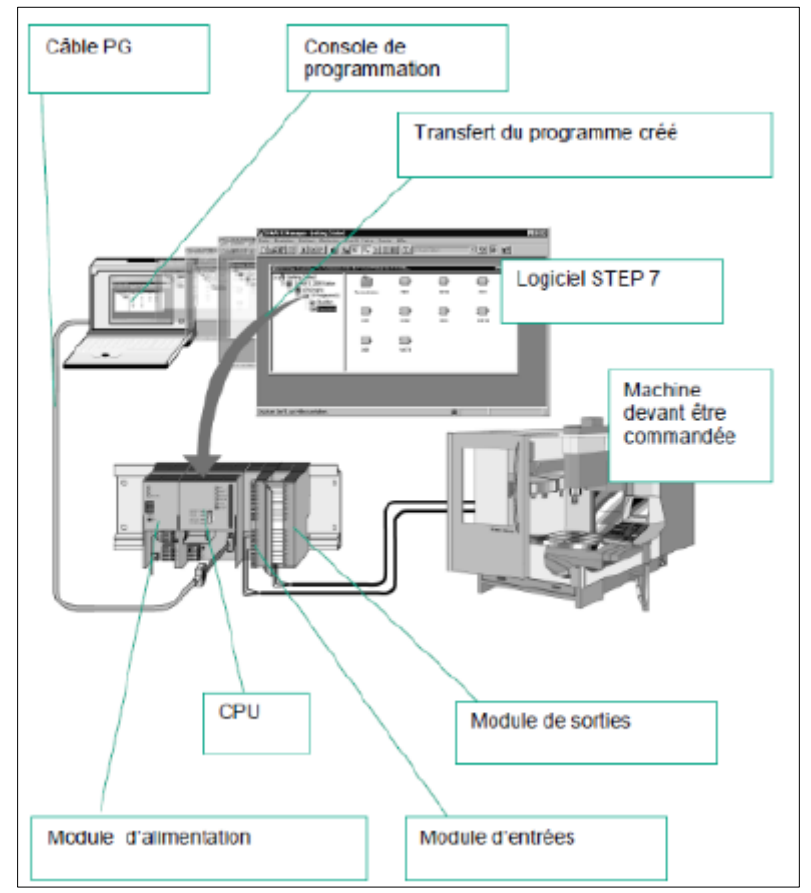

**Figure 4. 2: Programmation d'un API Siemens en Step7.**

# **IV.4.2. Programmation en Step7**

Les API siemens de gamme Simatic, en particulier les S7-300 et s7/400 se programme sous le logiciel de programmation Step7 en utilisant les différents langages de programmation comme figure 4.3.

- ◆ Schéma à contacts « Ladder »
- Logigramme « LOG »
- List instruction « LIST »

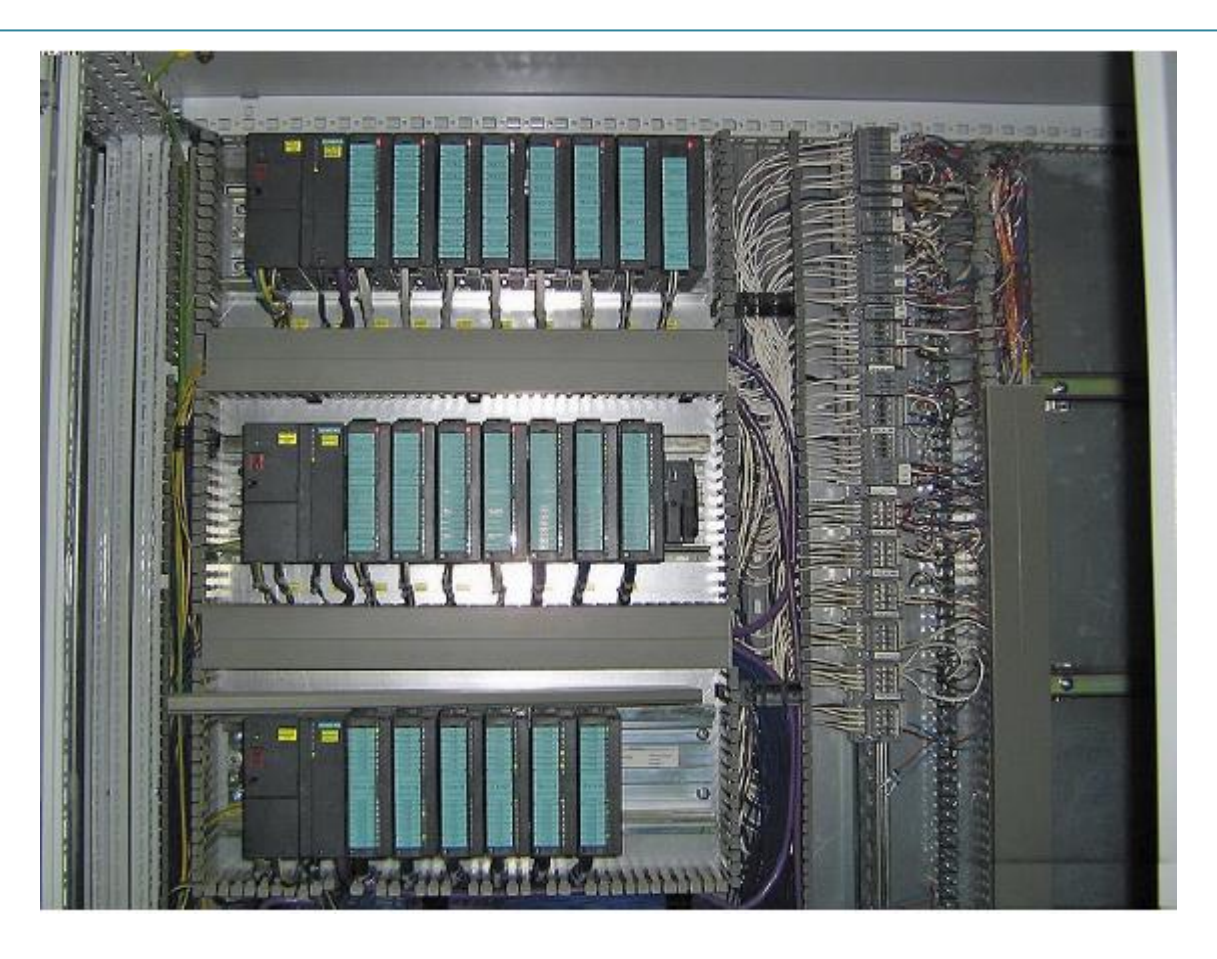

**Figure 4. 3: Photo des module d'un Siemens SIMATIC S7-400.**

Tous les automates SIMATIC fonctionnent de façon cyclique. Le cycle commence par la lecture des états des entrées et leur transfert dans la mémoire image des entrées M.I.E. Cette mémoire image est la source d'approvisionnement du programme pour son exécution. En cours de traitement, le programme range les résultats des opérations dans la mémoire image des sorties M.I.S.

A la fin du programme, les états contenus dans la MIS sont transférés aux sorties physiques, et le cycle reprend au début.

# **IV.5. Câblage de l'automate s7-300**

#### **IV.5.1. Câblage des entrées**

 Le principe de raccordement consiste à envoyer un signal électrique vers l'entrée choisie sur l'automate des que l'information prisent : **[5] figure 4.4**

- logique positive : le commun interne des entrer et relie a  $24 \text{ v}$
- logique négative : le commun interne des entrer et relie a  $0v$

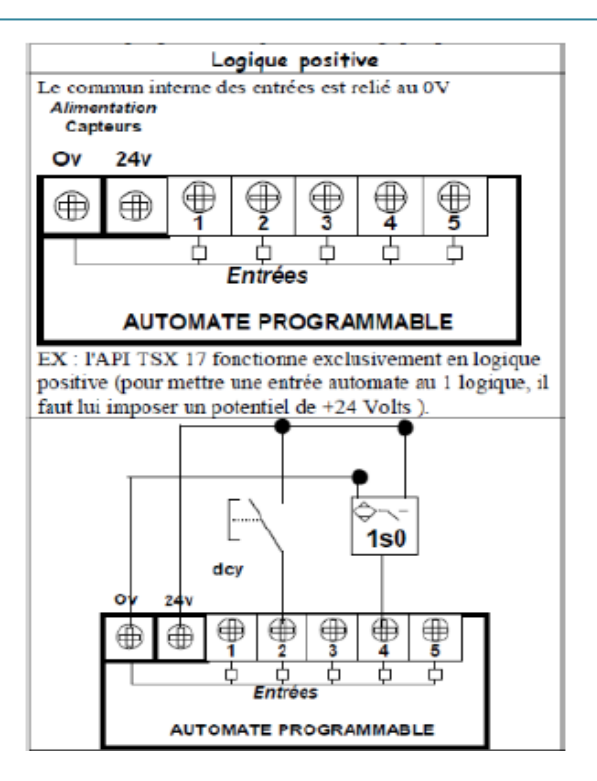

**Figure 4. 4: Câblage des entrées.**

#### **IV.5.2. Câblage des sorties**

Chaque sortie de l'automate et constitue d'un relier dont la fermeture de contacte et commandée par la consigne opérative élaborée par le programme qui permet alimentation de la bobine précautionner en établissant un circuit électrique avec l'alimentation extérieure **[5]**

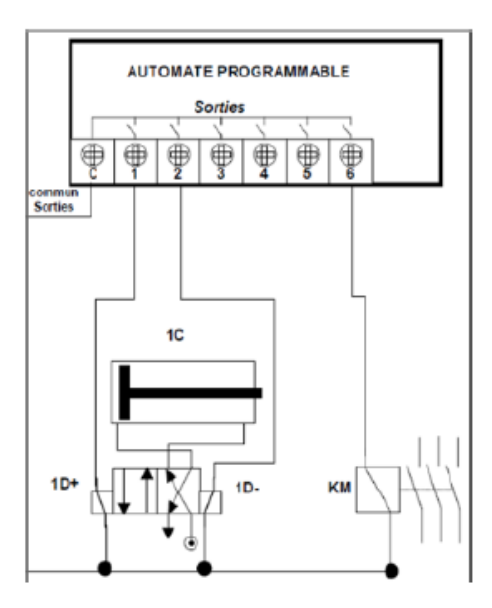

**Figure 4. 5: Câblage des sorties.**

# **IV.6. Conclusion**

 Dans ce chapitre nous avons décrit tout le nécessaire pour établir la solution globale de la commande automatique du système de démarrage et de la sécurité de la chaudière. Dans le chapitre suivant (V), nous allons présenter l'interprétation du fonctionnement de celle-ci, autrement dit la commande automatique de la chaudière par un GRAFCET niveau 2. Pour les besoins de simulation du programme de commande, il sera implémenté par le langage step7 de l'API, notamment le siemens S7-300. (Chapitre VI).

# Chapitre V

# **V.1. Introduction**

Nous allons présenter très succinctement dans ce chapitre les éléments de programmation d'un automate programmable industriel, en particulier le Grafcet, et en générale le langage de programmation de l'API Siemens SIMATIC S7 300 utilisé.

# **V.2. GRAFCET (Graphe de Commande Etape Transition)**

Le GRAFCET est un diagramme de description du comportement déterministe de la partie commande d'un système automatisé. Le GRAFCET permet de construire des modèles ayant une structure graphique (représentation statique) à laquelle on associe une interprétation (elle correspond à l'aspect fonctionnel de grafcet). De plus, ce modèle possède un comportement dicté par des règles d'évolution (représentation dynamique), complétées pour l'implémentation par des algorithmes d'application de ces règles. **[6]**

# **V.2.1. Structure graphique du GRAFCET**

La structure est constituée des éléments de base suivants : **[5]**

-Etape : utilise pour définir la situation de la partie séquentielle du système, une étape est soit inactive.

-Transition : indique la possibilité d'évaluation d'active entre deux ou plusieurs étapes cette évolution se traduit par le franchissement de la transition.

-Liaison orientée : indique les voies et le sens d'évolution.

# **V.2.2. Différents GRAFCET**

Il y a deux types de représentation :

- La représentation fonctionnelle ou de niveau 1 donne une interprétation de la solution retenue pour un problème posé, en précisant la coordination des tâches opératives. Elle permet une compréhension globale du système.

- La représentation technologique ou de niveau 2 donne une interprétation en tenant compte des choix technologique relatifs à la partie de commande de l'automatisme ; le type et la désignation des appareillages (S1, KM, Ka…).

#### **V.2.2.1. Langages de Programmation des API**

#### **Définition d'un Langage de programmation**

- $\checkmark$  La programmation des automates programmables industriels s'effectue à l'aide de langages spécifiés.
- $\checkmark$  L'écriture d'un programme consiste à créer une liste d'instructions permettant l'exécution des opérations nécessaires au fonctionnement du système. **[4]**
- $\checkmark$  L'API traduit le langage de programmation en langage compréhensible directement par le microprocesseur. Ce langage est propre à chaque constructeur, il est lié au matériel mis en œuvre.

#### **V.2.2.2. Différents Types de Langage**

- $\checkmark$  Il existe différents types de langages de programmation qui appartiennent en général à trois grandes familles : **[4]**
- $\checkmark$  · Langage machine : c'est un langage en binaire, interprété par le microprocesseur d'un ordinateur.
- $\checkmark$  · Grafcet : il s'agit d'un langage graphique, bien adapté aux systèmes à évolution séquentielle. Un programme
- -Grafcet décrit un procédé comme une suite d'étapes reliées entre elles par des transitions (Fig. 5.1).

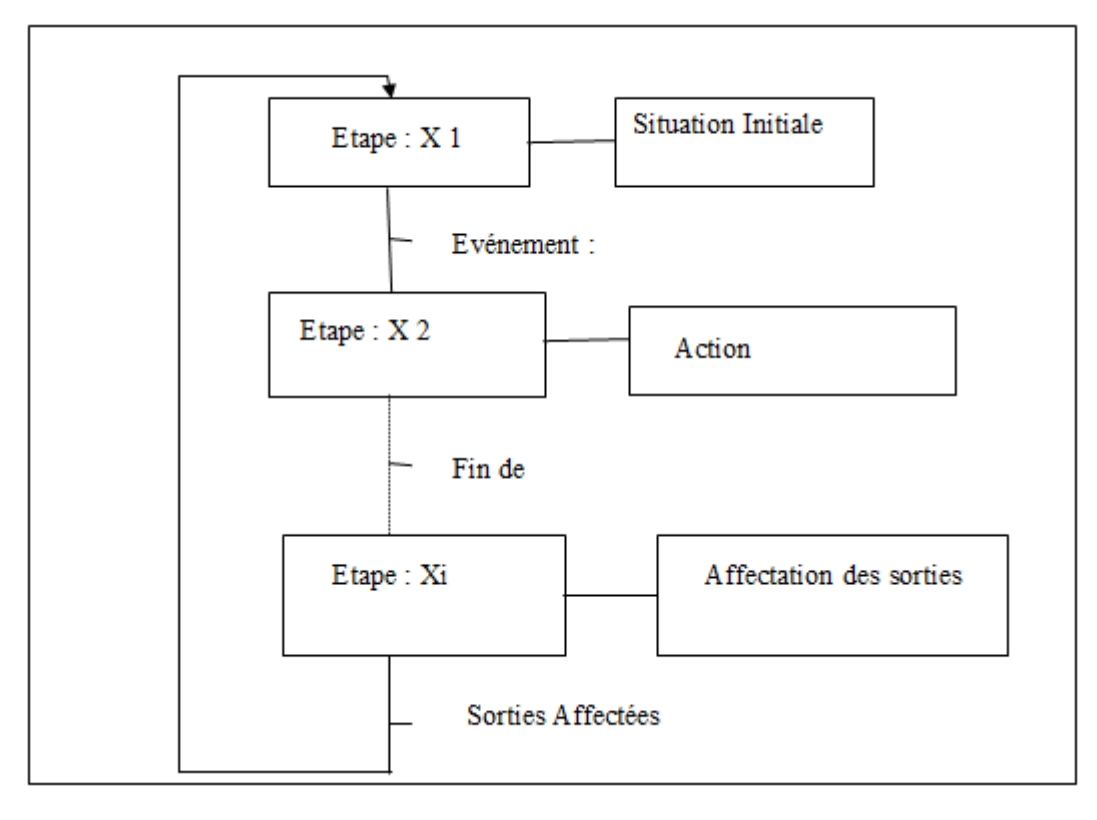

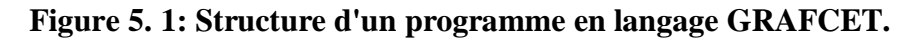

# **V.2.3. Représentation**

*Exemple didactique : Problème* de conduite d'une Fraiseuse (fig. V.2).

Fonctionnement ' cahier des charges) :

- On appuie sur le bouton marche de la fraiseuse
- la fraise descend
- Une fois la position basse atteinte le fraisage s'effectue
- On appuie sur le bouton arrêt
- Le fraisage s'arrête et la fraise remonte
- Une fois la fin de course « haut » atteint la fraiseuse est en position initiale **[7]**

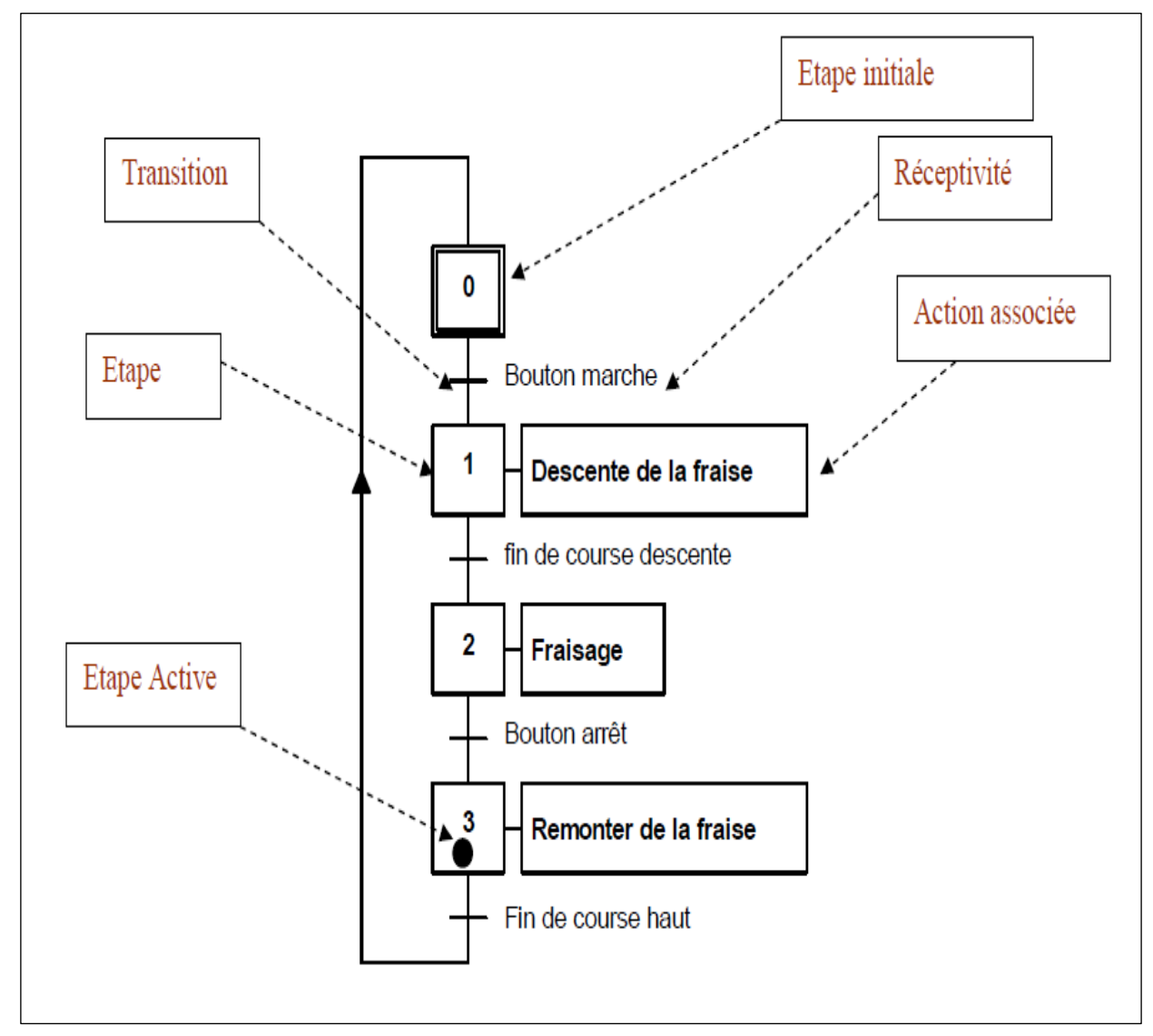

**Figure 5. 2: Représentation d'un GRAFCET.**

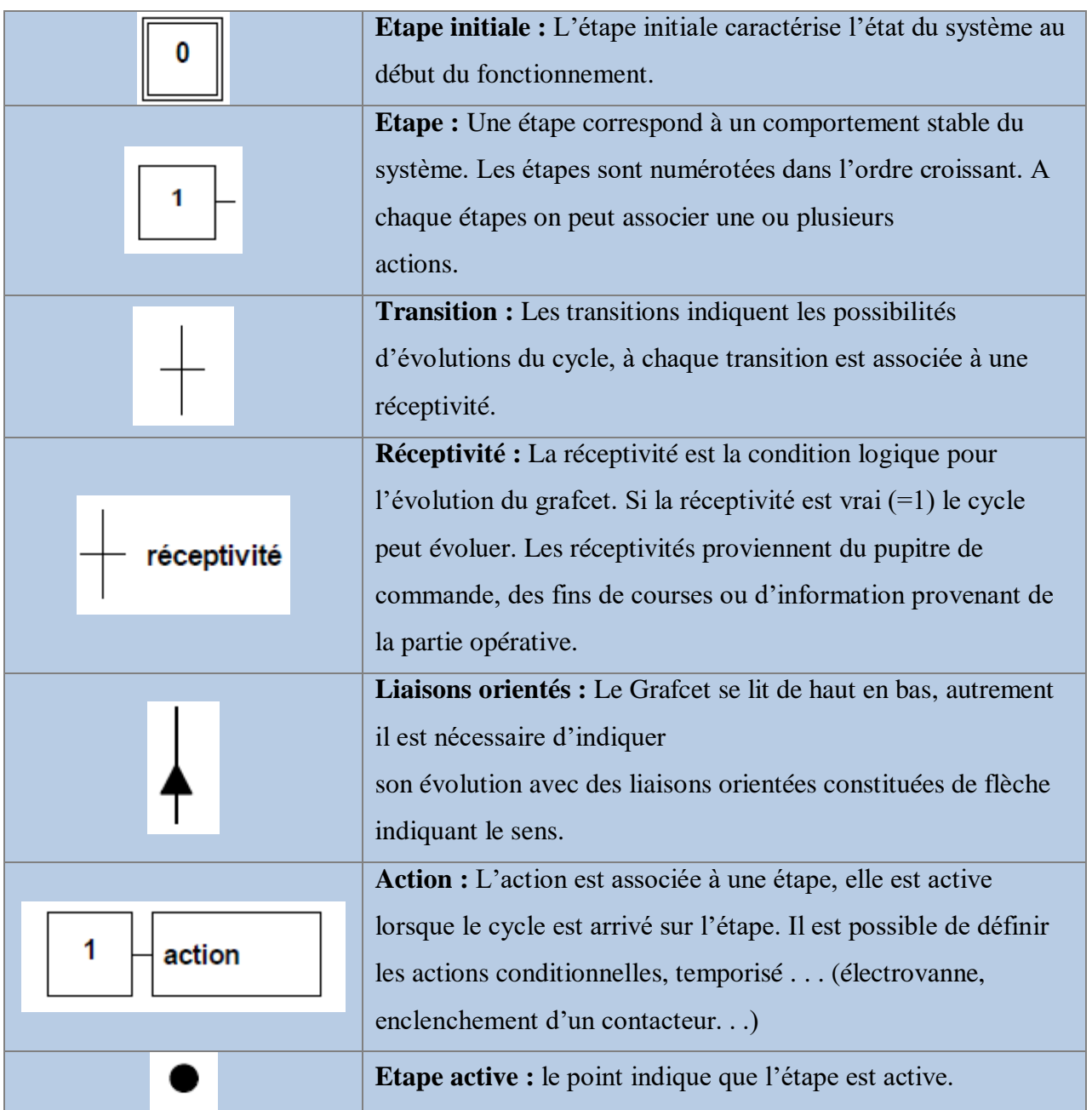

# **V.2.4. Règles du Grafcet**

#### **Situation initiale**

• Un grafcet commence par une étape initiale qui représente la situation initiale avant évolution du cycle.

#### **Franchissement d'une transition**

• Une transition est soit validée ou non validée ; elle est valide lorsque toutes les étapes immédiatement précédentes sont actives.

Lorsque la transition est valide et que la réceptivité associée est vraie elle est alors obligatoirement franchie.

#### **Évolution des étapes actives**

• Le franchissement d'une transition entraîne l'activation des étapes immédiatement suivantes et la désactivation des étapes immédiatement précédentes.

#### **Transitions simultanées**

• Plusieurs transitions simultanément franchissables sont simultanément franchies.

#### **Activation et désactivation simultanées**

• Si au cours du fonctionnement, une même étape doit être désactivée et activée simultanément, elle reste active.

La durée de franchissement d'une transition ne peut jamais être rigoureusement nulle, même si elle peut être rendue aussi petite que l'on veut. Il en est de même pour la durée d'activation d'une étape.

## **V.2.5. Structure de base**

Nous pouvons avoir dans un cycle machine complet avec des séquences simultanées, ou des choix de séquence. **[7]**

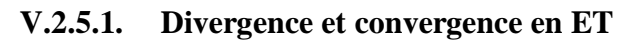

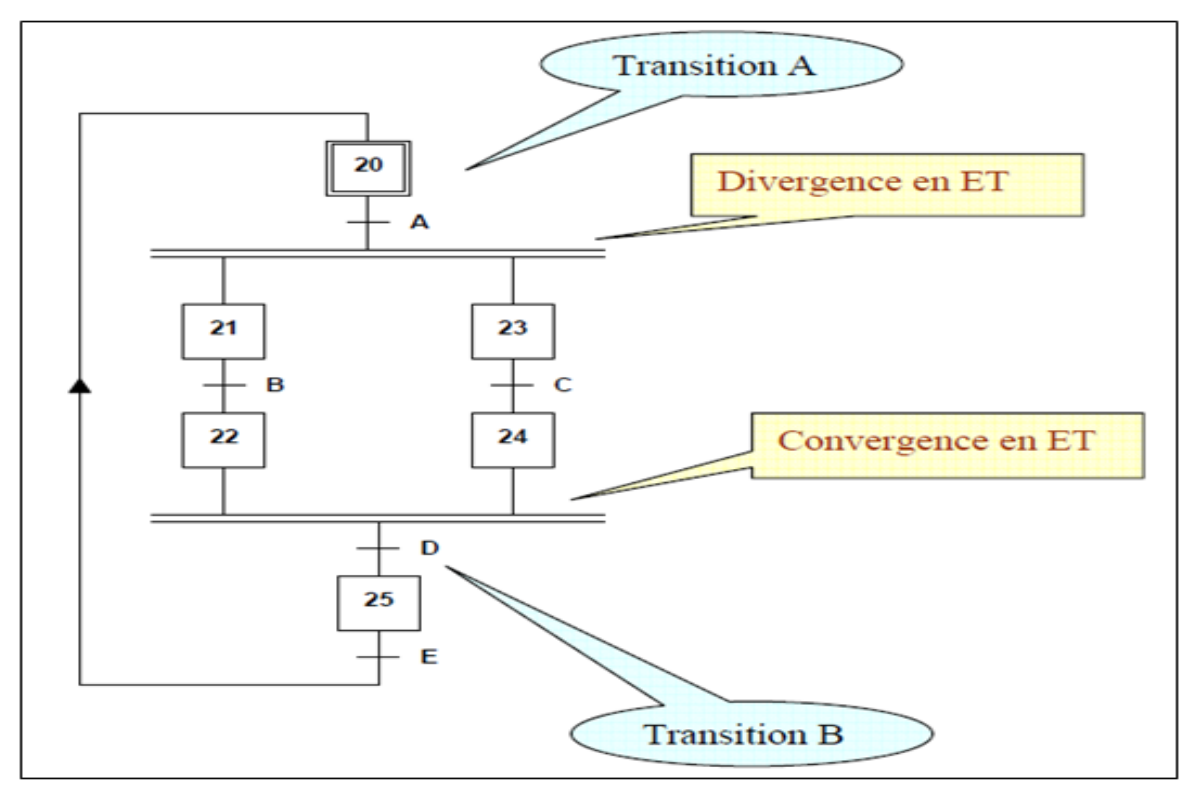

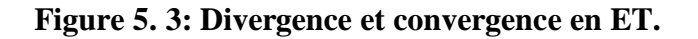

**Divergence en ET :** représentation par 2 trait identique et parallèle ; lorsque la transition A est franchie les étapes 21 et 23 sont actives. **Figure. V.3**

**Convergence en ET :** La transition D sera active lorsque les étapes 22 et 24 seront actives, si la réceptivité associé à la transition D est vraie alors elle est franchie et l'étape 25 devient active et désactive les étapes 22 et 24.

Le nombre de branche peut être supérieur à 2, après une divergence en ET on trouve une convergence en ET.

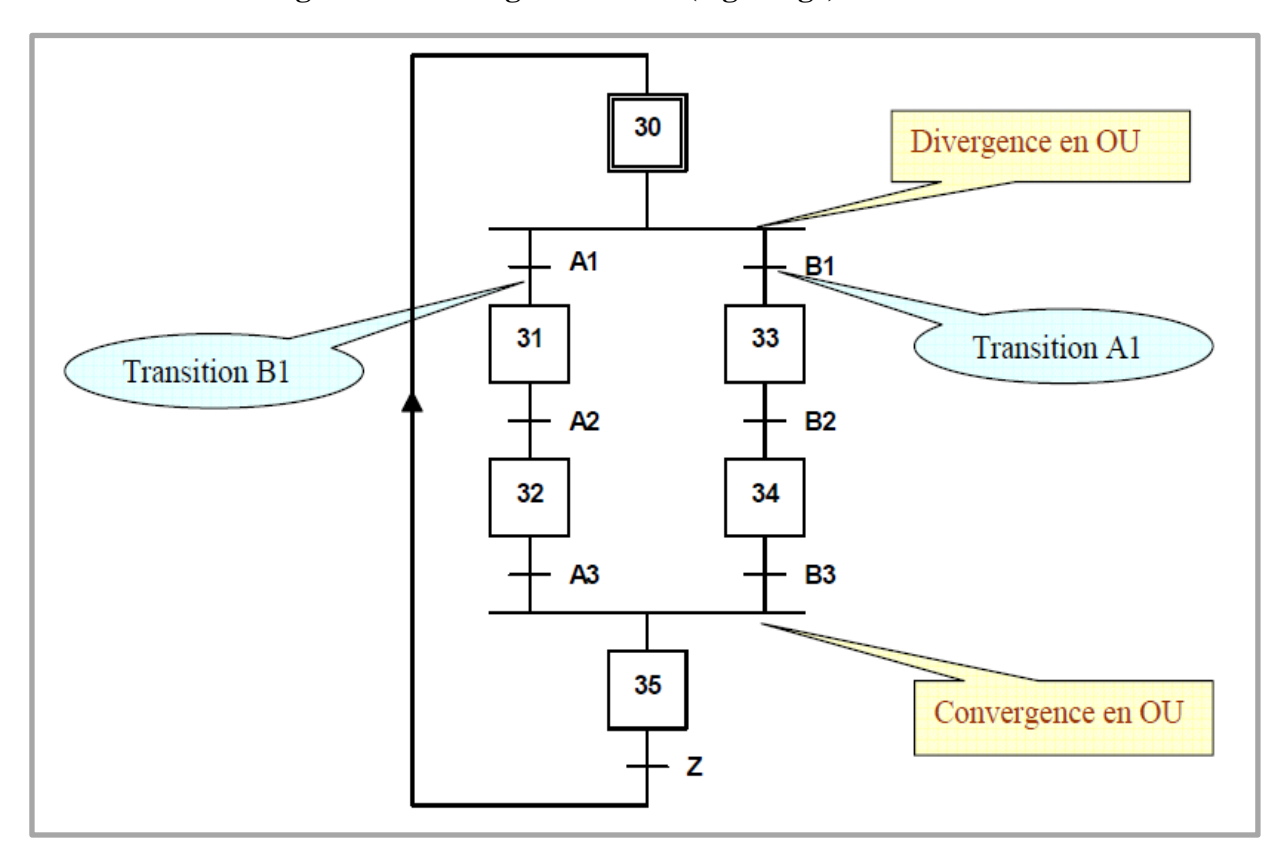

#### **V.2.5.2. Divergence et convergence en OU (aiguillage)**

**Figure 5. 4: Divergence et convergence en OU (aiguillage).**

**Divergence en OU :** l'évolution du système se dirige vers une des branches en fonction des réceptivités A1, B1 et de leurs transitions associées.

**Convergence en OU :** Après une divergence en OU on trouve une convergence en OU vers une étape commune dans l'exemple l'étape 35. **Figure. 5.4**

Le nombre de branche peut être supérieur à 2, A1 et B1 ne peuvent pas être vrais simultanément.

#### **V.2.5.3. Saut d'étape**

Le saut d'étape permet de sauter une ou plusieurs étapes en fonction de la progression d'un cycle. (Figure 5.5)

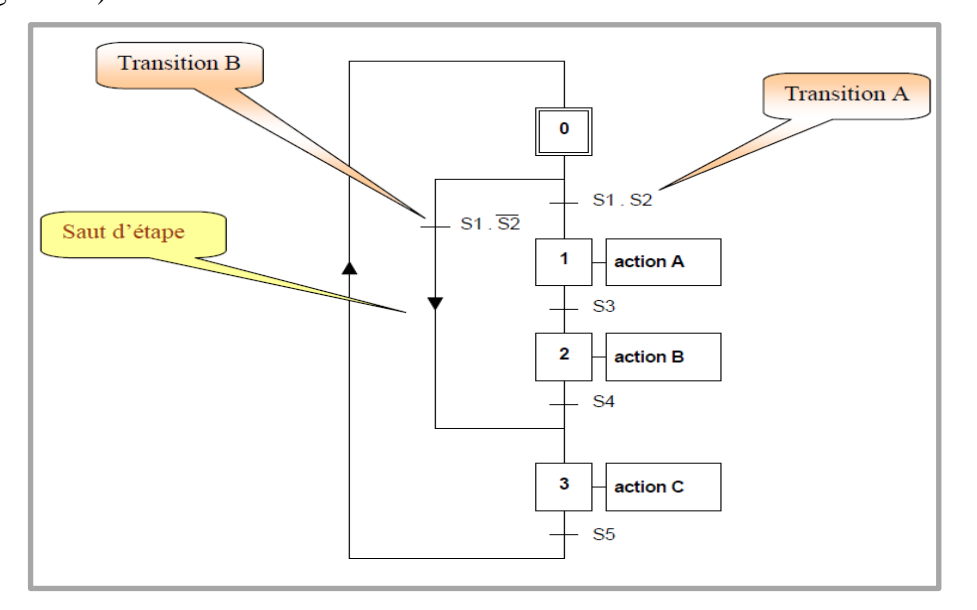

**Figure 5. 5: Saut d'étape.**

Sur le grafcet ci-dessus après l'étape initiale 0 un choix entre 2 transitions A et B s'effectue ;

La transition A associé à sa réceptivité nous permet de continuer le cycle sur l'étape 1,

 La transition B associé à sa réceptivité nous permet de passer à l'étape 3, les étapes 1 et 2 sont ignorées lors du cycle.

#### **V.2.5.4. Reprise d'étape**

La reprise d'étape permet de ne pas continuer le cycle mais de reprendre une séquence précédente lorsque les actions à réaliser sont répétitives. (Figure 5.6)

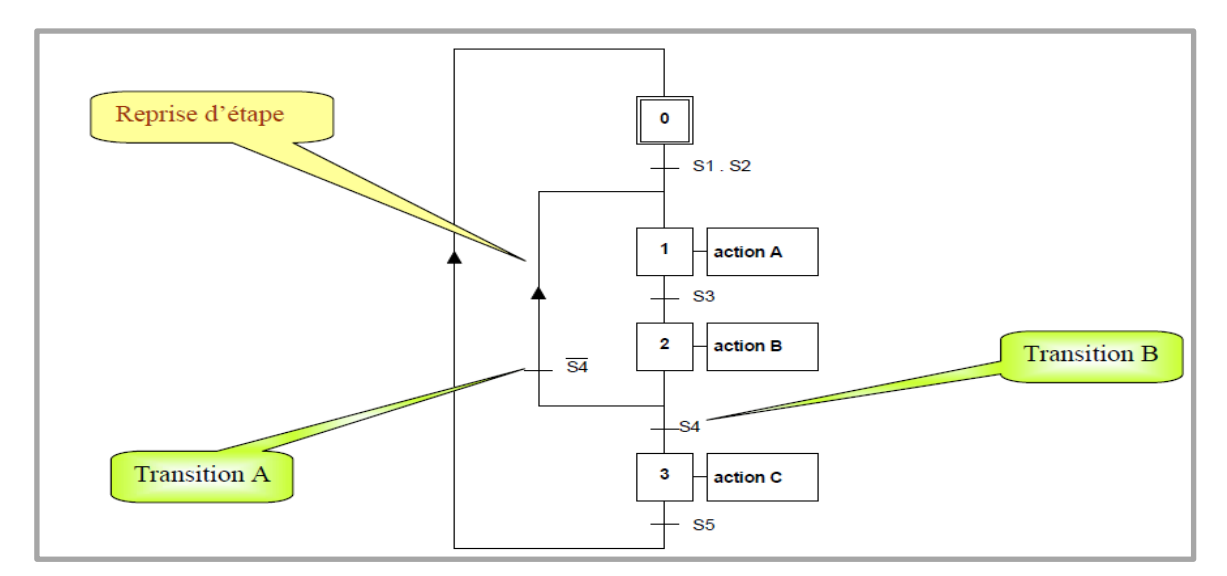

**Figure 5. 6: Reprise d'étape.**

Sur le grafcet ci-dessus après l'étape 2 un choix entre 2 transitions A et B s'effectue :

La transition A associé à sa réceptivité nous permet de reprendre le cycle sur l'étape 1.

La transition B associé à sa réceptivité nous permet de passer à l'étape 3.

# **V.3. Grafcet de la chaudière**

### **V.3.1. Grafcet principal**

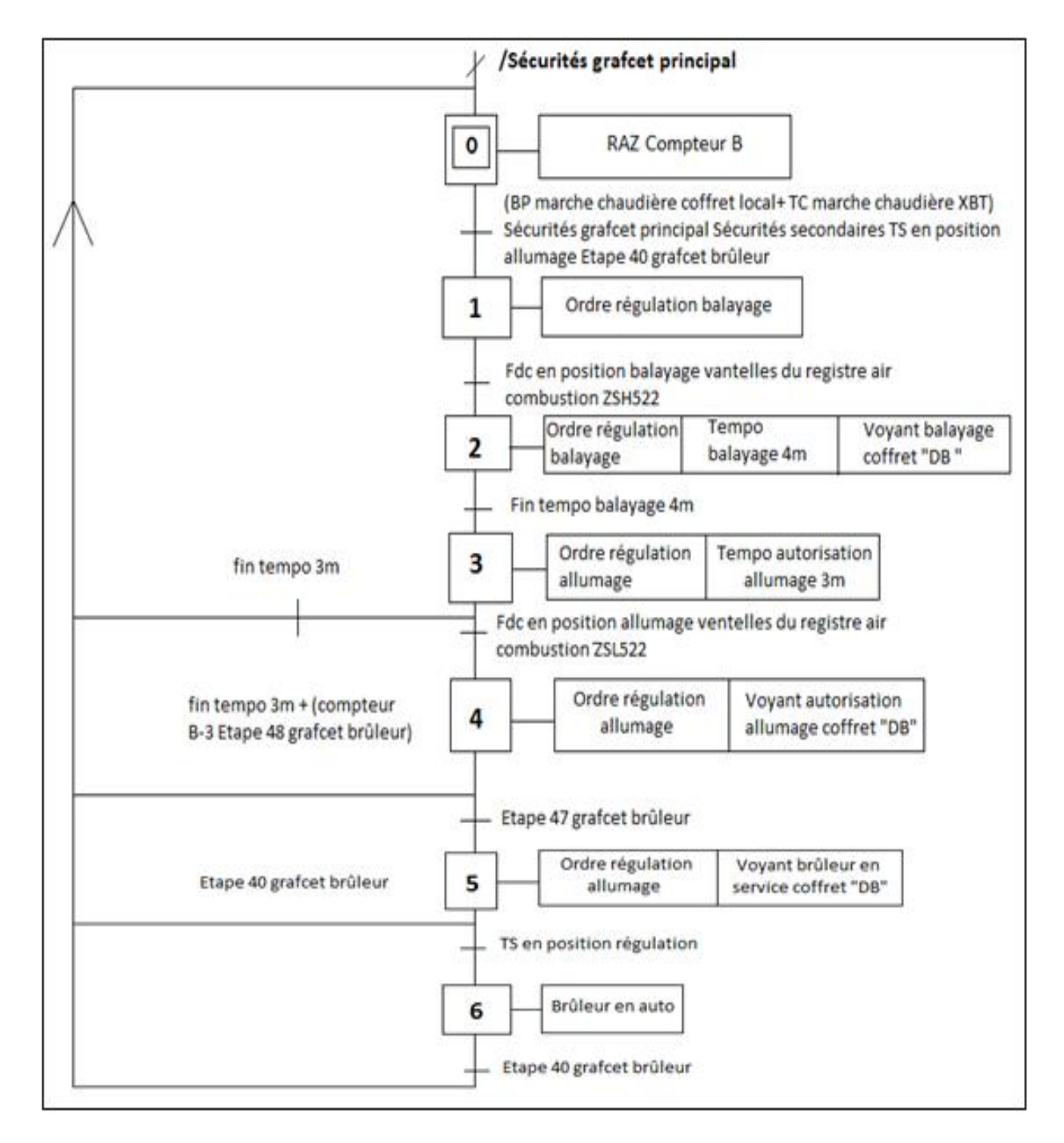

**Figure 5. 7: grafcet principal.**

## **V.3.2. Grafcet bruleur**

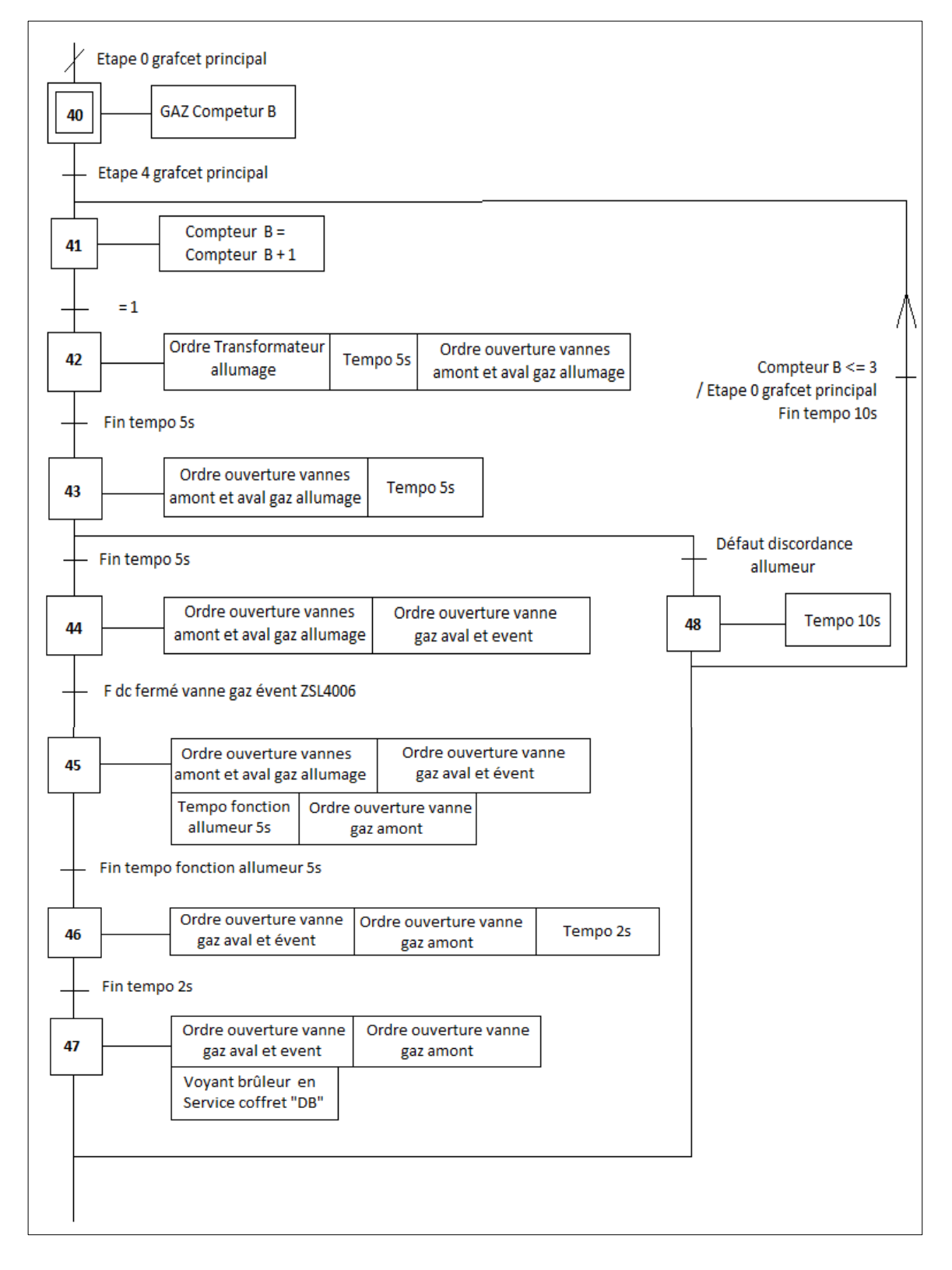

 **Figure 5. 8: Grafcet bruleur.**

#### **V.3.3. Grafcet test sécurité niveau très bas**

Ge lest s'effectue avec le bouton poussoir et le voyant sur le coffret du niveau.

1- Appuyer sur le bouton poussoir pour commencer le test.

- Le shunt sécurité niveau très bas est actif, une temporisation de 5 minutes est lancée.
- Le voyant test niveau très bas clignote lentement.

2- Fermer les robinets d'isolement. Ouvrir progressivement le robinet de vidange, jusqu'à apparition du défaut et passage du voyant en fixe.

3- Fermer alors le robinet de vidange. Ouvrir progressivement les robinets d'isolement, disparition du défaut et passage du voyant en clignotement lent.

4- Appuyer sur le bouton poussoir pour finir le test, le shunt n'est plus actif et une temporisation de 2 secondes est lancée.

◆ Le test est alors réussit.

Nota : En cas d'échec du test ou d'une erreur dans la procédure, le voyant clignote rapidement et l'opérateur doit acquitter la fin du test par le bouton poussoir pour revenir en étape initiale.

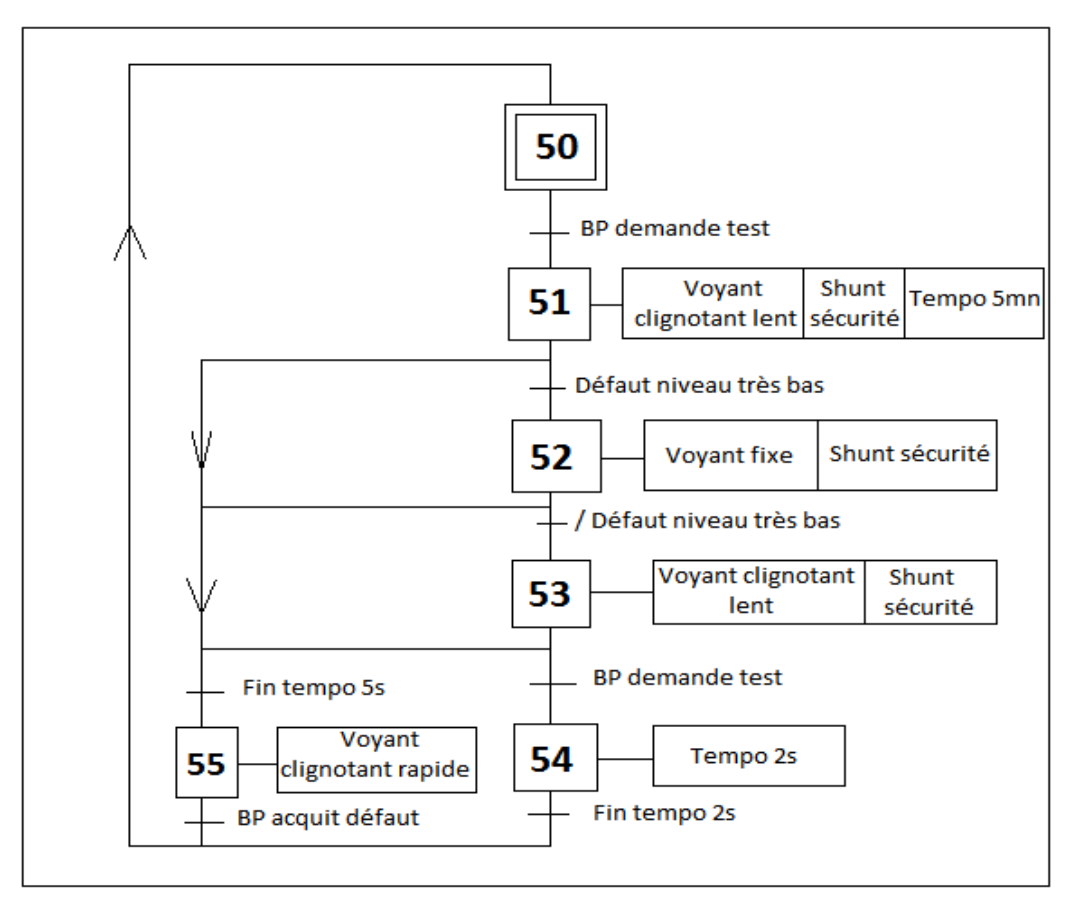

**Figure 5. 9: Grafcet test sécurité niveau très bas.**

# **V.4. Conclusion**

Dans ce chapitre nous avons décrit par grafcet niveau II l'établissement dès les procédures du système de démarrage et de la sécurité de la chaudière. Nous avons pu modéliser son fonctionnement à travers le GRAFCET. La mise en œuvre de cette solution, sera traduite et implémenter dans l'API choisi, notamment le siemens S7-300 (chapitre 4).

Dans ce qui suit, nous allons présenter l'exécution de tout le programme à base du langage de contact (Ladder).

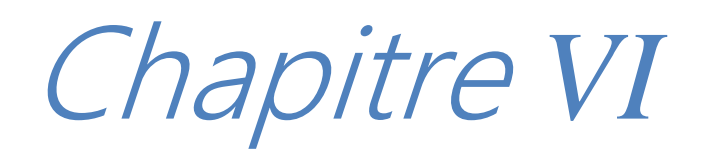

# **VI.1. Introduction**

**S**tep7 est un logiciel pour la configuration de système d'automatisation SIMATIC. Il fait partie de l'industrie logiciel SIMATIC, il offre la possibilité de programmer des automates avec trois langage évolué (CON, LIS, LOG) est une configuration de matériel.

# **VI.2. Définition du STEP7**

LE STEP7 est un logiciel de base conçu pour la configuration et la programmation des systèmes d'automatisation. Il fait partie de l'industrie logicielle SIMATIC, il existe en plusieurs versions telles que : STEP micro/Dos et STEP7 micro/Win pour les applications S7- 300 et S7-400.

# **VI.3. Création d'un projet STEP7**

Pour créer un projet STEP7 on dispose d'une certaine liberté d'action, en effet nous avons deux solutions possibles :

- Solution 1 : commencer par la configuration matérielle.
- Solution 2 : commencer par la création de programme.

Le schéma suivant illustre les deux solutions possibles lors de la conception d'une solution d'automatisation :

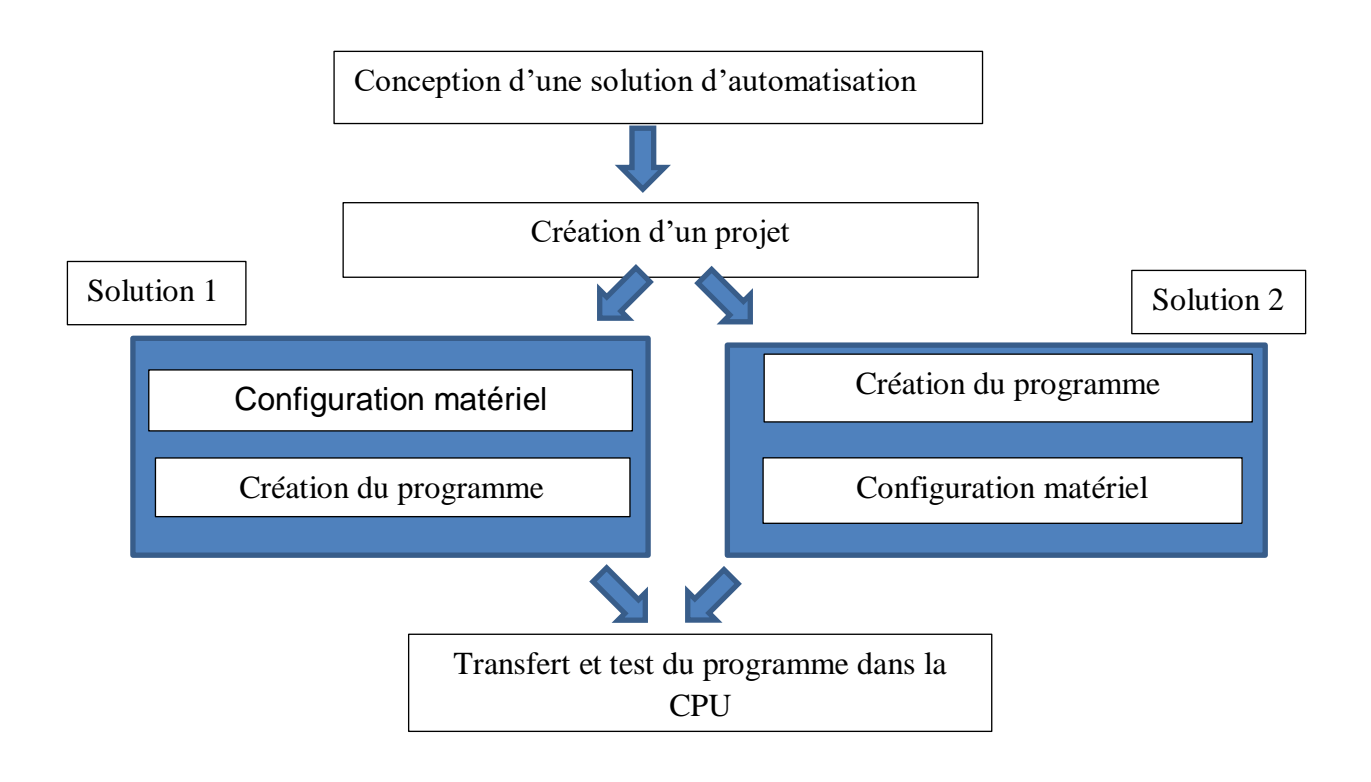

Toutefois ; il est recommandé de commencer par la configuration matérielle pour les installations qui contiennent beaucoup d'entrées et de sorties, l'application de la configuration matérielle de STEP7 présente l'avantage de la sélection automatique des adresses. Si on commence par la création de programme, il faudra rechercher les adresses en fonction des constituants choisies, dans ce cas on n'a pas bénéficié de la fonction d'adressage automatique de STEP7.

Les procédures qui vont nous permettre la création d'un projet sous logiciel STEP7 sont

comme suit :

- 1- Double clic sur l'icône SIMATIC Manager  $\mathcal{L}_1$ ; ceci lance l'assistant de STEP7.
- 2- Une fenêtre apparaît, elle permet la création d'un nouveau projet.

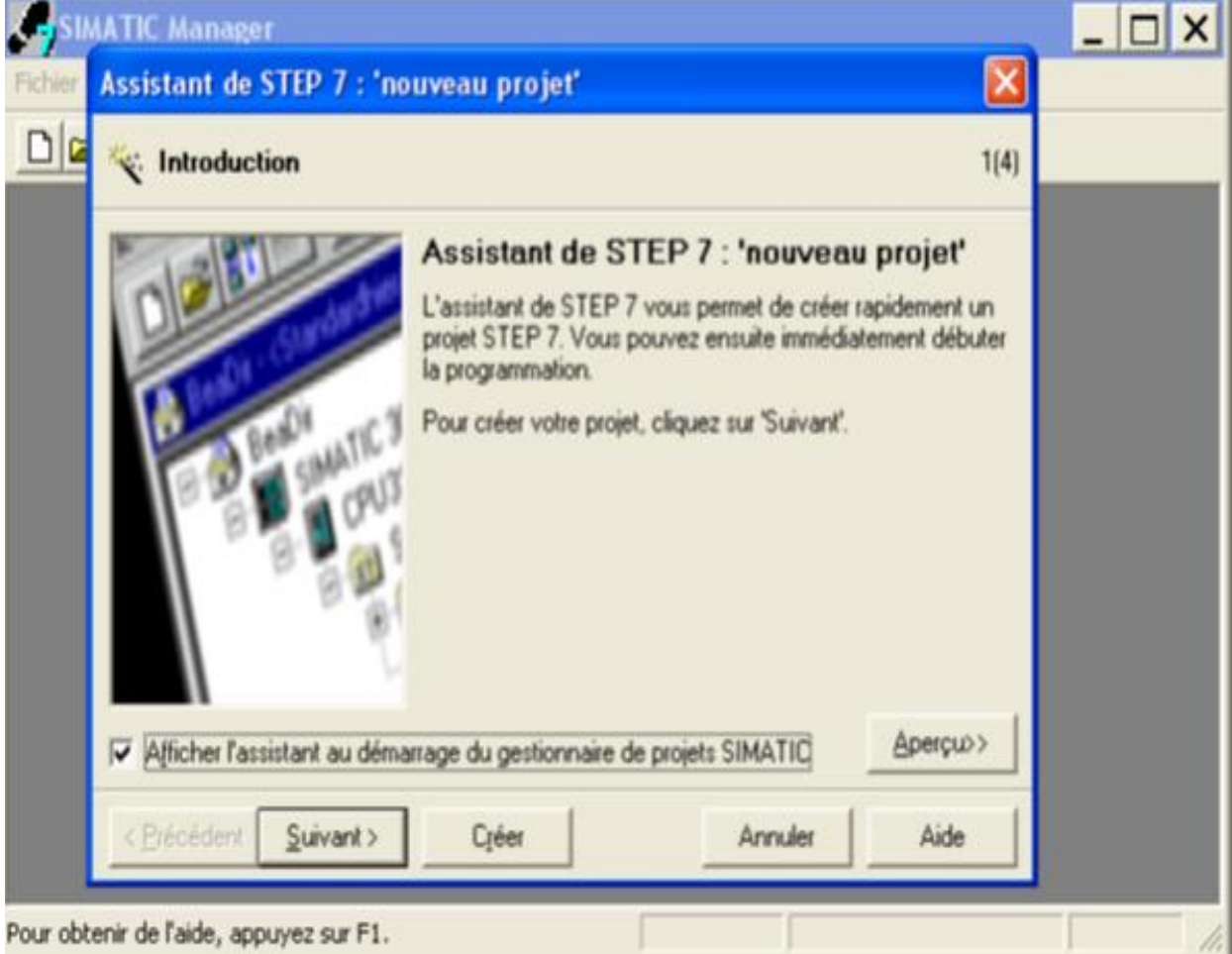

3- En cliquant sur l'icône suivant, la fenêtre suivante apparaît, elle nous permet de choisir la CPU.

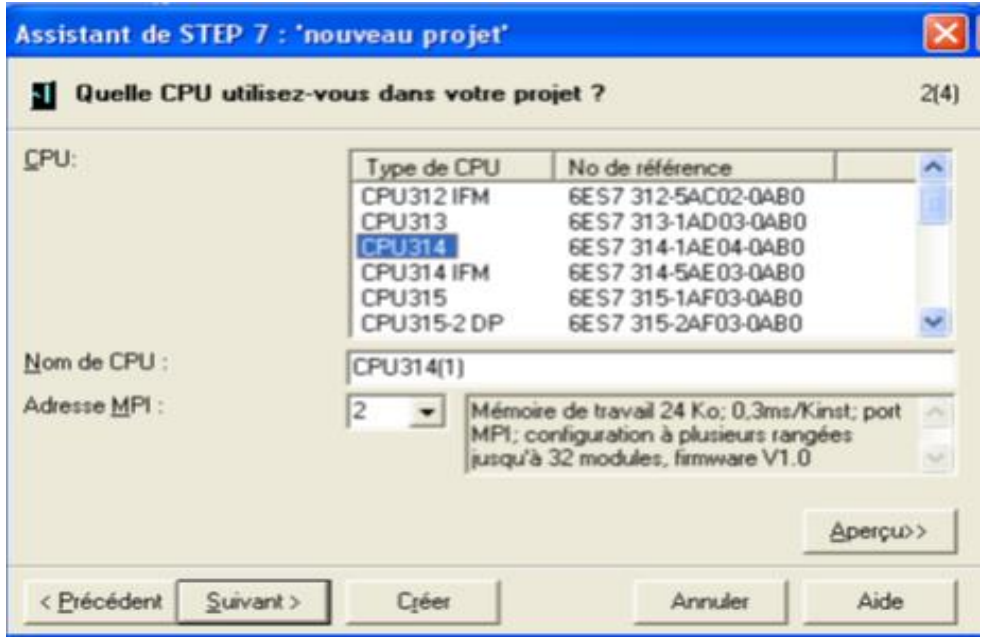

4- Après validation de la CPU, une autre fenêtre apparaît. Elle permet de choisir les blocs à insérer, ainsi que le langage de programmation (LIST, CONT, LOG).

5- Pour notre projet nous avons choisi l'OB1 (cycle d'exécution) et le langage à contact.

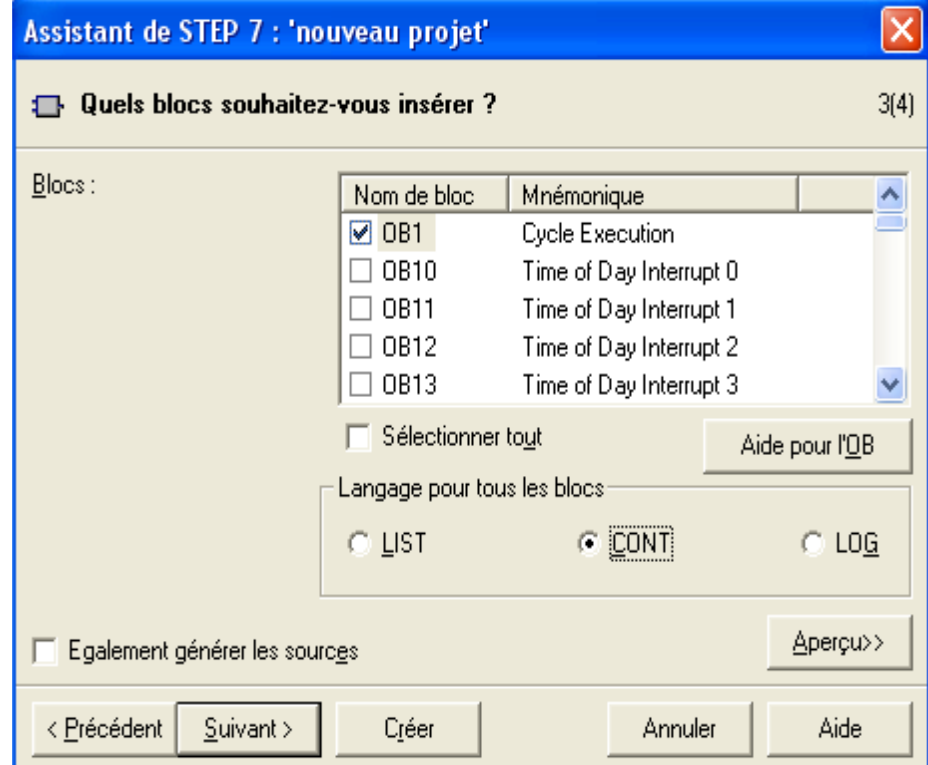

6- En cliquant sur suivant, une fenêtre demandant de nommer le projet créé.

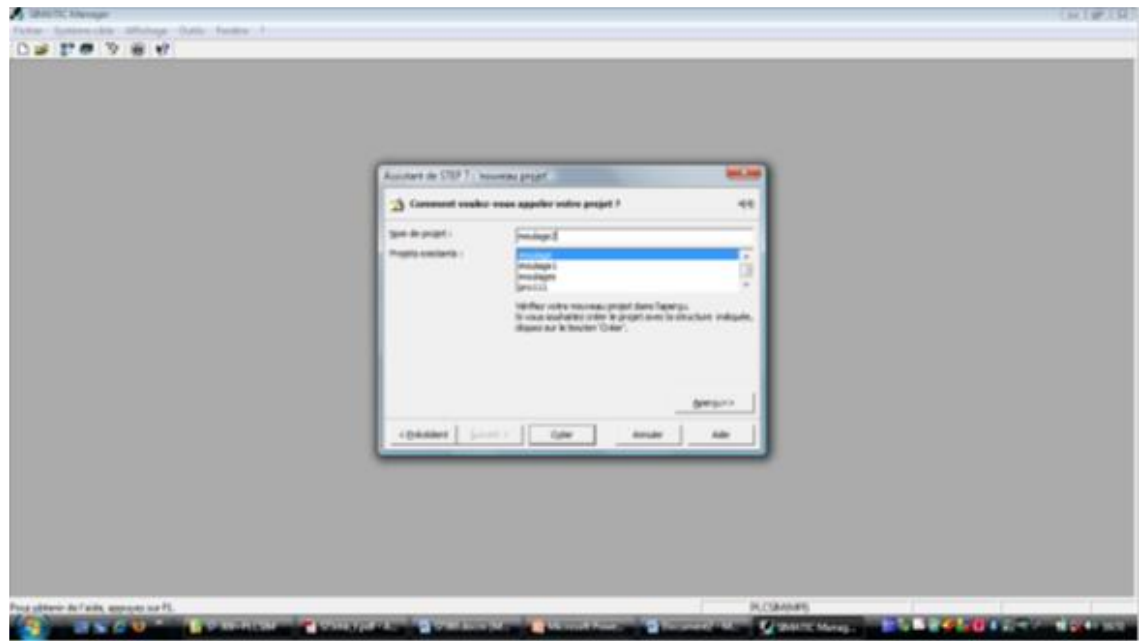

7- On clique sur créer, la fenêtre suivante apparaît.

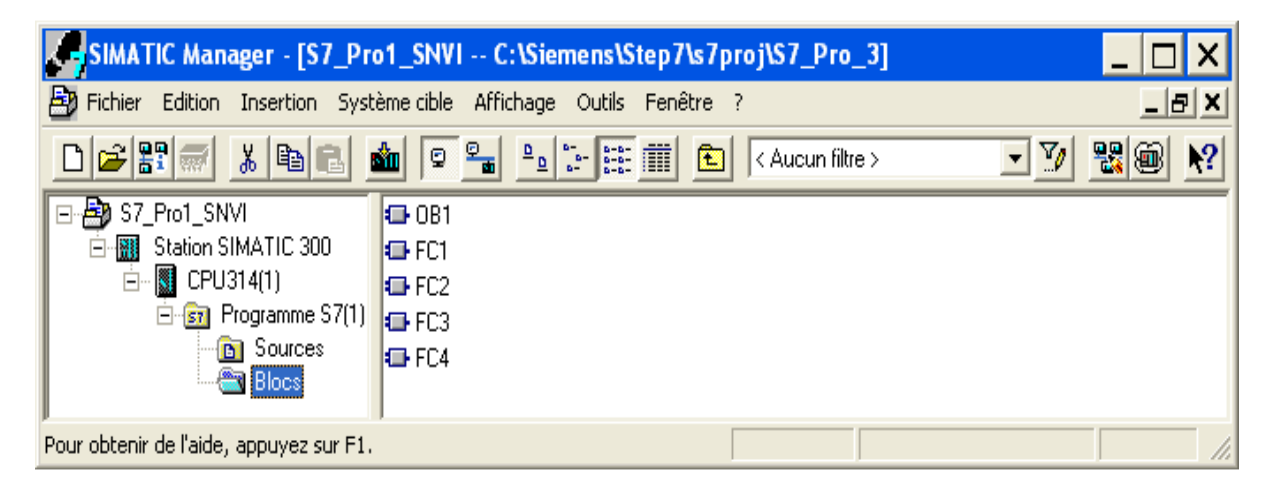

# **VI.4. Création des Mnémoniques**

 Les mnémoniques permettent de déclarer les différentes entrées /sorties ainsi que les mémentos en leur associant un nom et un commentaire, pour rendre le programme utilisateur très lisible et facile à être géré. Le tableau suivant illustre une partie de la table des mnémoniques de notre programme :

# **Tableau 5. 1: Mnémoniques.**

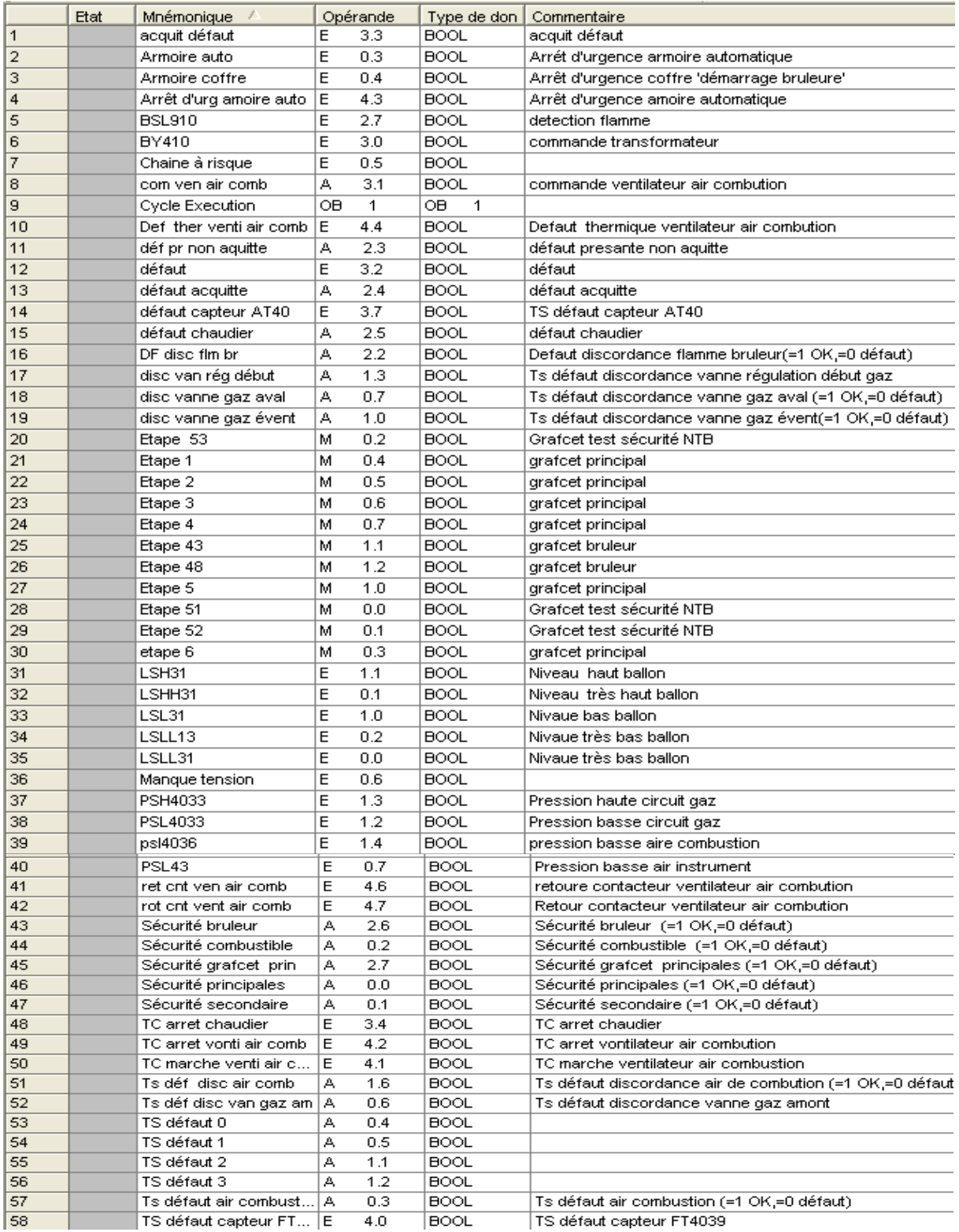

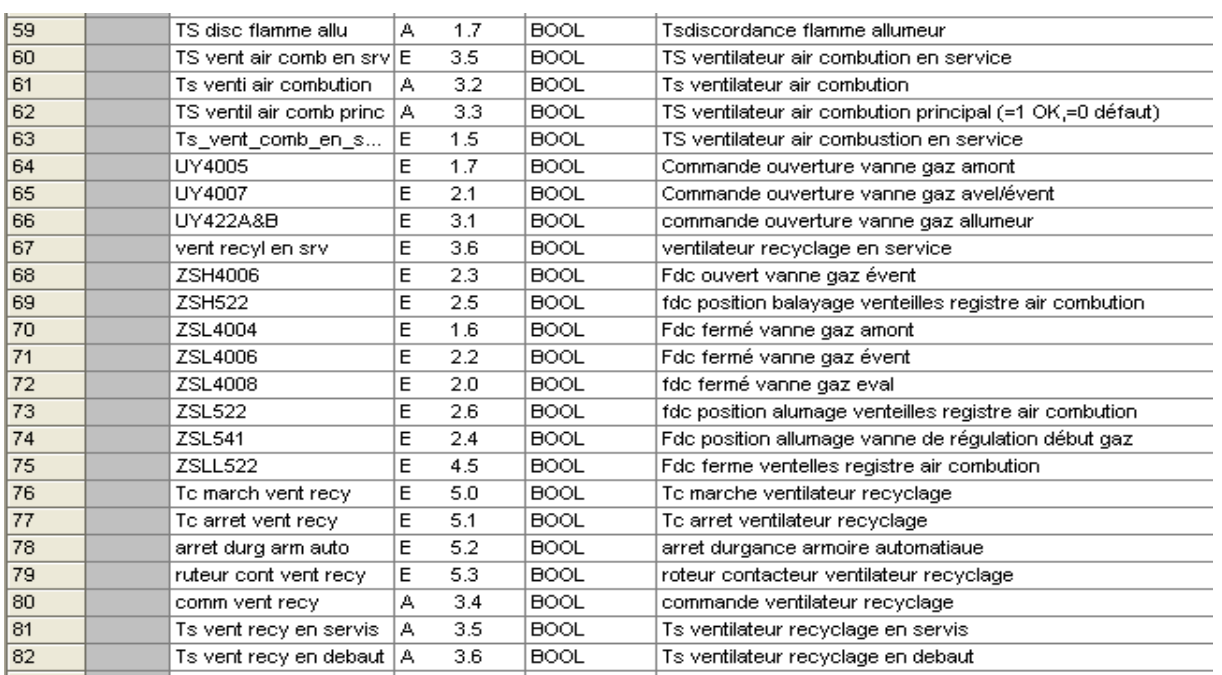

#### **Tableau 5. 2: Suivent de (tableau 5.1).**

# **VI.5. Simulation du programme**

Nous avons choisi le langage (CONT) comme langage de programmation, notre programme est implémenté dans l'OB. Les blocs programmes sont ramenés dans les figures suivantes. Elles donnent une vue sur les résultats de simulation de quelques réseaux du programme du software de la commande séquentielle de la chaudière en question de l'étude de ce projet.

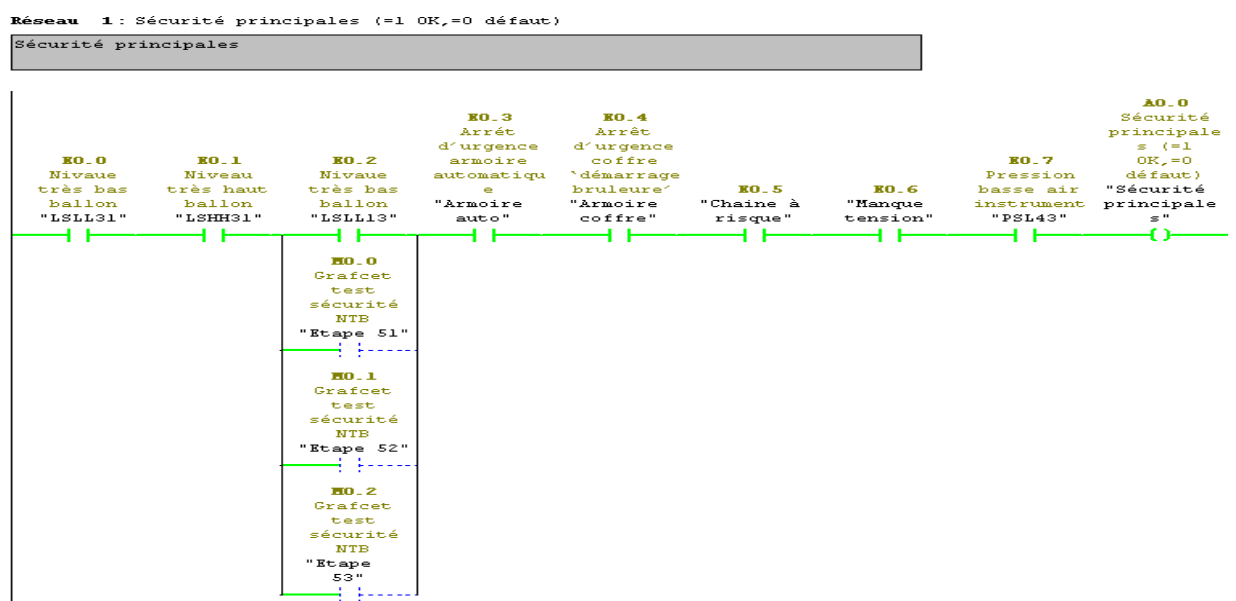

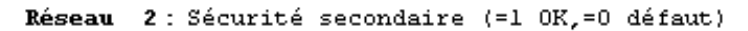

Sécurité secondaire

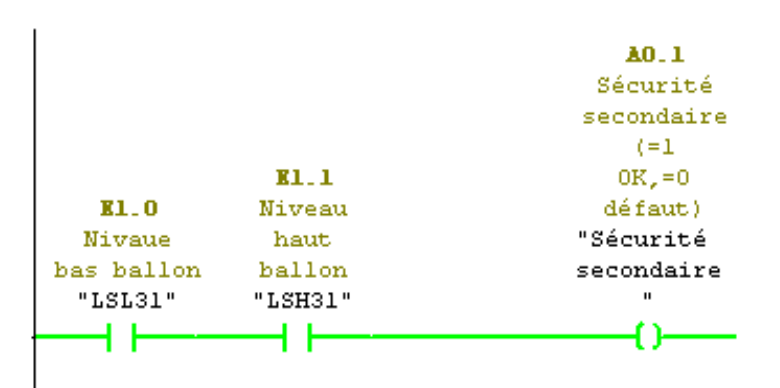

Réseau 3: Ts défaut air combustion (=1 0K,=0 défaut)

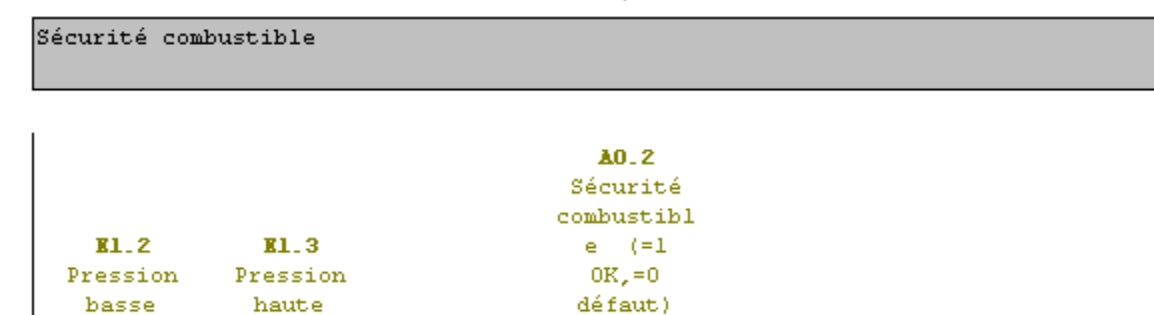

"Sécurité circuit circuit combustibl gaz gaz "PSL4033" "PSH4033" e" ብ -ዘ ዘ ዘ ዘ

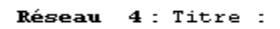

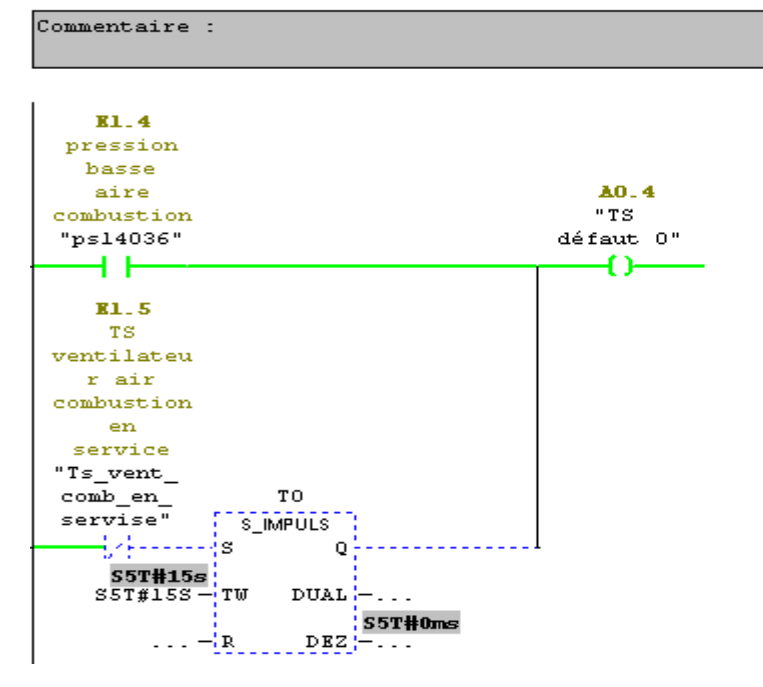

Réseau 5: Titre :

Commentaire :

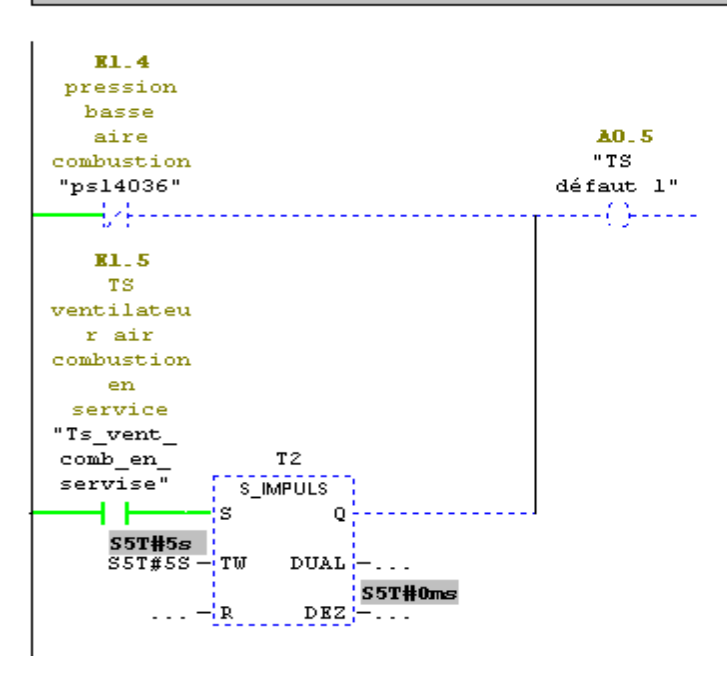

Réseau 6: TS défaut discordance vanne gaz amont (=1 OK, =0 défaut)

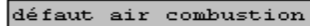

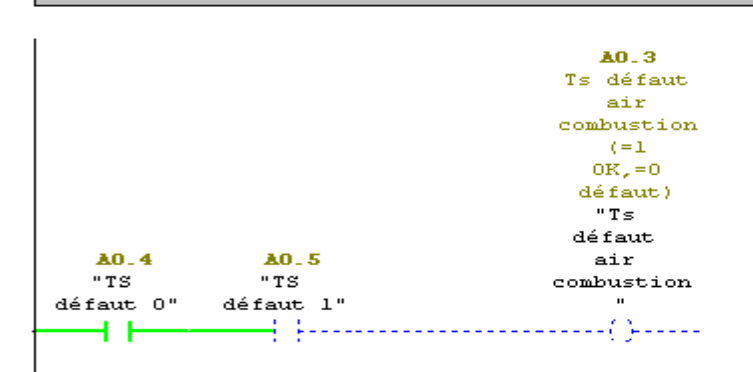

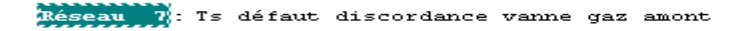

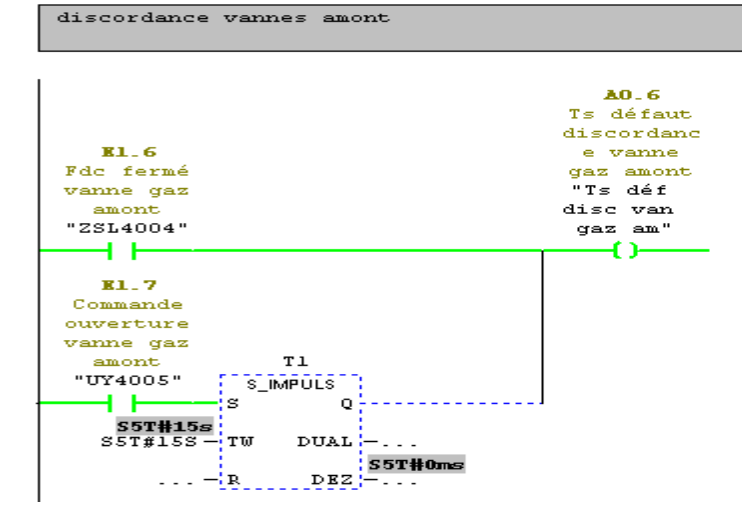

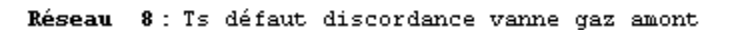

discordance vanne gaz aval

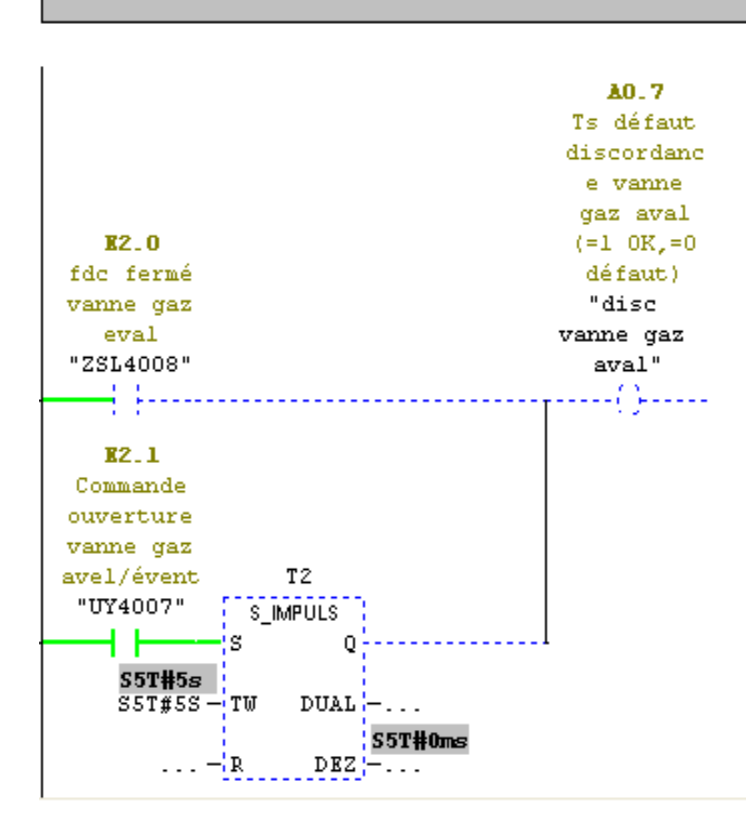

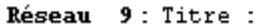

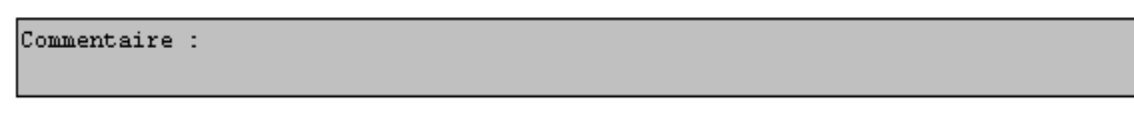

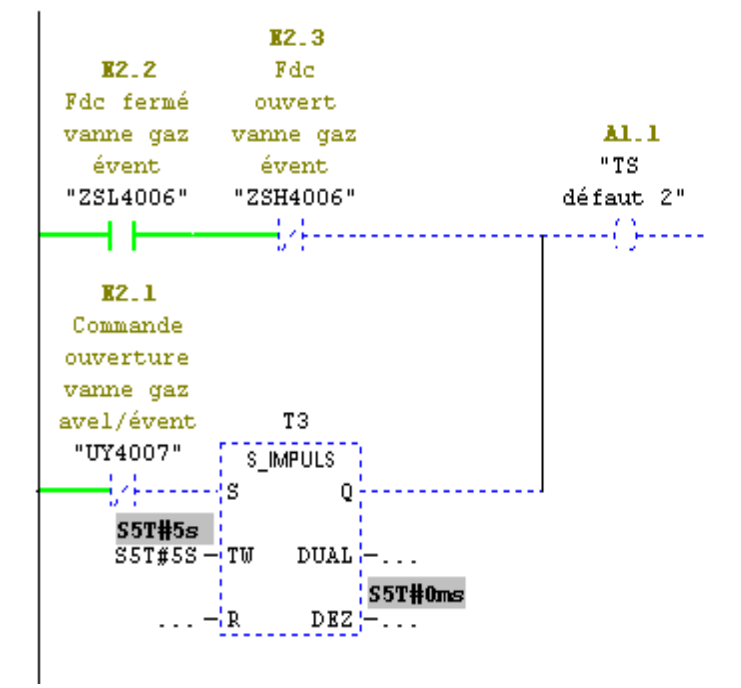

```
Réseau 10: Titre :
```
Commentaire :

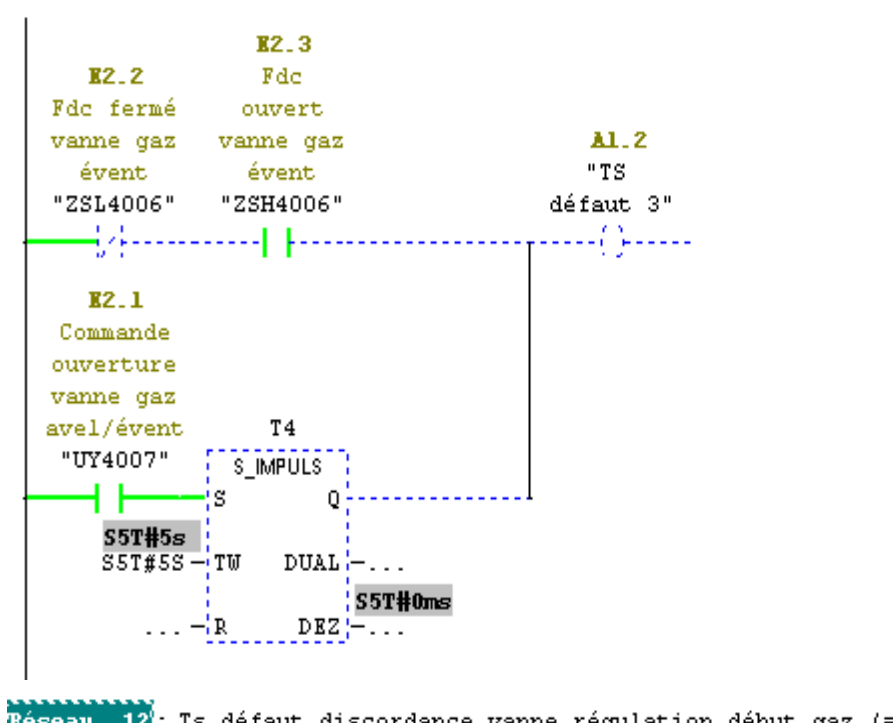

Réseau 12: Ts défaut discordance vanne régulation début gaz (=1 OK,=0 défau

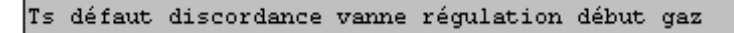

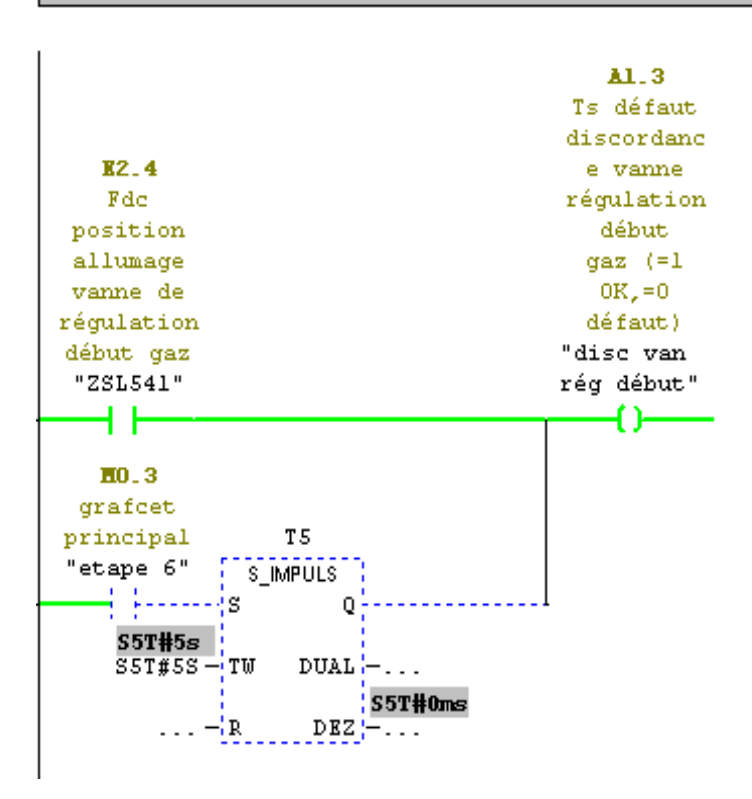

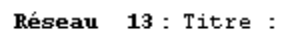

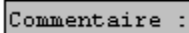

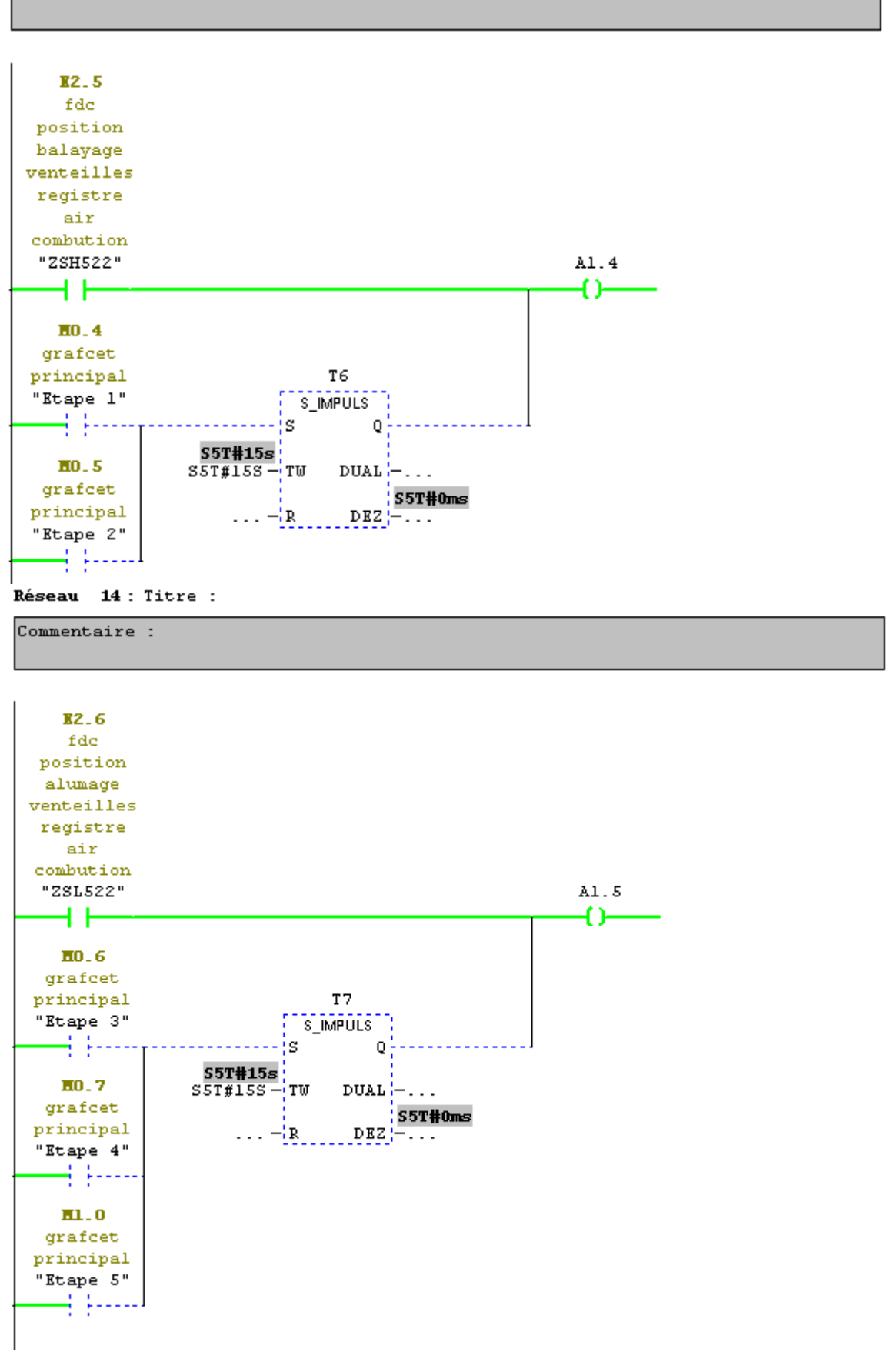

Réseau 15: Ts défaut discordance air de combution (=1 OK,=0 défaut)

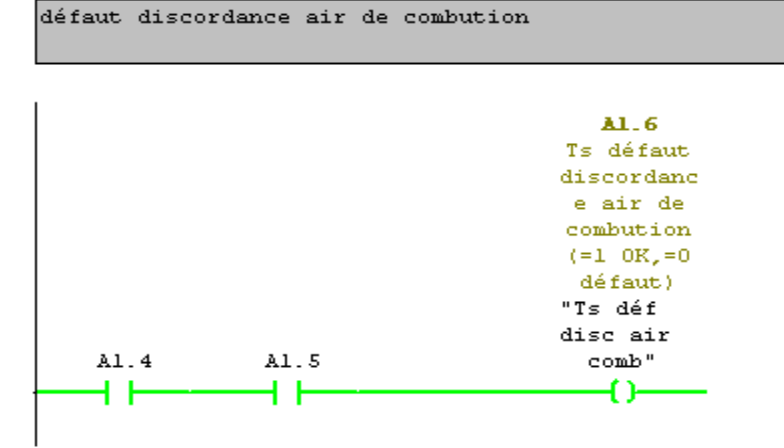

Réseau 16: Tsdiscordance flamme allumeur (=1 OK,=0 défaut)

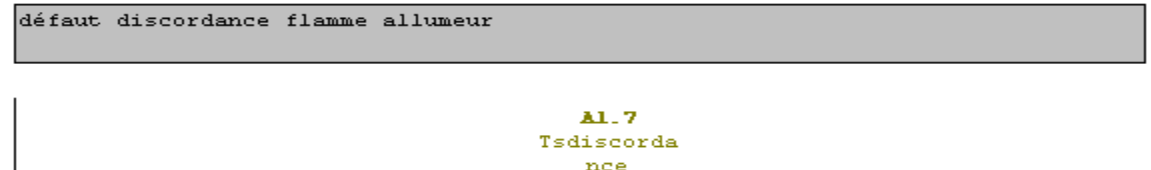

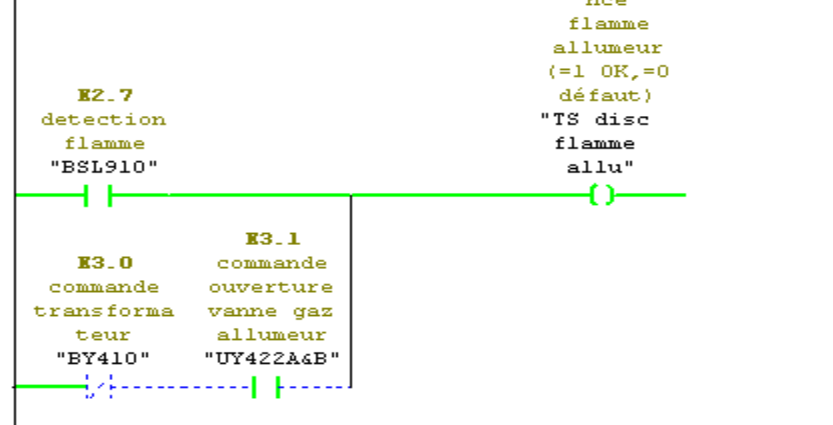

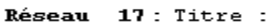

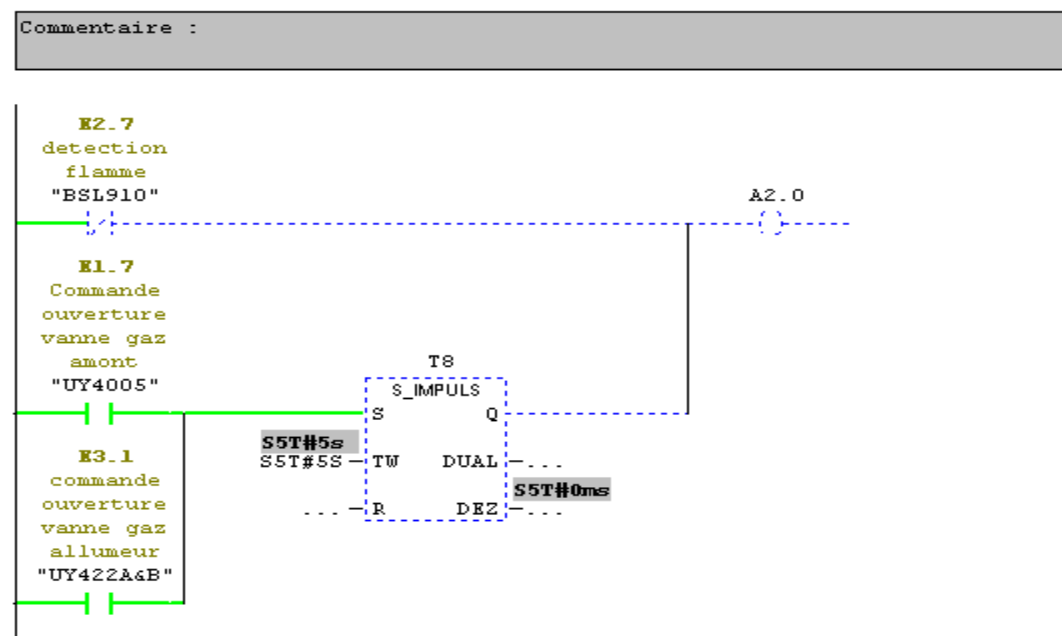

Réseau 18: Titre :

Commentaire :

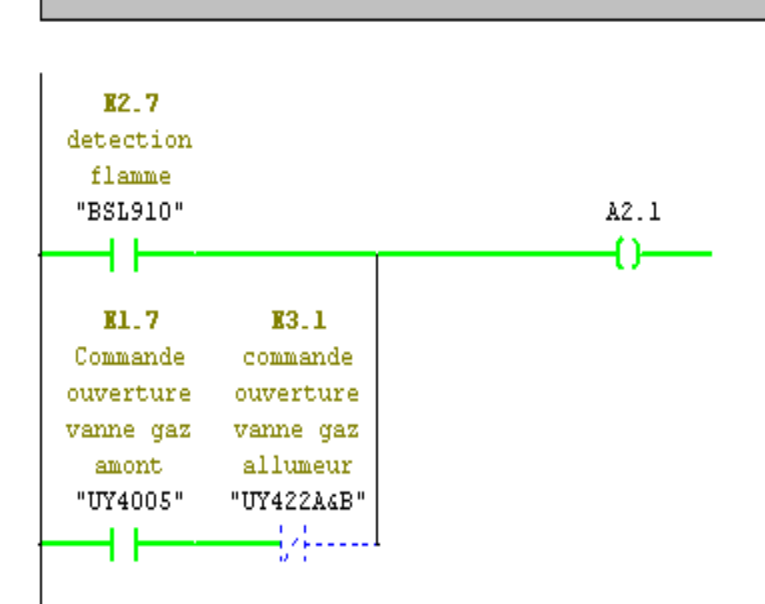

Réseau 19 : Defaut discordance flamme bruleur (=1 OK,=0 défaut)

Defaut discordance flamme bruleur

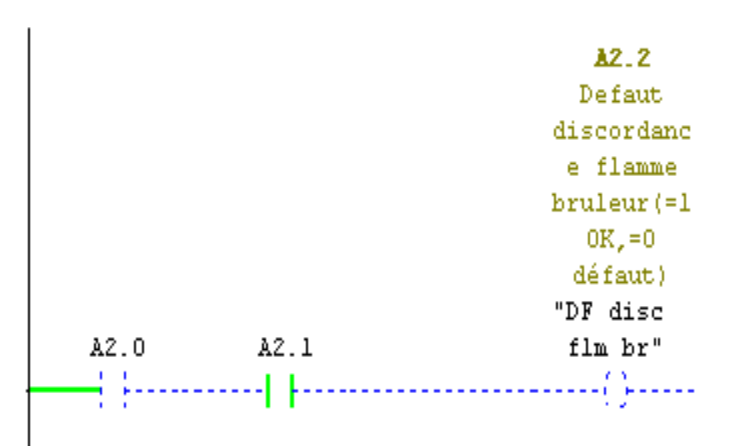

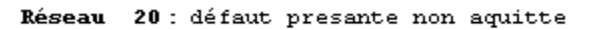

treitement de défaut presante non aquitte

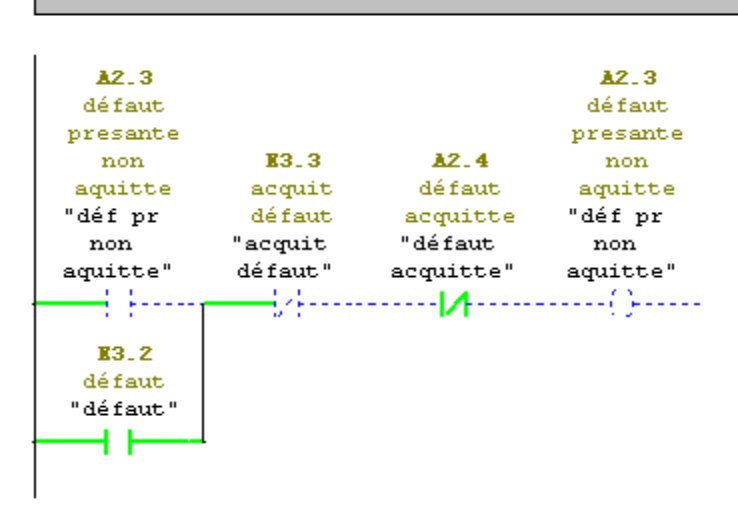

Réseau 21: défaut acquitte

treitement de défaut presante aquitte

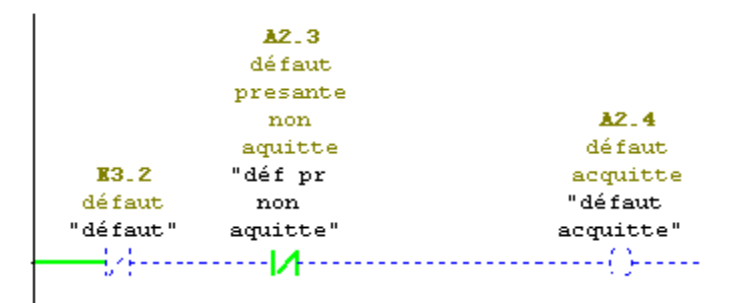

Réseau 22 : défaut chaudier

défaut chaudier

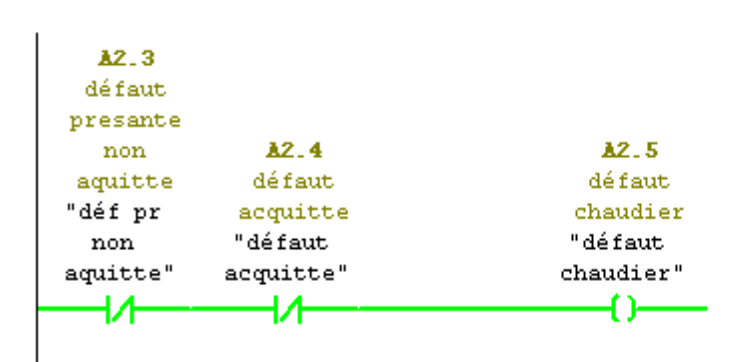

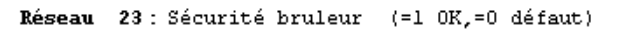

Sécurité bruleur

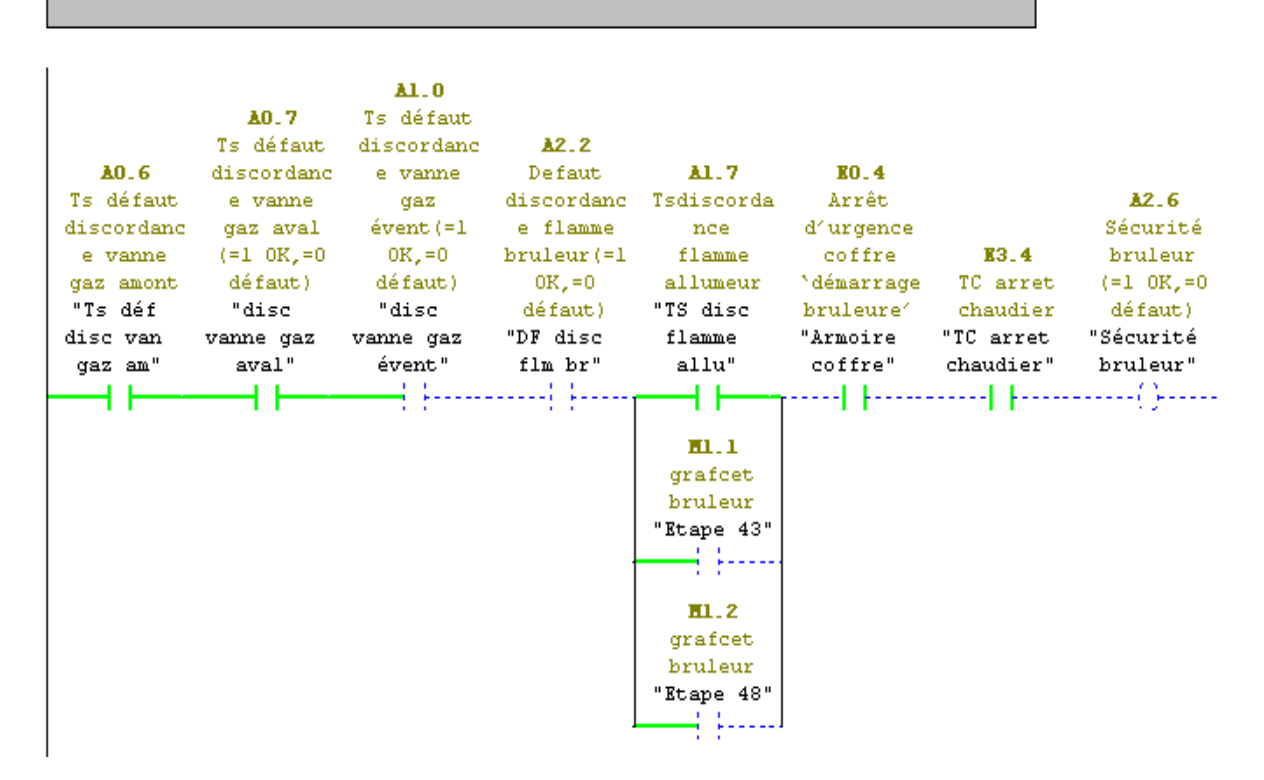

Réseau 24 : Sécurité grafiet principales (=1 OK,=0 défaut)

Sécurité grafcet principales

 $\overline{1}$ 

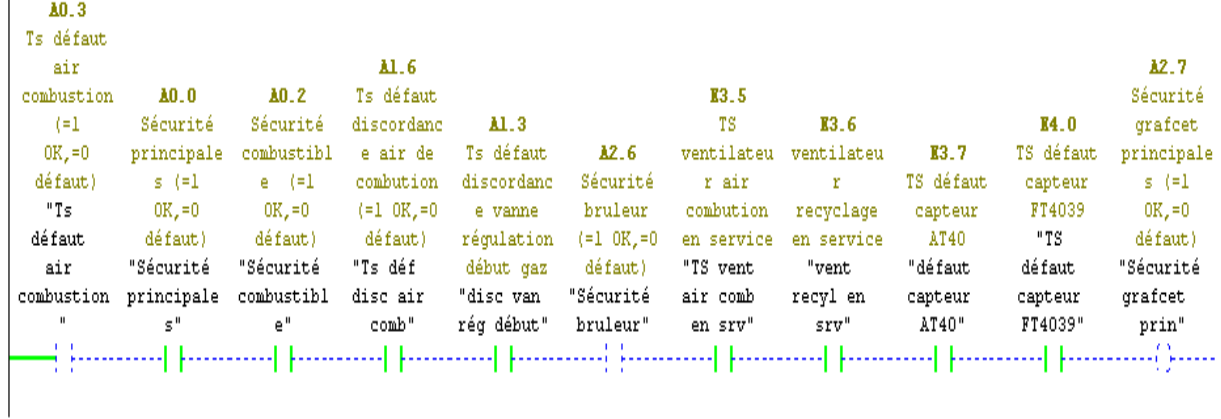

 $\mathbf{R}^{\prime}$  $\mathbf{A} \mathbf{r} = \mathbf{m} \mathbf{r}$  .
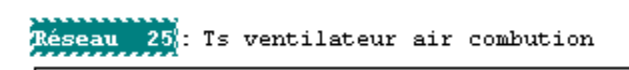

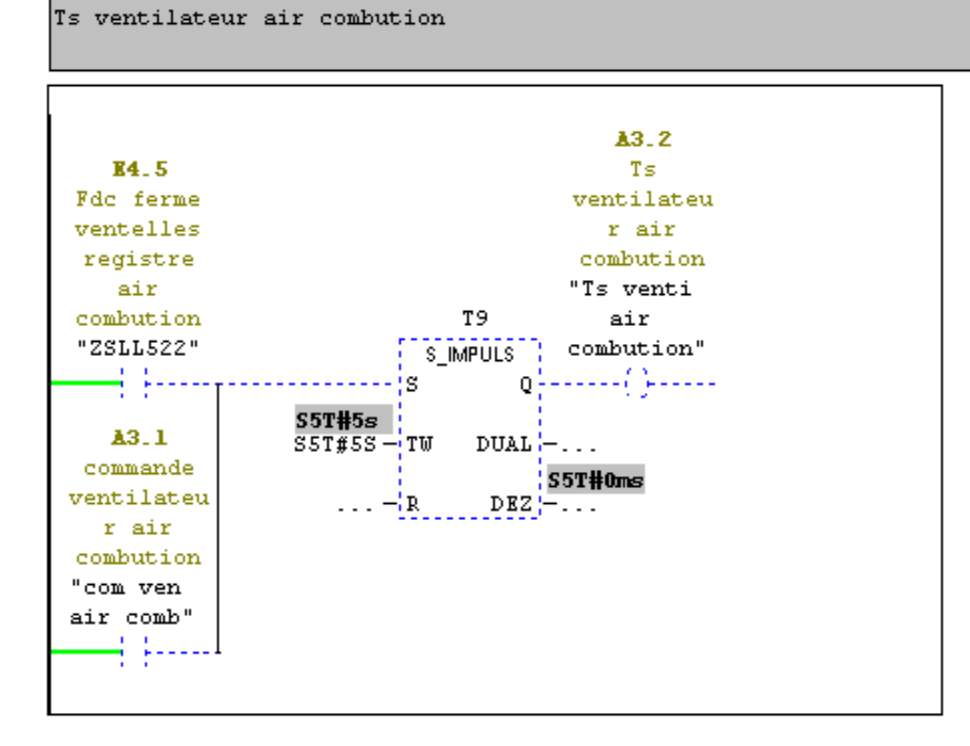

Réseau 26: TS ventilateur air combution principal

TS ventilateur air combution principal (=1 OK,=0 défaut)

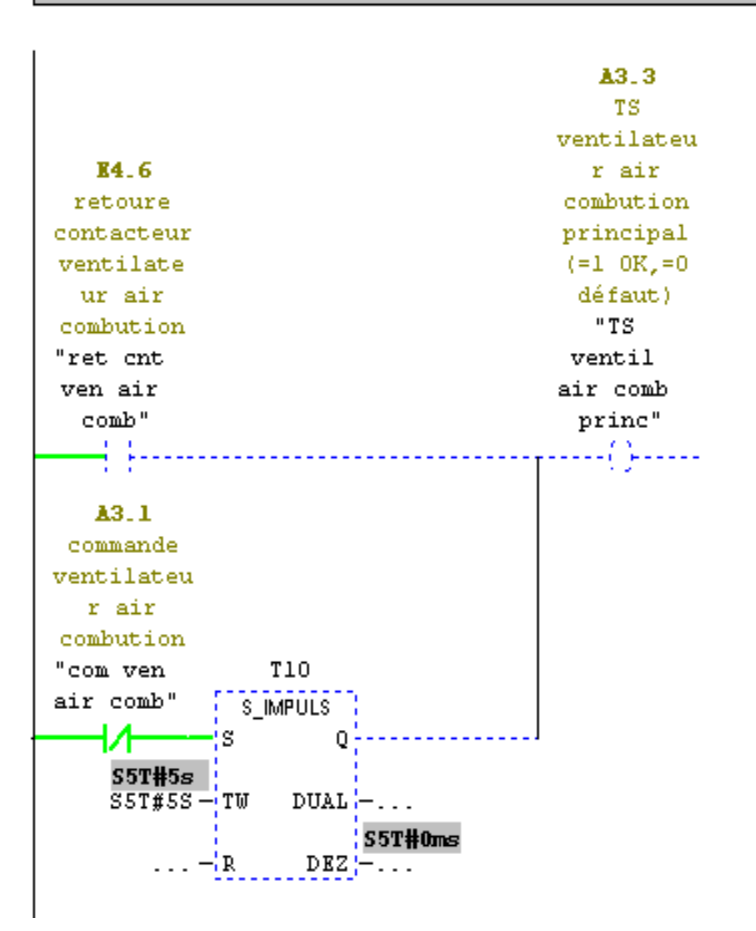

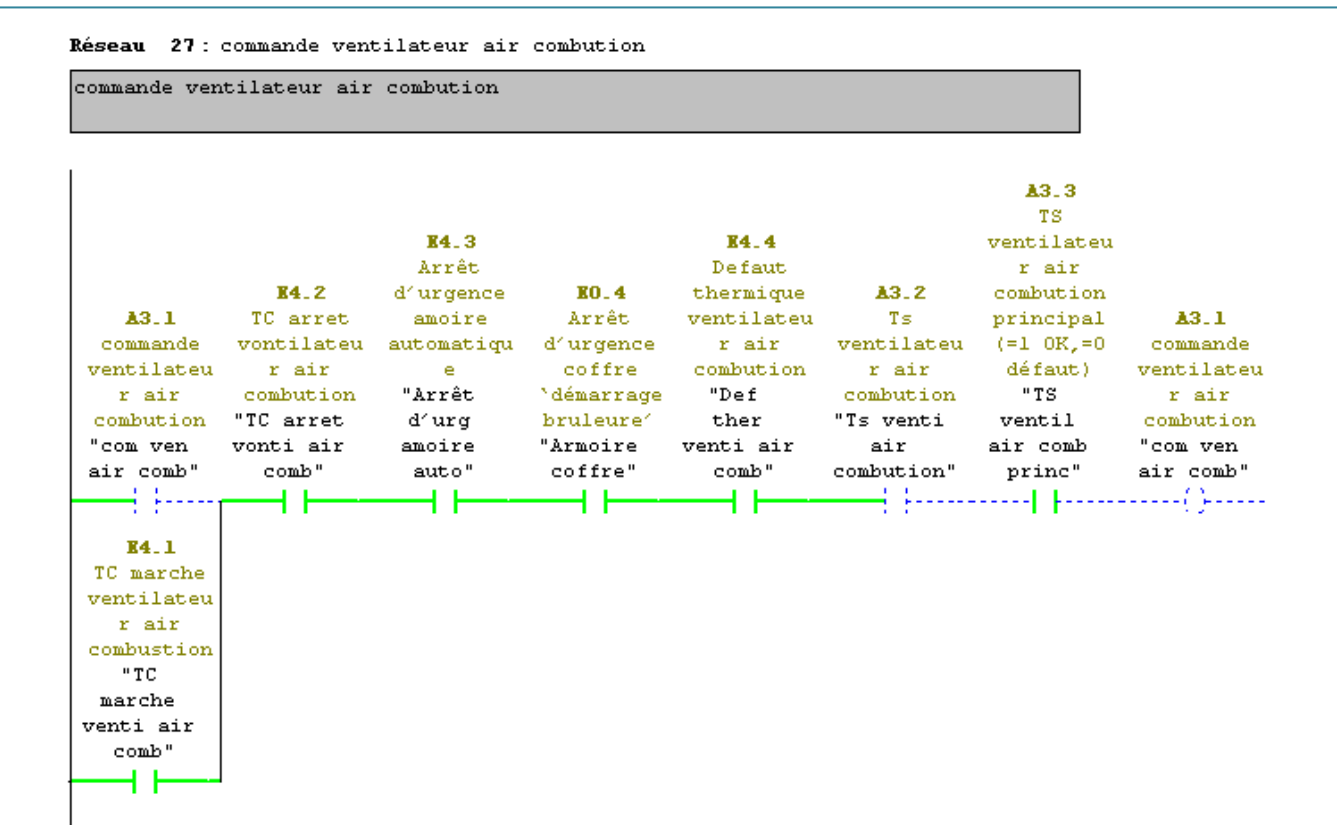

Réseau 28: Ts ventilateur air combution

Ts ventilateur air combution

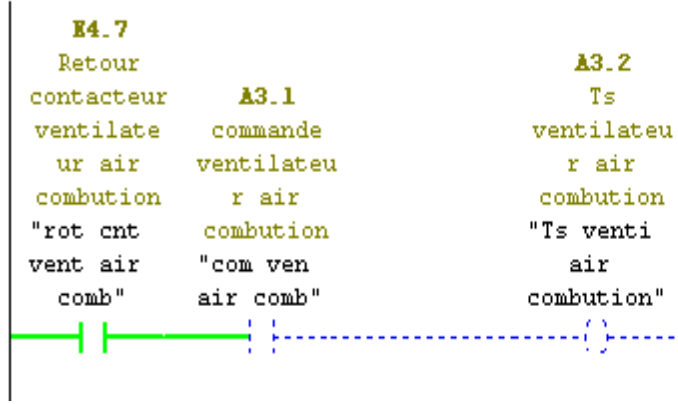

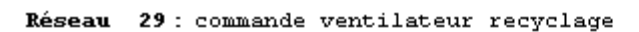

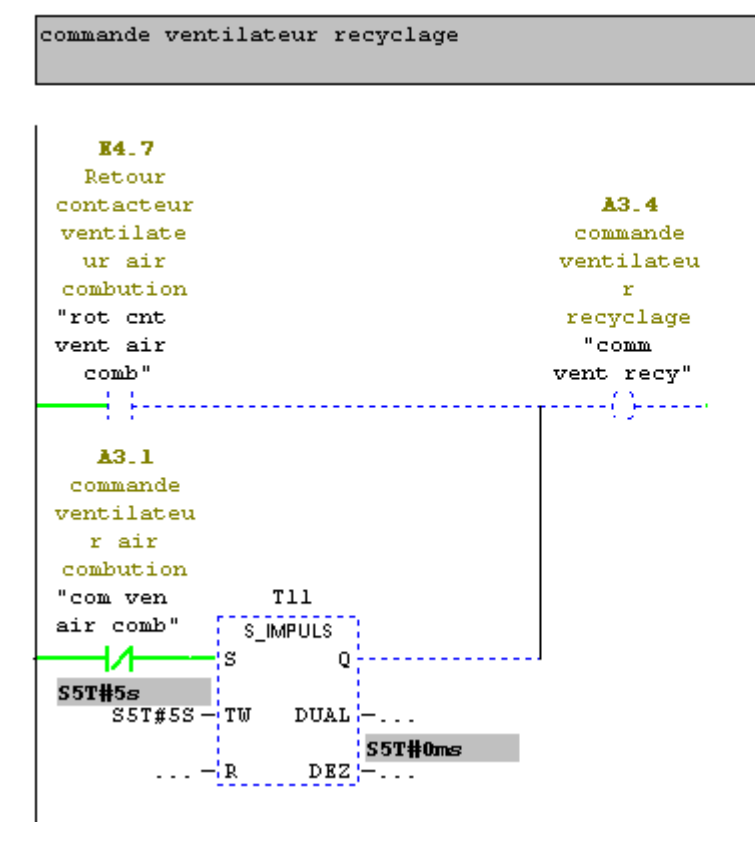

Réseau 30: TS ventilateur air combution principal (=1 OK,=0 défaut)

TS ventilateur air combution principal (=1 OK,=0 défaut)

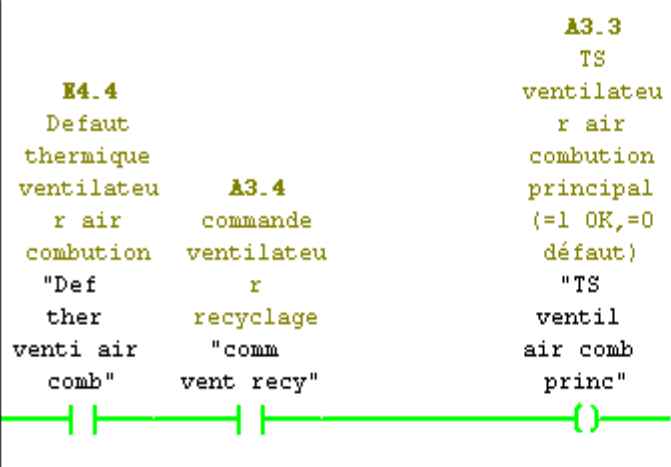

 $\overline{1}$ 

Réseau 31: Titre :

Commentaire :

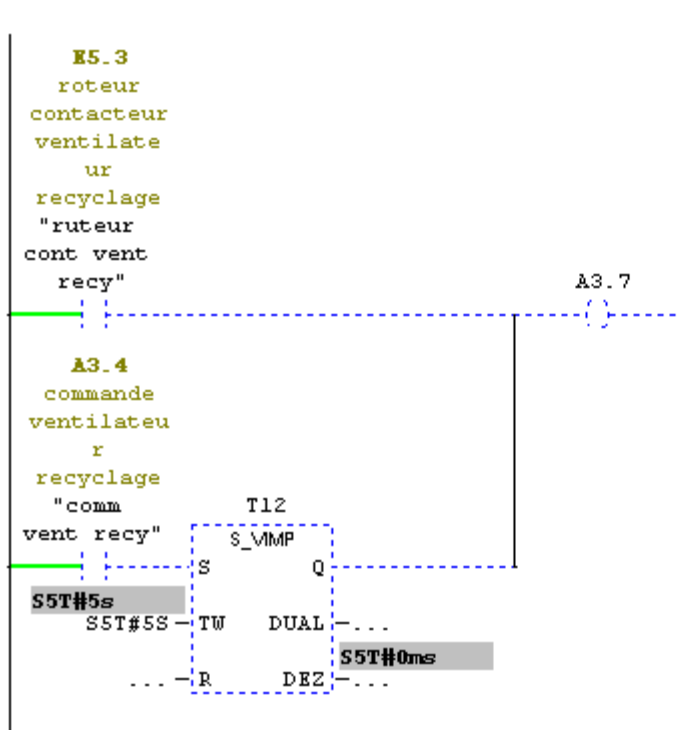

#### Réseau 32 : commande ventilateur recyclage

commande ventilateur recyclage

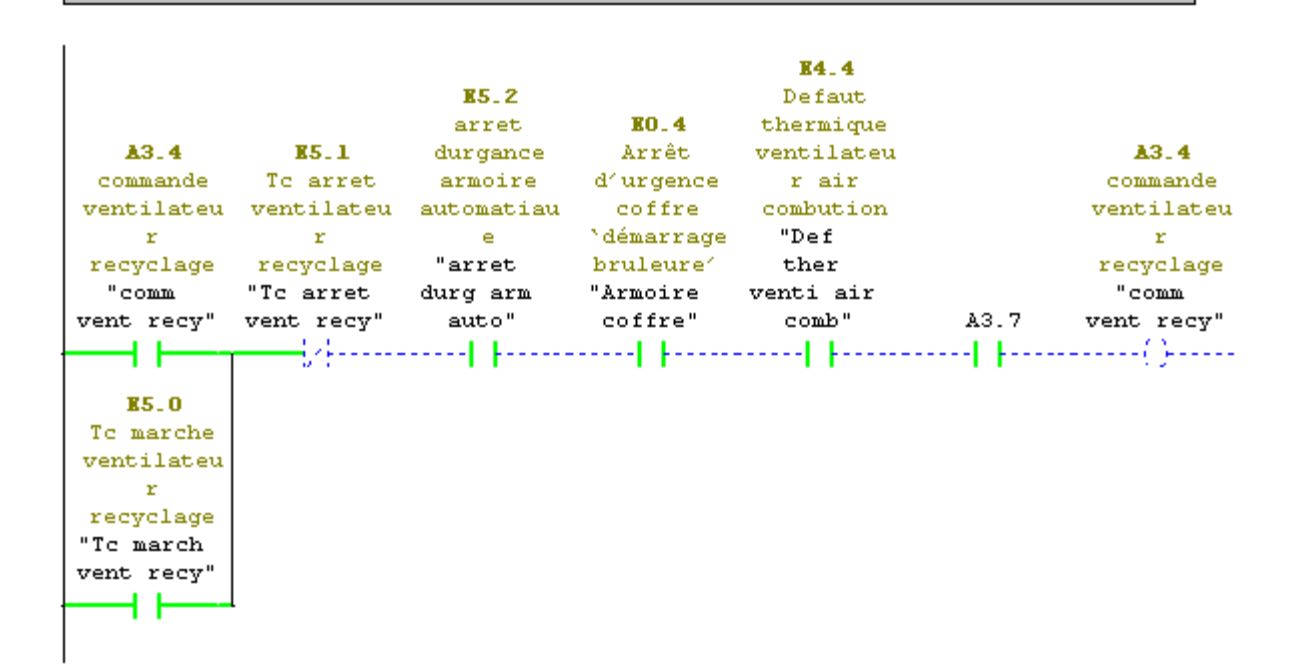

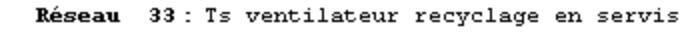

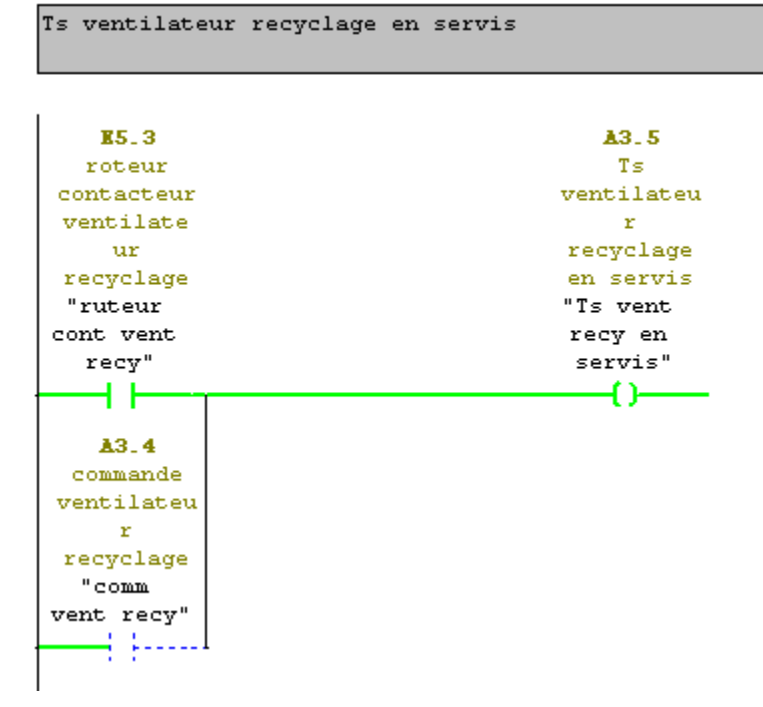

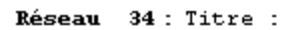

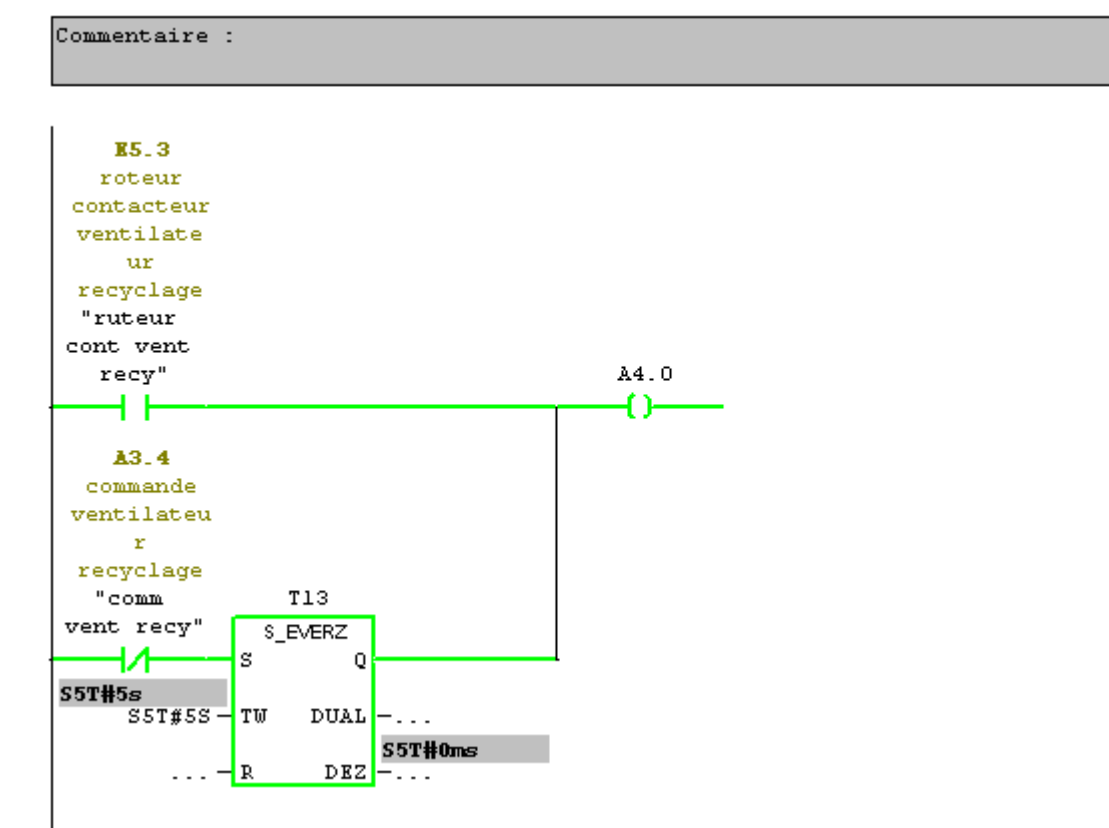

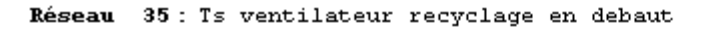

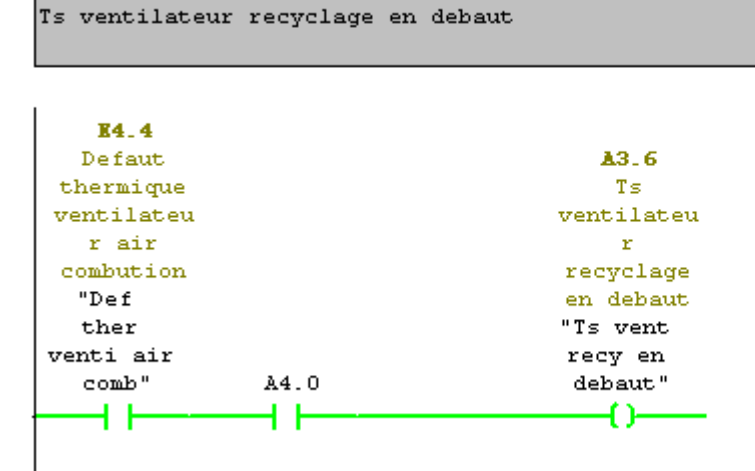

### **VI.6. Conclusion**

Dans ce chapitre, nous avons présenté la programmation de toutes les étapes nécessaires pour le lancement et arrêt et la sécurité chaudière (PLLARD). Le langage LADDER traduit le grafcet de fonctionnent présenté dans le chapitre 5. Après simulation, il ressort que cette commande peut répondre sans aucune ambigüité au besoin de la société SNVI\_ROUIBA. Nous avons proposé un programme pour que la chaudière puisse être mise en marche selon le cahier des charges imposées par le constructeur.

## Conclusion Générale

### **Conclusion Générale**

L'automatisation des processus industriels est l'une des clés du développement et l'évolution du contexte de l'industrie. Cette automatisation visait plus l'augmentation de la productivité du système technique (réduction des couts, fiabilité, disponibilité, qualité.), et l'amélioration de la sécurité.

A partir de ce contexte nous avons présenté dans ce mémoire, l'automatisation d'une chaudière PLILARD au sein de l'entreprise SONACOM.

Les problèmes de la conduite automatique de la chaudière tout nombreux comme rapportés dans le contexte de l'introduction générale mais toute fois ou s'est attelé à résoudre le problème pertinent de la commande câblée, dite logique classique par un API programmable. Ces différents alias et contraintes pourront être traité séparément avec boucaux plus de moyen (matériels pour le prélèvement des repousses indicielle des différents paramètres (température, niveau, débit…) et diagnostique (sécurité)

Le temps allumé à cette étude d'automation nous a permis seulement de traiter la commande eu logique séquentielle d'une partie de la chaudière.

Nous avons présenté dans le développement des chapitres, les différentes étapes nécessaires pour la commande séquentielle du lancement et arrêt traitement des défauts par un API/Siemense S7-300

Ceci a nécessité des efforts, notamment dans ce qui suit :

- On s'est documentés sur l'aspect technologique du système, (la déception de process dans le chapitre I)
- On s'est documenté sur la fonctionnalité des différents capteurs, (chapitre II et III)
- On a présenté un grafcet niveau II du fonctionnement de la chaudière (chapitre V)
- Finalement le grafcet est traduit dans son intégralité par un langage Ladder équivalent dans le langage édité par le pro logiciel Step7/Siemens

#### Conclusion Générale

Cependant il nous semble que les objectifs assignés pour la réalisation de ce modeste travail sont atteints mais il reste toujours un sujet de changement et de développement. De ce fait, pour les travaux futurs, nous proposons:

- l'introduction d'un système de gestion des défauts, de signalisation afin de pouvoir améliorer la supervision, la sécurité et la productivité.
- la mise en œuvre et la réalisation de notre solution (API et interface entrée /sortie)
- la généralisation de l'automatisation sur tous les processus disponibles dans cette chaine de production afin de créer un réseau industriel centralisé des divers attiens.

La SONACOM n'pas lésine sur ces moyens, pour complémentaire et par faire nous connaissance théorique. Elle nous a idée sur tous les plans :

- Documentations techniques,
- Personnels de soutiens qui nous ont suivi pour la réalisation de ce travail,
- Assistance.

Ce travail restera comme un document d'exploitation de la machine avec de sa mise à jour nécessaire et voire même un plan de départ pour la modélisation de tout le système.

# Bibliographie

#### **Bibliographie**

**[1]** DIALLO Salé, DJIBRINE Gombo Adef, Contrôle de qualité de l'eau d'alimentation de la chaudière SITERM (SIDER EL HADJAR-ANNABA), MASTER, Génie des Procédés, 2019.

**[2]** Mr. MOUSSAOUI Idhir,Mr, BAKLI Mohand Akli, Étude du Régulateur Industriel AC STATION (AC20) Au sein de la raffinerie d'huile de CO.G.B La Belle – Bejaia, Master, électrotechnique,2015.

**[3]** Mr RIAL Islam, Mr AMARA Said, Automatisation de la mise en marche, arrêt et protection du circuit AIR/FUMÉE de la chaudière par un API SIEMENS S7-300, MASTER, Génie Electrique, Automatique,2016.

**[4]** Site web www.memoire on line.com .

**[5]** chabni elyas , zekraoui lounés, adaptation d'un automate programmable s7-300 siemens d'une perceuse PMB-OAM, MASTER, Génie Electrique, Automatique,2016.

**[6]** Nassim MEDJDOUB, Mohamed OUKRINE, Automatisation et contrôle du brûleur à gaz de la station CAP-DJINET, MASTER, Electrotechnique industrielle, 03/07/2018.

**[7]** [www.technologoguepro.com](http://www.technologoguepro.com/) cours grafcet.

**[8]** D.FRANCISCO, D.MOGIN, Notice de fonctionnement des chaudières N°1, N°2 LARDET PACK 32S et communs, décemment de entreprise (SNVI ROUIBA), 16/01/2003.